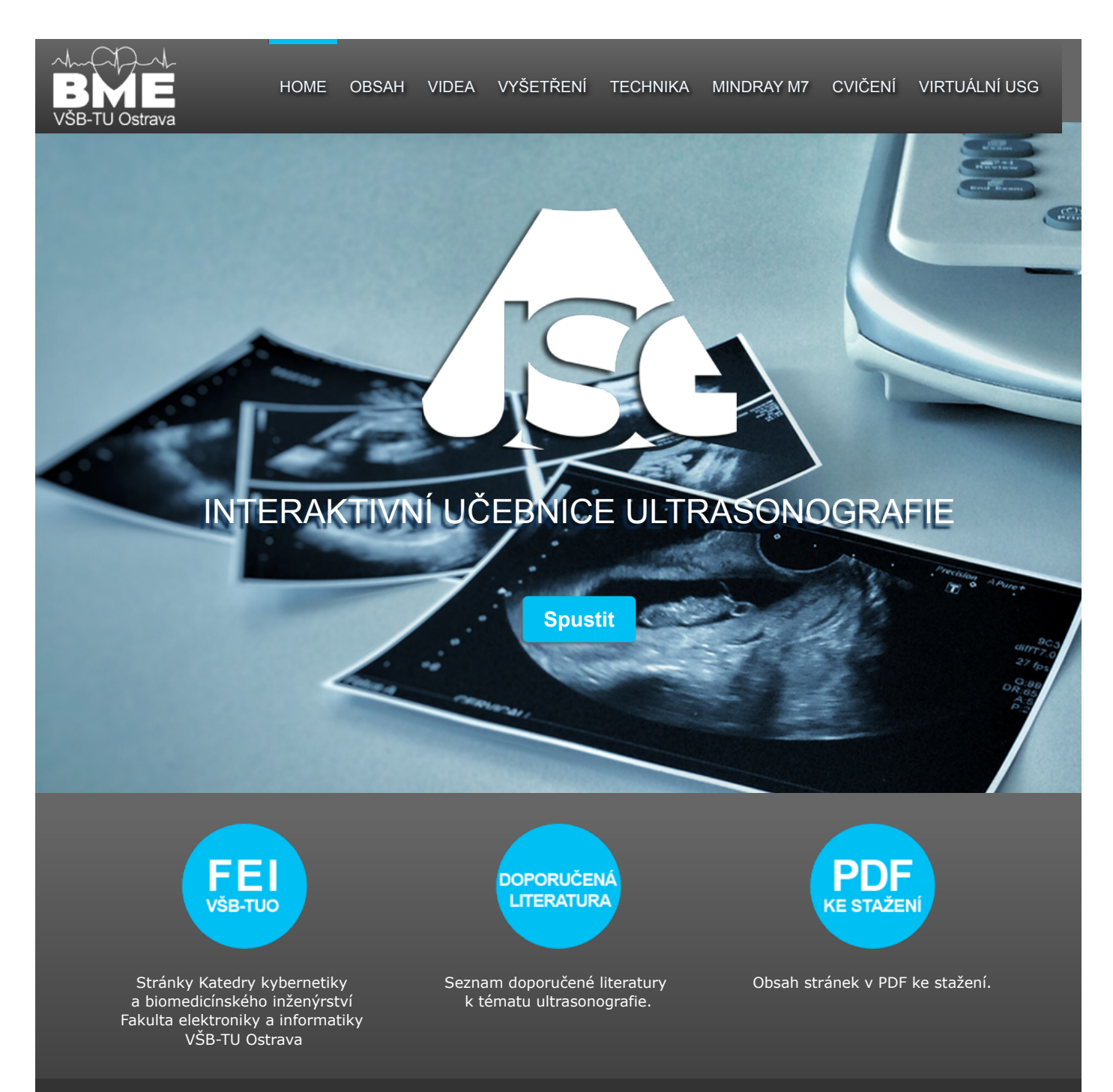

© VŠB-TU Ostrava, Ing. arch. Sandra Jüttnerová, Ing. Iveta Bryjová | Vytvořil: Ing. arch. Sandra Jüttnerová | Vedoucí BP: Ing. Iveta Bryjová 2015/16 aktualizace: 24. 4. 2016

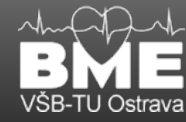

# ÚVOD

Tato interaktivní učebnice se zaměřuje na výuku diagnostické ultrasonografie jak pro zdravotnické obory, tak pro technické. Cílem je poskytnout studentům ucelenou "učebnici" ultrasonografie.

Práce je koncipována do pěti částí, první se zaměřuje na fyzikální podstatu ultrazvuku. Druhá část se zabývá využitím ultrazvuku v lékařství. V třetí části se věnuje technice a testování ultrazvukových přístrojů. Čtvrtá část je zaměřena na diagnostický ultrasonografický přístroj Mindray M7. A v poslední, páté kapitole jsou uvedeny laboratorní úlohy provedené na přístroji Mindray M7.

Učebnice vypouští pediatrickou, fetální a prenatální ultrasonografii, neboť se jedná o samostatné a rozsáhlé kapitoly. Odkazy na literaturu a www stránky vypuštěných kapitol.

#### **Ovládání**

V horní části se nachází hlavní menu, které obsahuje odkazy na vybrané kapitoly. Kliknutím na záložku Obsah se zobrazí struktura učebnice, po kliknutí na vybranou kapitolu budete odkázání na její obsah. Další záložkou v nabídce jsou Videa. Po rozkliknutí se zobrazí jednotlivá videa, po výběru se video přehraje. Nabídka Vyšetření obsahuje základní roviny řezu, vyšetřovací metody, manipulaci se sondou, intervenční ultrazvuk a postupy vyšetření jednotlivých orgánů. V části Technika naleznete technické manuály k ultrasonografu Mindray M7. Záložka Cvičení obsahuje laboratorní úlohy k procvičení práce s ultrasonografem. V poslední nabídce Virtuální ultrasonograf si můžete vyzkoušet funkci jednotlivých tlačítek ultrasonografu, výběr sondy a její zobrazení na monitoru.

Po spuštění učebnice se nejprve zobrazí úvodní stránka (Home), na níž je tlačítko spustit. Po jeho stisknutí začnete procházet učebnicí. Na konci každé stránky jsou umístěna tlačítka sloužící k listování učebnicí stránku po stránce tak, jak jsou řazeny jednotlivé kapitoly za sebou. Budete tedy postupovat v logické návaznosti od základních fyzikálních principů ultrazvuku až po odborné využití diagnostické ultrasonografie ve zdravotnictví.

Učebnice obsahuje multimediální prvky jako jsou obrázky, videa, animace, schémata, hypertextové odkazy. Animace se spouští kliknutím myši na příslušný animovaný obrázek, opětovným kliknutí se animace zastaví. Na konci každé části se nachází test, týkající se probraného učiva. Výukový materiál je možno stáhnout ve formě \*.pdf a využívat jej offline.

#### **Historie USG**

První ultrazvuky byly používány v defektoskopii, jedná se o nedestruktivní metodu odhalování vad výrobků, a k detekci ponorek formou sonaru. V 50. letech 20. století byl vyvinut generátor ultrazvuku vhodný k lékařským účelům. Ultrazvukové diagnostické metody se vyvíjely dvěma liniemi. První skupina zobrazovacích metod byla založena na průmyslové defektoskopii a byla určena ke studiu morfologie zobrazovaných tkání. Principem této metody je detekce rozhraní dvou prostředí o různých akustických impedancích. Druhá skupina zobrazovacích metod sloužících k detekci pohybu tkání a měření rychlosti průtoku krve je založena na Dopplerově principu. Počátkem 70. let 20. století dochází ke kombinaci těchto dvou dosud samostatných metod v jednom diagnostickém ultrazvukovém přístroji.

Dnes patří ultrazvuková diagnostická technika díky svému prudkému vývoji, pořizovací ceně a mobilitě k nejčastěji využívanou diagnostickou metodou v řadě lékařských oborů.

Na veškerý materiál použitý v učebnici se vztahují autorská práva. Bez souhlasu autora je zakázáno kopírovat části učebnice.

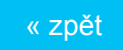

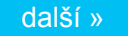

© VŠB-TU Ostrava, Ing. arch. Sandra Jüttnerová, Ing. Iveta Bryjová | Vytvořil: Ing. arch. Sandra Jüttnerová | Vedoucí BP: Ing. Iveta Bryjová 2015/16

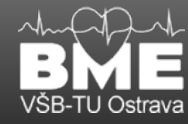

# OBSAH

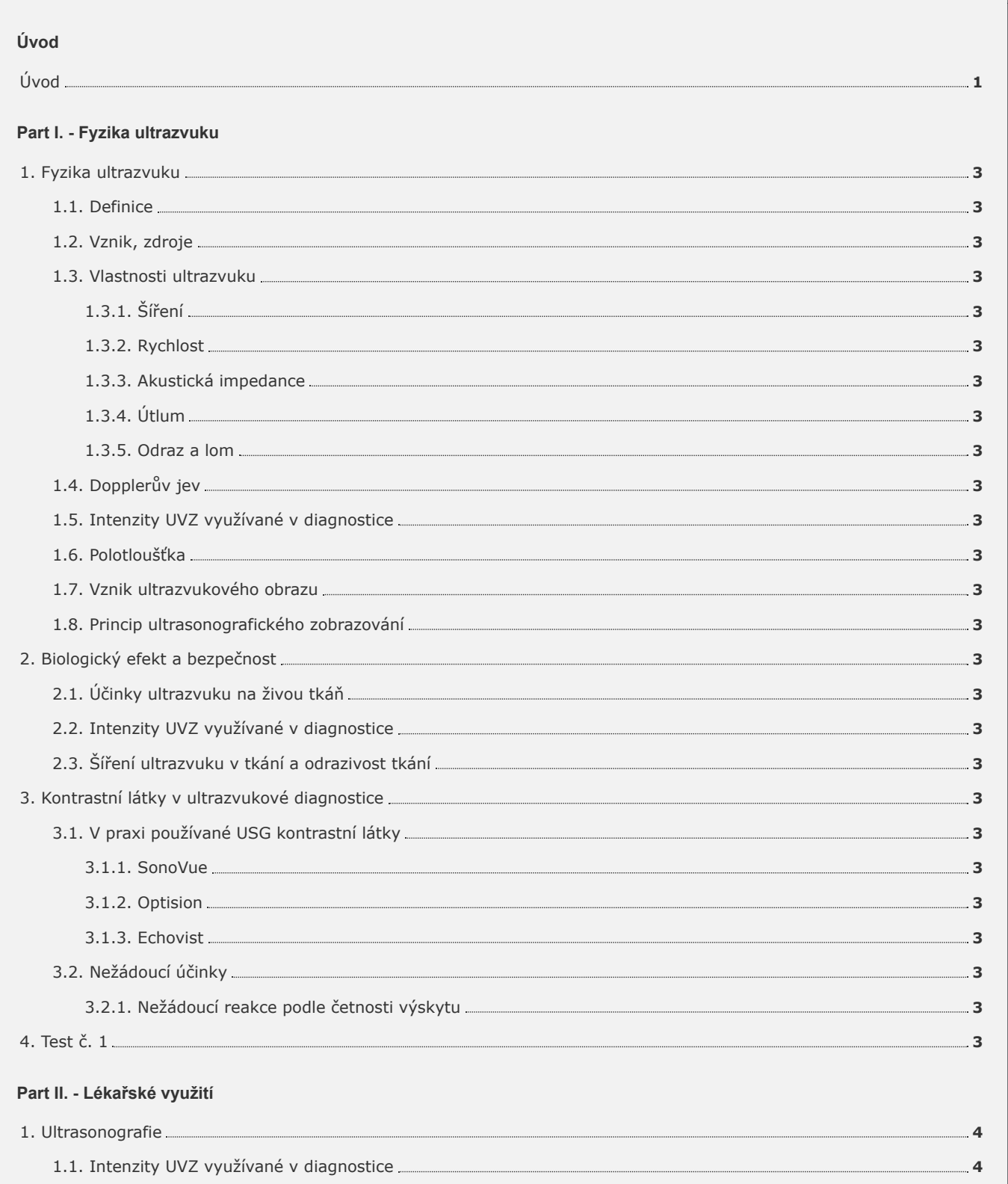

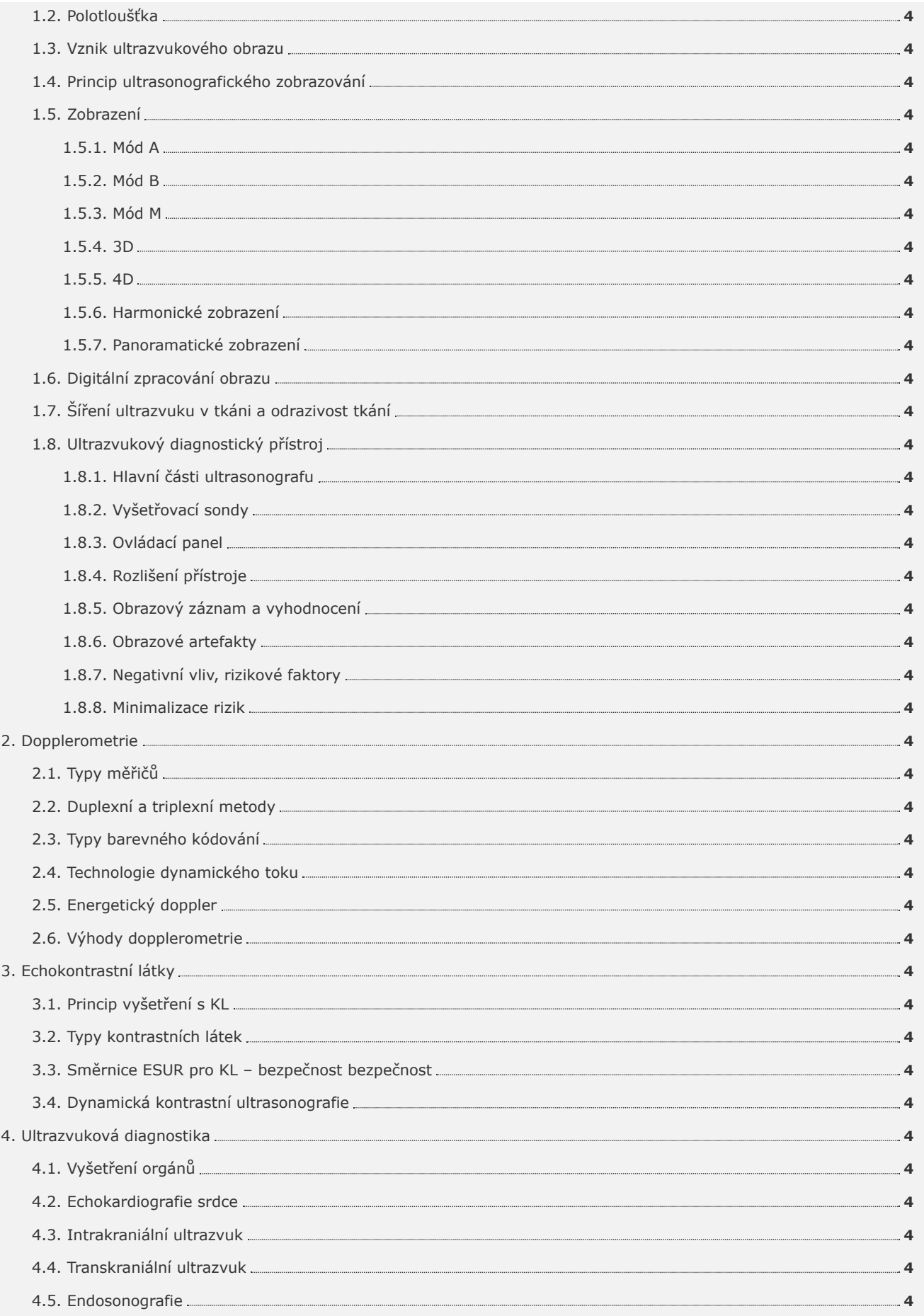

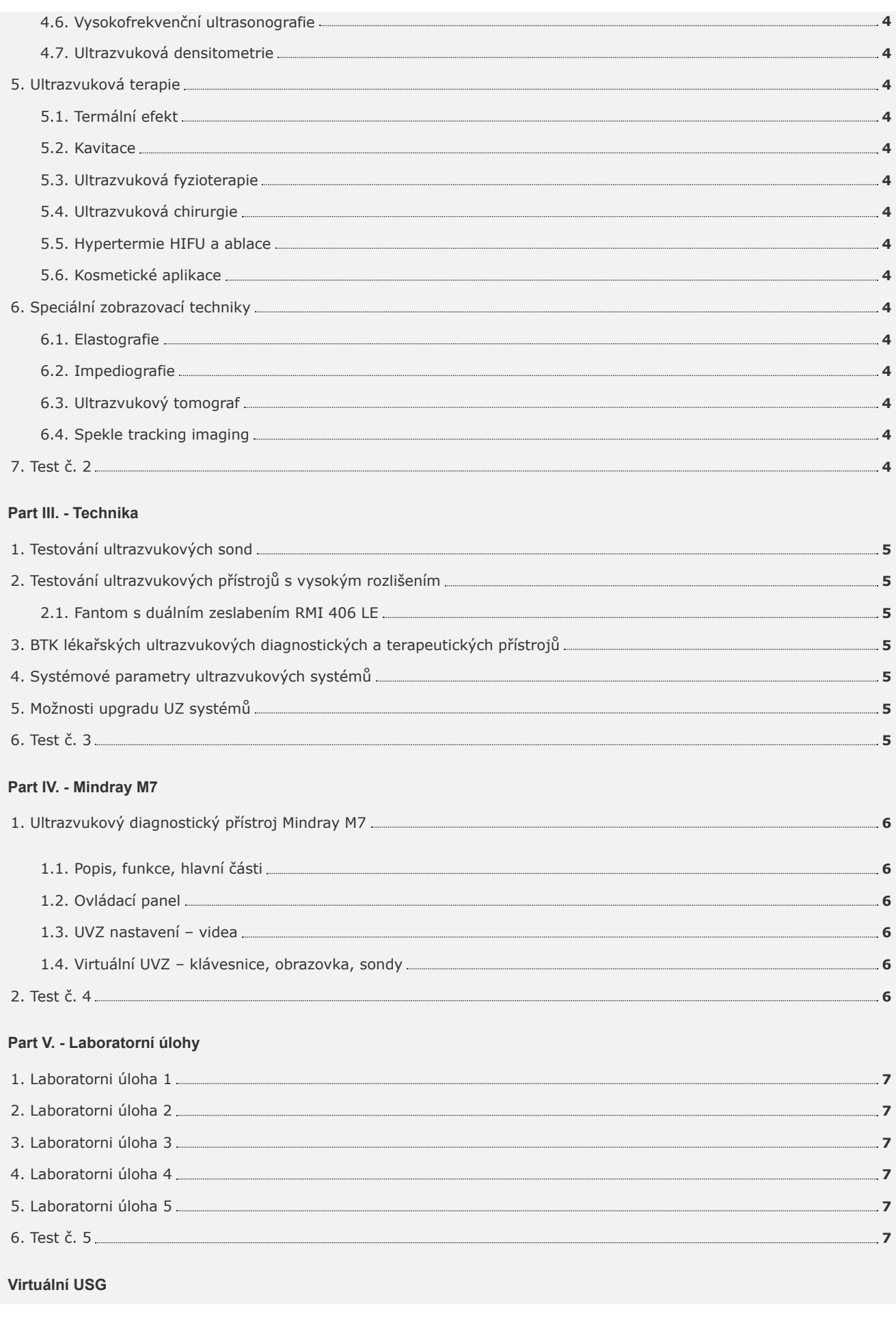

# **Doporučená literatura k vypuštěným kapitolám**

# **Použitá literatura**

« zpět další » – a v state další » – a v state další » – a v state další » – a v state další » – a v state další »

![](_page_6_Figure_0.jpeg)

# **1.1. Definice**

![](_page_6_Figure_2.jpeg)

Ultrazvuk je mechanické vlnění vyvolané vzájemným rozkmitáním elastických částic, jehož frekvence je vyšší než 20 kHz. Pro člověka tato frekvence leží nad hranicí slyšitelnosti.

![](_page_6_Figure_4.jpeg)

V závislosti na frekvenci se ultrazvukové vlnění dělí na tři kategorie, silový ultrazvuk s frekvencí 20–100 kHz, vysokofrekvenční s frekvencí do 100 kHz do 1 MHz a diagnostický ultrazvuk o frekvencích 1–500 MHz. V chemii se využívají frekvence od 20 do 100 kHz, tyto frekvence jsou schopny vyvolat kavitaci bublin. Zvířata k navigaci a komunikaci používají frekvence těsně nad 20 kHz. Pro detekci prasklin se využívají frekvence od 1 do 10 MHz, stejně jako k podvodní echolokaci a samozřejmě k diagnostice.

K tomu, aby mohlo dojít k přenosu je zapotřebí mít tři základní části – zdroj zvuku, prostředí, ve kterém se šíří a přijímač. Ve vakuu se zvuk nešíří.

Ultrazvuk je část (součástí) zvukového vlnění a má všechny jeho vlastnosti. Dělí se do čtyř rozdílných kategorií a to podélné vlny, příčné vlnění, povrchové a deskové, v závislosti na typu vibrací částic prostředí.

Mechanické vlnění a tedy i ultrazvuk můžeme popsat frekvencí nebo periodou, amplitudou, vlnovou délkou a rychlosti šíření.

![](_page_7_Figure_0.jpeg)

**Obr. 1.2: Popis vlnění.**

• **t** čas – základní jednotkou je sekunda [s]

• **y** výchylka

• **f** frekvence – počet opakování (otáček) za jednotku času, základní jednotkou je Hertz [Hz], což je počet opakování za 1 s

• **T** perioda – doba jedné otočky, základní jednotkou je sekunda [s]

Mezi frekvencí a periodou platí vztah:

$$
f = \frac{1}{T} \quad [Hz]
$$

• **A** amplituda – maximální výchylka, energie ultrazvuku, udávaná v decibelech [dB]

• **Am** okamžitá amplituda – okamžitá výchylka

• **λ** vlnová délka – délka jedné vlny, udávaná v mm

• **c** rychlost šíření v m/s, platí vztah:

$$
c = \lambda \cdot f = \frac{\lambda}{T} \mid [m \cdot s^{-1}]
$$

![](_page_7_Picture_332.jpeg)

#### **Tab. 1.1: Vlnové délky ve vodě. []**

Čím je prostředí hutnější (jeho částice jsou blíže k sobě), tím je rychlost vlnění větší. Nejpomaleji se tedy bude vlnění šíři v plynech, rychleji v kapalinách a nejrychleji v pevných tělesech. V lidském těle se rychlost šíření pohybuje kolem 1540 m/s.

**Interaktivní animace vlnění:** (K přehrávání je nutné stažení CDF přehrávače - stáhnout zdrama)

Properties of Acoustic Plane Waves from the Wolfram Demonstrations Project by José Luis Gómez-Muñoz

#### **Interaktivní animace 1.1: Zvukové vlnění.**

#### **1.2. Vznik, zdroje ultrazvuku**

V přírodě mohou být zdrojem ultrazvuku i různé generátory slyšitelného zvuku, jako například šum větru, hluk vodopádu apod. Dalším přírodním zdrojem může být hmyz (např. včely), netopýří, delfíni atd. Intenzita ultrazvuku je ovšem malá.

Zdrojem uměle vytvářeného ultrazvuku je ultrazvukový generátor. Pro ultrazvuky o malé intenzitě to jsou píšťaly, ladičky a sirény, ty jsou schopny vytvořit jen kmitočet max. do 200 kHz. Pro vyšší kmitočty jsou využívány elektromechanické (piezoelektrické) nebo magnetostrikční generátory (měniče).

Magnetostrikční měnič pracuje na principu změny rozměru feromagnetického materiálu při vložení do střídavého magnetického pole.

Při mechanickém namáhání piezoelektrického měniče vzniká na jeho plochách elektrické napětí (elektrický náboj). Naopak přivedeme-li napětí na piezoelektrický měnič dojde k jeho mechanickým změnám.

![](_page_8_Figure_1.jpeg)

**Video 1.1: Magnetostrikční a piezoelektrický měnič. [zdroj http://www.youtube.com]**

### **1.3. Vlastnosti ultrazvuku**

### **1.3.1. Šíření**

Mechanické vlnění a tedy i zvuk se šíří ve všech skupenstvích látky pomocí vazeb mezi částicemi. Částice sama o sobě se nikam nešíří, ale přenáší energii kmitavého pohybu na sousední částice a dochází k šíření kmitu. Prostředí se nazývá pružným.

Rozlišujeme druhy šíření – stojaté a postupné. Postupné se dále dělí na postupné příčné a podélné. V plynech a kapalinách se zvuk šíří jako postupné podélné vlnění (kruhy na vodě). V pevných látkách se šíří postupným příčným vlněním (vibrace ladičky) i podélným. V živých tkáních se šíří stejně jako v tekutinách, tedy postupně podélně.

![](_page_8_Figure_7.jpeg)

**Video 1.2: Vlnění podélné, postupné, příčné. [zdroj http://www.youtube.com]**

# **1.3.2. Rychlost**

Rychlost zvuku závisí na prostředí, ve kterém se šíří. Pro vzduch o normální teplotě je rychlost šíření cca 340 m/s a je stejná pro vlnění všech frekvencích.

Rychlost šíření ultrazvukového vlnění je závislé na pružnosti a hustotě prostředí, kterým prochází [30].

$$
c=\sqrt{\frac{K}{\rho}}\mid [m.s^{-1}]
$$

 $\bullet$  **c** – rychlost  $[m.s^{-1}]$ 

• **K** – modul objemové pružnosti prostředí

• **ρ** – hustota prostředí [kg.m-3]

![](_page_8_Picture_290.jpeg)

![](_page_9_Picture_212.jpeg)

![](_page_9_Picture_213.jpeg)

![](_page_9_Picture_214.jpeg)

**Tab. 1.3: Rychlost šíření zvuku v tkáních. []**

# **1.3.3. Akustická impedance**

Akustická impedance, nebo-li odpor prostředí je vyjádřen vzorcem:

$$
Z = c \cdot \rho \quad [Pa.s.m^{-1}]
$$

• **Z** impedance [Pa.s.m-1]

• **c** rychlost [m.s-1]

• **ρ** hustota prostředí [kg.m-3]

![](_page_9_Picture_215.jpeg)

#### **Tab. 1.4: Akustická impedance. []**

#### **1.3.4. Útlum, energie**

### **1.3.5. Odraz, lom, útlum, ohyb**

Mechanické vlnění při dopadu na rozhraní dvou prostředí o různých akustických impedancí se může zachovat několika způsoby, a to odrazem, lomem, útlumem nebo ohybem [30].

### **Odraz**

K odrazu dochází na odrazových plochách, které jsou větší než je vlnová délka vlnění. Odraznými plochami se rozumí rozhraní materiálů s různou akustickou impedancí, ta je definována součinem hustoty a rychlosti vlnění v daném materiálu. Jestliže se vlnění od rozhraní odrazí, je úhel odrazu **α2** roven úhlu dopadu **α1** [30].

Zákon dopadu a odrazu:

![](_page_10_Figure_7.jpeg)

**Obr. 1.3: Odraz vlnění.**

Jestliže ultrazvuková vlna dopadne na rozhraní dvou vrstev s různou akustickou impedancí, částěčně se odrazí zpět ke generátoru UVZ (sondě). Odražená energie je přímo úměrná rozdílu akustických impedancí prostředí tvořící rozhraní [30].

Činitel odrazu - poměr akustického tlaku dopadající a odražené vlny:

$$
\frac{p_{r}}{p_{e}} = \frac{Z_{1} - Z_{2}}{Z_{1} + Z_{2}}
$$

K přijímači (ve vzdálenosti d) se odražená vlna dostává s časovým zpožděním **t**:

$$
d = \frac{c \cdot t}{2}
$$

Při dopadu ultrazvuku na rozhraní dvou prostředí s různým akustickým odporem část vlnění projde, část se absorbuje a část odrazí [30].

#### **Lom**

V druhém případě, kdy vlnění prochází prostředími s rozdílnou rychlostí vedení ultrazvuku, dochází k lomu. Mechanické vlnění procházející z prostředí akusticky řidšího do prostředí akusticky hustšího, se láme ke kolmici. Naopak při průchodu z akusticky hustšího do řidšího prostředí se vlnění láme od kolmice. Opačně než je tomu u optiky [30].

Zákon lomu (Schnellův zákon):

$$
\frac{\sin(\alpha)}{\sin(\beta)} = \frac{v_1}{v_2}
$$

Lom ke kolmici:

• **v1** - prostředí akusticky hustší

• **v2** - prostředí akusticky řidší

![](_page_11_Figure_0.jpeg)

**Obr. 1.4: Lom ke kolmici.**

Lom od kolmice:

- **v1** prostředí akusticky řidší
- **v2** prostředí akusticky hustší

![](_page_11_Figure_5.jpeg)

# **Obr. 1.5: Lom od kolmice.**

K úplnému odrazu dochází při přechodu z akusticky řidšího do akusticky hustšího prostředí. Jestliže vlnění dopadá pod úhlem, který se nazývá mezný úhel **αm**, pak se láme pod úhlem 90°. Pokud úhel dopadu je větší, než mezný úhel, pak se vlnění odráží podle zákona odrazu a neprochází do druhého prostředí.

![](_page_12_Figure_0.jpeg)

#### **Obr. 1.6: Absolutní odraz.**

# **Útlum**

Průchodem ultrazvuku prostředím dochází k útlumu intenzity **absorpcí** (přeměnou na tepelnou energii) a **rozptylem**. Útlum vyjadřuje pokles amplitudy vlny podél její dráhy. Závisí na frekvenci. Vyjádříme-li intenzitu ultrazvuku v decibelech, můžeme pozorovat lineární pokles odražených vln [30].

$$
I_x = I_0 e^{-2\alpha}
$$

$$
\alpha = \alpha \cdot f^2
$$

• **Ix** – výsledná intenzita

• **I0** – počáteční intenzita

• **2x** – tloušťka vrstvy prostředí (odražené vlny se pohybují po dráze "tam a zpět")

• **α** – lineární koeficient útlumu (přímo úměrný druhé mocnině frekvence) [30]

$$
\alpha = \frac{1}{2x} \log_{10} \frac{I_0}{I_x}
$$

Vyjádřením intenzity ultrazvuku v dB, tedy logaritmu poměru prošlé a původní intenzity, amplitudy odražených vln klesají lineárně (obr. 1.7) [30].

![](_page_12_Figure_11.jpeg)

**Obr. 1.7: Útlum ultrazvuku. [30]**

$$
\frac{I_x}{I_0} = e^{-2\alpha x} \Rightarrow \ln \frac{I_x}{I_0} = -2\alpha x \Rightarrow \ln \frac{I_x}{I_0} = -k \hat{ } \cdot x
$$

#### **Absorpce ultrazvukové vlny**

Jestliže vlna prochází ztrátovým prostředím, dochází k absorpci energie přeměnou na teplo. Absorpce je přímo úměrná druhé mocnině frekvence. Čím je frekvence větší, tím je hloubka průniku ultrazvukového vlnění menší. Hloubka průniku pro frekvenci 3–5 MHz je cca 20 cm. Absorpce se zvětšuje se vzrůstající frekvencí, tedy opačně, než je tomu u záření rentgenového. Je nejmenší v měkkých tkáních, naopak v plicích a menších kostech je absorpce vysoká [30].

$$
p(x)=p_0e^{-\alpha\cdot t\cdot x}
$$

- **p(x)** akustický tlak ve vzdálenosti x
- **p0** akustický tlak u zdroje vlnění
- **α** absorpční konstanta
- **f** frekvence vlny

| Tkáň                        | <b>Absorpce</b> |
|-----------------------------|-----------------|
| krev, sérum                 | velmi nízká     |
| tuk                         | nízká           |
| mozek, játra, ledvina, sval | střední         |
| kůže, šlachy, chrupavka     | vysoká          |
| kost                        | velmi vysoká    |

**Tab. 1.5: Absorpce ultrazvukové vlny. []**

### **Rozptyl**

Pokud vlnění dopadne na plochu menší než je jeho vlnová délka (např. krevní buňky), dochází k rozptylu. Převládá v nehomogenním prostředí [30].

# **Hloubka průniku**

Hloubka průniku závisí na frekvenci ultrazvukové vlny. Platí nepřímá úměrnost.

![](_page_13_Figure_10.jpeg)

#### **Obr. 1.8: Hloubka průniku.**

# **1.4. Dopplerův jev**

Dopplerův efekt popisuje změnu frekvence pohybujícího se objektu. Tento jev v běžném životě lze pozorovat např. u houkající sanitky. V případě, kdy sanitka stojí, její sirény vydávají zvuk s určitou frekvencí f. Jestliže se pohybuje směrem k pozorovateli, rychlost šíření vlnění a vozidla se sčítá a slyšíme zvuk s vyšší frekvencí. Naopak pohybuje-li se sanitka směrem od pozorovatele, od rychlosti šíření zvukových vln se rychlost vozidla odečítá a my slyšíme zvuk s nižší frekvencí.

Vysílá-li zdroj zvuku Z vlnění o frekvenci f=v/ $\lambda$  a jsou-li zdroj Z i přijímač P1 a P2 v klidu, dorazí k přijímači vlnění se stejnou frekvencí f=v/λ (za jednotku času dorazí stejný počet vlnoploch) [23]. (Obr. 1.8a)

![](_page_14_Figure_0.jpeg)

Obr. 1.9: Dopplerův jev: a) zdroj i přijímač v klidu, b) zdroj v klidu, přijímač v pohybu, c) zdroj v pohybu, přijímač v klidu. Podle [23].

Dopplerův jev lze pozorovat při vzájemném pohybu zdroje zvuku a přijímače, mohou nastat tyto případy:

#### **1. Zdroj zvuku je v pohybu a přijímač v klidu.** (Obr. 1.8b)

Je-li přijímač P2 v klidu a zdroj vlnění se k němu přibližuje rychlostí w, vlnoplochy se před zdrojem zhušťují, jejich vzdálenost se zmenšuje a přijímač zachycuje zvuk s vyšší frekvencí [23].

$$
f_2 = \frac{V}{\lambda_2} = \frac{V}{V - W} \cdot f \quad [Hz]
$$

Je-li přijímač P1 v klidu a zdroj vlnění se od něj vzdaluje rychlostí w, vzdálenost mezi vlnoplochami se zvětšuje a přijímač zachycuje zvuk s nižší frekvencí [23].

$$
f_1 = \frac{V}{\lambda_1} = \frac{V}{V + W} \cdot f \quad [Hz]
$$

# **2. Zdroj zvuku je v klidu a přijímač v pohybu.** (Obr. 1.8c)

Jestliže se přijímač P1 přibližuje ke zdroji vlnění rychlostí u, zachytí více vln a pozoruje zvuk s vyšší frekvencí [23].

$$
f_1 = \frac{V - U}{\lambda} = \frac{V - U}{V} \cdot f \quad [Hz]
$$

Jestliže se přijímač P2 oddaluje od zdroje vlnění rychlostí u, dorazí k němu méně vln a pozoruje zvuk s nižší frekvencí [23].

$$
f_2 = \frac{V+U}{\lambda} = \frac{V+U}{V} \cdot f \quad [Hz]
$$

Na tomto principu je založena ultrasonografická dopplerometrie.

**Interaktivní animace Dopplerova jevu:** (K přehrávání je nutné stažení CDF přehrávače - stáhnout zdrama)

#### The Doppler Effect from the Wolfram Demonstrations Project by Alan Joyce

#### **Interaktivní animace 1.2: Dopplerův jev.**

#### **1.5. Intenzity UZV využívané v diagnostice**

Využívaná intenzita (prostorově špičková, časově průměrná) v diagnostice je do 720 mW.cm<sup>-2</sup>, v oftalmologii do 50 mW.cm<sup>-2</sup>, záleží na použitém režimu zobrazení a vyšetřované tkáně. Do 1,5 W.cm<sup>-2</sup> jde o bezpečné použití. V rozmezí 1,5 W.cm<sup>-2</sup> až 3 W.cm<sup>-2</sup> může dojít k vratnému poškození tkáně vysrážením kapének tuku. Nad 3 W.cm<sup>-2</sup> dochází k nevratnému mechanickému poškození tkáně. V diagnostice se používají hodnoty kolem 10<sup>-10</sup> W.cm<sup>-2</sup>. U terapeutického ultrazvuku se využívá intenzita maximálně do 10 % kavitačního prahu [27].

V medicíně se využívá ultrazvuk o frekvenci 1–10 MHz. K vyšetření tkání se používá ultrazvuk s různou frekvencí, např. pro vyšetření ledvin 2,5 MHz, játer a žlučníku 3,5 MHz, štítné žlázy 5 MHz, krkavice 7,5 MHz, oka až 30 MHz a v dermatologii až 50 MHz [27].

# **1.6. Polotloušťka**

Polotloušťka je definována jako vzdálenost, na které klesne v daném prostředí vlnová amplituda na polovinu původní hodnoty [27].

![](_page_14_Picture_364.jpeg)

![](_page_15_Picture_85.jpeg)

# **Tab. 1.6: Velikost polotloušťky. [27]**

# **1.7. Vznik ultrazvukového obrazu**

#### **Odraz ultrazvuku**

![](_page_15_Figure_4.jpeg)

#### **Animace. 1.3: Odraz ultrazvuku.**

**1.8. Princip ultrasonografického zobrazování**

![](_page_15_Picture_7.jpeg)

**Video 1.3: Princip ultrazvuku. [zdroj http://www.youtube.com]**

# 2. Biologický efekt a bezpečnost

Přestože je ultrazvuk, na rozdíl od RTG, neionizujícím zářením, je nutné jej užívat s opatrností a uvážlivě. Biologické účinky ultrazvukového vlnění nebyly doposud zcela prozkoumány [30].

ALARA - As Low As Reasonably Achievable - tak nízké, jak je to jen rozumné (přiměřeně nízká expozice), volně přeloženo expozice tak nízká jak je to vzhledem k typu vyšetření možné [30].

#### **2.1. Účinky ultrazvuku na živou tkáň**

Ultrazvuk působí na tkáň: [27]

- mechanicky prohřátí, rozkmitání, kavitace
- tepelně absorpce energie
- fyzikálně chemicky změna vlastností buněčných membrán
- chemicky štěpení vysokomolekulárních látek
- biologicky absorpce mechanické energie

#### **Mechanické účinky**

Šířením ultrazvuku prostředím dochází k rozkmitání jeho molekul a tím k rychlým změnám tlaku. K mechanickému poškození může docházet vlivem rychlého střídání lokálního tlaku, tzv. kavitací (vznik bublinky, které rychle kolabují) [27].

Při průchodu ultrazvuku tkáněmi se velká část energie přeměňuje na mechanickou, dochází k vibracím tkání a to má za důsledek zvětšení propustnosti buněčných membrán a zlepšení tkáňové difúze [27].

Pro frekvenci 1 MHz je nejoptimálnější hloubka pro mechanické účinky v 8 cm [27].

#### **Tepelné účinky**

Průchodem ultrazvuku tkání se část energie absorbuje, kinetická energie molekul tkání se zvětší a dojde ke zvýšení teploty [27]. Tohoto účinku je využíváno v ultrazvukové terapii.

Při léčbě tepelnými účinky ultrazvuku je rozhodující dávkování, pacient nesmí pociťovat bolest nebo velké teplo. Využívá se intenzity 0,7–3 W.cm-2 a frekvencí 800–1000 kHz pro povrchovou terapii a 100–300 kHz pro hloubkovou. Délka aplikace je od 2 do 5 min [27].

#### **Fyzikálně chemické účinky**

Pomocí ultrazvuku lze rozptýlit látky v jiných látkách, čehož lze využít např. při výrobě léčiv. V inhalační anestezii je pomocí této metody rozptýlena účinná látka (původně v kapalné podobě) ve vzduchu, vznikne aerorosol, který následně pacient vdechne [27].

#### **Biologické účinky**

Vlivem absorpce mechanické energie tkáněmi dochází k biologickým účínkům. Podstatná je velikost intenzity a frekvence. Intenzity do 3 W.cm<sup>-2</sup> mají terapeutické účinky (jsou vratné), nad 6 W.cm<sup>-2</sup> již dochází k nevratným tkáňovým změnám. Biologické účinky se dále dělí na aktivní a pasivní [27].

• aktivní - ultrazvuková energie přímo vyvolává mechanické účinky v tkáních, využívá se v terapii a chirurgii [27]

• pasivní - působením nízkých intenzit ultrazvukové energie nedochází k přímým účínkům na tkáně, využívá se v ultrazvukové diagnostice (ultrazvuková vlna průchodem tkáněmi získává informace o akustických vlastnostech prostředí) [27]

#### **Výstupní výkon měniče**

Výstupní výkon může být u každého přístroje různý. Přejdeme-li z B módu k barevnému zobrazení toku, výstupní výkon se zvýší. Při použití M módu je výstupní výkon nízký, ale ve vyšetřované oblasti dochází k relativně velké absorpci dávky (svazek ultrazvuku je stacionární) [30].

K předcházení rizika nebezpečné expozice byly zavedeny mechanický MI a tepelný index TI. Pro každý orgán jsou jejch hodnoty různé, při vyšetření ultrasonografem jsou tyto hodnoty zobrazeny na monitoru a neměly by být překročeny [30].

•**mechanický index MI** [W.cm-2, MHz-1/2] - vyjadřuje stupeň nebezpečí poškození tkáně kavitací a je závislý na frekvenci a energii vyslaného ultrazvukového vlnění [29]. Použitím echokontrastních látek se nebezpečí zvyšuje.

$$
MI = \frac{I_{UZ}}{\sqrt{f}} [W.cm^{-2}], [MHz^{-\frac{1}{2}}]
$$

•**tepelný index TI** - poměr nastaveného výstupního výkonu k energii, která by způsobila zvýšení teploty tkáně o 1° C [29].

**2.2. Intenzity UZV využívané v diagnostice**

#### Přejít na kapitolu.

**2.3. Šíření ultrazvuku v tkání a odrazivost tkání**

# 3. Kontrastní látky v ultrazvukové diagnostice

Hlavní výhody ultrazvuku jsou především nízké náklady na vyšetření a relativně nízké náklady na vybavení. Velkou výhodou také je, že ultrazvuk je nejvíce přenosný ze všech zobrazovacích metod [24].

První zmínka o použití ultrasonografických kontrastních látek, ke zvýšení rozptylu krve, je z roku 1968. Pozorován byl kontrast po aplikaci fyziologického roztoku do aorty během srdeční katetrizace. To bylo způsobeno vzduchovými mikrobublinami vzniklé kavitací během injekce roztoku. Od té doby bylo úsilí věnováno klinicky relevantních USG kontrastních látek tzv. mikrobublin. První problém byla nízká stabilita a velikost mikrobublin, které musí být schopné průchodu plicním oběhem po intravenózní aplikaci, což vyžaduje průměr mikrobublin menší než 10 µm. Stabilita a účinnost se vyřešila zapouzdřením mikrobubliny [24].

Mikrobubliny jsou menší než červené krvinky (průměr 3–10 µm) a jsou složeny z pláště, který je z netoxických přírodních nebo syntetických biologických rozložitelných materiálů jako je protein, lipidy nebo polymer, a z malého množství inertního nereaktivního plynu nízké rozpustnosti (vzduch, perfulocarbon, fluorid sírový). Plášť je navržen tak, aby snížil difúzi plynů do krve, tloušťka stěny se mění od 10–200 nm. Tyto složky se ukázaly pro pacienta jako neškodné, na rozdíl od JKL, které mohou vést k nefrotoxicitě či GdKL u kterých je riziko vzniku nefrogenní systémové fibrózy [24].

![](_page_17_Picture_3.jpeg)

**Obr. 1.10: Systém mikrobublin. [24]**

"Rozdělení dle obsahujícího plynu a materiálu pláště: [24]

- 1. Mikrobubliny plněné vzduchem
- v plášť galaktóza (Echovist®, Levovist®)
- plášť albumin (Albunex®, Quantison®, Myomap®)
- plášť kyanoakrylát (Sonavist®)
- 2. Mikrobubliny plněné perfulocarbonem
- plášť fosfolipid (BR14®, Definity®, Imavist®, Sonazid®)
- plášť albumin (Optison®)
- fázový přechod EchoGen®

3. Mikrobubliny plněné fluoridem sírovým

• SonoVue®

"Ultrazvukové kontrastní látky mohou být také klasifikovány na základě jejich farmakokinetických vlastností a účinnosti následovně: [24]

- 1. Non-transpulmonary USG KL
- mikrobubliny neprojdou kapilárním řečištěm do plic po intravenózní injekci
- mají krátké trvání účinků
- Albunex®, Levovist®, Sonazoid®
- 2. Transpulmonary USG KL s krátkým poločasem
- životnost mikrobublin < 5 min po intravenózní bolusové injekci
- mikrobubliny jsou dostatečně malé a stabilní
- produkují slabé signály pomocí harmonického zobrazení při nízkém akustickém výkonu
- Optison®, SonoGen®, SonoVue®
- 3. Transpulmonary USG KL s delším poločasem
- životnost mikrobublin > 5 min po intravenózní bolusové injekci
- produkují vysoké signály pomocí harmonického zobrazení při nízkém akustickém výkonu
- EchoGen®"

V praxi se ultrazvukové KL používají k hodnocení ložiskových lézí parenchymatózních orgánů, především jater, kdy na základě charakteru a kinetiky sycení přispívají k diagnostice ložisek. Aplikace mikrobublin je užitečná v zobrazení dalších orgánů (ledviny, prsu, prostaty a dělohy) a dutin (močový měchýř, močovody, vejcovody a abscesy). KL mohou být také použity ke zvýšení Dopplerovských signálů, především hlavních tepen a žil [24].

# **3.1. V praxi používané USG KL**

V České republice dosud není metoda ultrazvuku s použitím kontrastní látky tak rozšířená jako u CT nebo MRI vyšetření. USG KL se aplikují pouze na některých specializovaných pracovištích. První kontrastní látkou schválenou pro Evropu byl v roce 1991 přípravek Echovist®. Dnes je pro praxi schválen Optison® a SonoVue®. Dříve také EchoGen®, který byl ovšem v roce 2000 z evropského trhu stažen [24].

#### **3.1.1. SonoVue®**

Kontrastní látka SonoVue od firmy Bracco je prášek pro přípravu injekční disperze s rozpouštědlem. Balení SonoVue obsahuje 1 injekční lahvičku obsahující 25 mg lyofilizovaného prášku, 1 předplněnou injekční stříkačku obsahující 5 ml chloridu sodného a 1 přenosový systém typu Mini-Spike. SonoVue se musí nejprve před použitím připravit, a to vstřiknutím 5 ml injekčního roztoku chloridu sodného 9 mg/ml (0,9 %) skrz zátku injekční hlavičky s lyofilizovaným práškem. Prudké protřepání po dobu 20 sekund má za následek tvorbu mikrobublin fluoridu sírového o průměru okolo 2,5 µm. Po rozpuštění obsahuje 1 ml výsledného roztoku 8 µl fluoridu sírového v mikrobublinách, což odpovídá 45 µg. Fluorid sírový (SF6) je inertní, neškodný plyn, těžko rozpustný ve vodných roztocích. Rozpouští se v krvi a je následně vydechován. Eliminační poločas přípravku je 6 minut a více než 80 % sloučeniny je vydechnuto do 11 minut po podání [24].

SonoVue je diagnostická transpulmonární echokardiografická kontrastní látka k použití u pacientů s podezřením nebo s prokázaným kardiovaskulárním onemocněním k zvýraznění srdečních dutin a ke zvýraznění hranice endokardu levé komory. Přípravek SonoVue se také aplikuje při Dopplerovském zobrazení makrovaskulatury (mozkové tepny, karotida, periferní tepny, portální žíla) a mikrovaskulatury (zlepšuje zobrazení cévního systému jaterních a prsních lézí během Dopplerovské sonografie, což vede k přesnější charakterizaci lézí). SonoVue poskytuje výrazné zvýšení signálu na déle než 2 minuty pro B-režim zobrazování pro echokardiografii a na 3–8 minut pro Dopplerovské zobrazení makrovaskulatury a mikrovaskulatury [24].

Bezpečnost a efektivnost SonoVue u pacientů mladších 18 let, těhotných a kojících žen nebyla dosud prokázána, proto se aplikace těmto pacientům nedoporučuje. U dospělých pacientů je doporučená dávka u Dopplerovského vyšetření cév 2,4 ml, u B-režimu zobrazení srdečních dutin nebo při zátěži 2 ml. SonoVue by neměl být také podáván pacientům s přecitlivělostí na jakoukoli složku přípravku, především na fluorid sírový. Podání také není vhodné u pacientů s umělou plicní ventilaci a pacientů s nestabilními neurologickými poruchami. Zvýšenou péči je třeba věnovat pacientům s ischemickou chorobou srdeční, jelikož alergoidní a vasodilatační reakce mohou u těchto pacientů vést k ohrožení života [24].

![](_page_18_Picture_747.jpeg)

#### **Tab. 1.7: Doporučené dávkování SonoVue®. [24]**

Nežádoucí účinky se po podání objevují jen výjimečně a patří mezi ně např. bolesti zad a hlavy, nevolnost nebo cévní poruchy jako je zčervenání pacienta. Mezi vzácnými reakcemi se vyskytuje nespavost, zánět obličejových dutin, rozmazané vidění. K smrtelným následkům vedlo jen ve velmi vzácných případech a to u pacientů se závažnými srdečními komplikacemi [24].

#### **3.1.2. Optision®**

Optison firmy GE Healthcare je transpulmonární echokardiografická kontrastní látka, která způsobuje zvýraznění kontrastů srdečních komor, zlepšení prokreslení endokardu, zesílení Dopplerovského signálu, vizualizaci pohybů stěn a průtoku krve uvnitř srdce. Léčivou látkou jsou mikrosféry obsahující perflutren z teplem zpracovaného lidského albuminu. Tyto částice mají průměr 2,5–4,5 µm. Přibližné množství perflutrenového plynu v 1 ml Optisonu je 0,19 mg. Mikrosféry jsou díky své velikosti stabilní a vykazují silně zvýšenou echogenitu také v levých srdečních dutinách. Lahvička obsahuje čirou kapalinu – spodní vrstvu a bílou horní vrstvu, která po promíchání poskytuje homogenní, neprůhlednou, mléčně bílou suspenzi pro intravenózní injekci určenou k jednorázovému použití [24].

Doporučená dávka Optisonu je 0,5–3 ml na pacienta. Dávka 3 ml je ve většině případů dostačující, ale může nastat situace, kdy je potřeba vyšší dávky. Celková podaná dávka pacientovi nesmí však překročit množství 8,7 ml. Trvání vhodného kontrastního efektu při doporučené dávce je 2,5–4,5 minuty. Tato doba je postačující na provedení kompletního echokardiografického vyšetření včetně Dopplerovského vyšetření. Pro optimalizaci účinku kontrastní látky se ihned po aplikaci Optisonu podává 10 ml 9 mg/ml injekčního roztoku chloridu sodného. Eliminace přípravku Optison je velmi rychlá (< 10 min) [24].

Kontraindikace podání Optisonu u pacientů s hypersenzitivitou na léčivou látku a u pacientů s plicní hypertenzí se systolickým tlakem v plicnici > 90 mmHg. U mladistvých ve věku do 18 let nebyla dosud stanovena bezpečnost a účinnost přípravku. Podání Optisonu také není bezpečně prokázáno u kojících a těhotných žen, nicméně vzhledem k tomu, že Optison je vyroben na bázi lidského albuminu, je velmi nepravděpodobný nějaký nepříznivý vliv na těhotenství. Nežádoucí účinky jsou vzácné a většinou nezávažné. Nejčastěji (1 až 10 pacientů ze 100) se po podání lidského albuminu jednalo o přechodnou změnu chuti, nevolnost, vyrážky, bolest hlavy, zvracení, zimnicí a horečku [24].

Přípravek Optison je důležité uchovávat ve svislé poloze v chladničce (2-8 °C) a podávat o pokojové teplotě 25 °C. Přípravek musí být použit do 30 min po propíchnutí gumové zátky [24].

#### **3.1.3. Echovist®**

Echovist se stala v roce 1991 první schválenou ultrazvukovou kontrastní látkou v Evropě. Přípravek obsahuje vzduchem plněné mikrobubliny, které jsou stabilizovány pomocí pláště z galaktózy. Přestože střední průměr těchto částic je okolo 2 µm, stabilita přípravku není dostatečná k průchodu přes plicní oběh po intravenózní injekci. Tato látka umožňovala zobrazení pravého srdce a používala se také k posouzení průchodnosti vejcovodů [24].

#### **3.1.4.EchoGen®**

Ultrazvuková kontrastní látka EchoGen byla v roce 2000 stažena z evropského trhu a není tedy v České republice v praxi aplikována. Tato látka sloužila k srdeční diagnostice a patří do skupiny s přechodovým dějem, při kterém materiál mění fyzickou podobu, z kapaliny na plyn. Přípravek obsahoval taktéž mikrobubliny s průměrem okolo 3–8 µm [24].

### **3.2. Nežádoucí účinky**

Ačkoliv se v dnešní době používají velmi dobře tolerované kontrastní látky, vyskytuje se řada nežádoucích reakcí, kterým je důležité předcházet, případně léčit. Nežádoucí reakce může nastat pouze u některých pacientů a může způsobit různé nežádoucí účinky. Nežádoucí reakce se rozdělují na nonrenální, renální a jiné (těhotenství, kojení) nebo dělení podle frekvence výskytu na časté, méně časté a vzácné nežádoucí reakce [24].

#### **3.2.1. Nežádoucí reakce podle četnosti výskytu**

Rozdělení nežádoucích reakcí podle frekvence výskytu se uvádí v souhrnu údajů o přípravcích, kde jsou nežádoucí účinky pozorovány v klinických studiích a dělí se na časté, méně časté a vzácné. V kategorii "není známo" jsou uvedeny nežádoucí účinky, které byly pozorovány pouze v postmarketingovém sledování a pro které frekvence výskytu nelze určit [24].

Mezi časté nežádoucí účinky patří bolesti hlavy a nauzea (nevolnost), které postihnou 1–10 pacientů ze 100 pacientů [24].

Mezi méně časté nežádoucí účinky patří poruchy nervového systému (závratě, parestázie), poruchy kůže a podkožní tkáně (erytém, vyrážka), respirační poruchy (dyspnoe), gastrointestinální poruchy (zvracení) a také reakci v místě pichu injekce. Vyskytují se u 1–10 pacientů z 1000 pacientů [24].

Mezi vzácné nežádoucí účinky patří třes, tachykardie, palpitace a ztráta vědomí. Tyto účinky se vyskytují u 1–10 pacientů z 10000 pacientů [24].

V kategorii "není známo" se objevují nežádoucí účinky jako je srdeční zástava, nefrogení systémová fibróza, anafylaktoidní reakce (anafylaktoidní šok, bronchospasmus, hyperhidróza, bledost a jiné) [24].

# Test č. 1

#### 1. Jaká je frekvence ultrazvuku?

◯ nad 1 GHz

 $\bigcap$  20 Hz–20 kHz

 $\bigcap$  pod 20 Hz

 $\bigcap$  20 kHz–1 GHz

2. V jakém prostředí se zvuk šíří nejrychleji?

v kapalném

 $\bigcap$  v pevném

 $\bigcirc$  ve vakuu

 $\bigcap$  v plynném

3. Jakým způsobem se šíří zvuk v pevných látkách?

- postupně příčně
- postupně podélně
- postupně podélně i příčně
- stojatě příčně

#### . Jaké frekvence ultrazvuku se využívají v diagnostice?

- $\bigcap$  2–40 MHz
- ◯ 100-300 kHz
- 20-100 kHz
- $\bigcap$  0,8–3 MHz

# 5. K čemu nelze použít tzv. Dopplerův jev?

vyšetření mozkových tepen

měření rychlosti automobilu radarem

- určení směru pohybu předmětu
- ∩ k určení hlasitosti zvuku

6. Jaká bude vlnová délka ultrazvuku o frekvenci 2 MHz při rychlosti šíření ultrazvuku krví 1570 m/s?

- $\bigcirc$  0,79 mm
- $\bigcap$  0,79 m
- $( ) 1273, 9 m$
- 3,14.109 m

# 7. Odstup užitečného signálu od šumu (signal-to-noise ratio, SNR) je definován jako:

- $\bigcap$  SNR = výkon signálu/šumový výkon
- SNR = 10 log (výkon signálu/šumový výkon)
- SNR = 20 log (výkon signálu/šumový výkon)
- $\bigcap$  SNR = amplituda signálu/šumová amplituda

# 8. Průchodem 3 polotloušťkami intenzita UVZ svazku

- $\bigcap$  klesne o 3 dB
- $\bigcap$  klesne na 1/8
- $\bigcirc$  klesne na 1/6
- $\bigcap$  klesne na 1/3

# 9. Průchodem 4 polotloušťkami intenzita UVZ svazku

- $\bigcap$  klesne o 4 dB
- $\bigcirc$  klesne na 1/4
- klesne o 8 dB
- $\bigcap$  klesne o 12 dB

10. První materiál má polotloušťku útlumu 2 cm, druhý 1,5 cm. Ultrazvuk prochází 4 cm vrstvou z prvního, následně 4,5 cm vrstvou druhého materiálu. O kolik dB bude utlumen prošlý svazek (odraz na jejich rozhraní neuvažujte)?

- $\bigcap$  o 5 dB
- $\bigcirc$  o 9,5 dB
- $\bigcirc$  o 15 dB
- $\bigcap$  o 30 dB

11. Kolik polotlouštěk má vrstva materiálu, na níž se intenzita ultrazvuku změní o -12 dB?

- $\bigcap$  1
- $\bigcirc$  4
- $\bigcirc$  6
- $\bigcirc$  12

12. Jaké vlastnosti má ultrazvukové vlnění?

# $\bigcap$  odraz, lom, rozptyl a absorpci

odraz, lom, rozptyl a konvergenci

- odraz, lom a divergenci paprsků
- odraz, lom, útlum, konvergenci paprsků

# 13. Co je to piezoelektrický jev?

- působením stlačování a rozpínaní určitých materiálů dochází k přeměne mechanického na tepelné vlnění
- působením stlačování a rozpínaní určitých materiálů dochází k přeměne tepelné energie na kinetickou

![](_page_21_Picture_7.jpeg)

- $\bigcap$  je levné, ale není možné ho často opakovat
- je levné a rychle dostupné vyšetření
- je drahé vyšetření, ale je ho možné opakovat v libovolném počtu bez negativních účinkú na organismus
- drahé a není možné ho často opakovat

# 15. Jaké nežádoucí účinky má ultrazvuková diagnostika?

- $\bigcap$  kavitaci a krepitaci
- $\bigcap$  kavitaci a barotrauma
- kavitaci a laminární proudění krve
- $\bigcap$  kavitaci a tepelné účinky

# 16. Jaké vlastnosti má kontrastní látka?

zvýrazňuje cílový orgán oproti okolí,je biologicky neškodná a rychle se vyloučí z organizmu

- má mnoho nežádoucích účinků a proto se je snažíme při vyšetřování nepoužívat
- je biologicky neškodná, avšak její vyloučení z organizmu trvá několik dní
- má mnoho nežádoucích účinků a proto se je snažíme při vyšetřování co nejvíce používat

![](_page_21_Picture_490.jpeg)

# **Skóré: 0/16 Velmi špatné!**

![](_page_22_Picture_1.jpeg)

další »

![](_page_23_Picture_0.jpeg)

# 1. Ultrasonografie

# **1.1. Intenzity UVZ využívané v diagnostice**

Přejít na kapitolu.

**1.2. Polotloušťka**

Přejít na kapitolu.

# **1.3. Vznik ultrazvukového obrazu**

#### **1.4. Princip ultrasonografického zobrazování**

# **1.5. Zobrazení**

Při příjmu odraženého ultrazvukového vlnění se mechanická energie mění v piezoměničích sondy na elektrický impuls. Ten je dále zpracován ultrasonografem a na obrazovce jej lze zobrazit dvěma způsoby: [21]

• kmitem (mód A)

• bodem (mód B)

# **1.5.1. Mód A**

Mód A je nejjednodušší jednorozměrné ultrazvukové zobrazení. Echo signály odražené od akustického rozhraní jsou zobrazeny jako série amplitud (odtud A-mód) na časové základně osciloskopu [25]. Převážné využití tohoto módu je v biometrii oka v oftalmologii.

![](_page_24_Figure_0.jpeg)

# **1.5.2. Mód B**

Mód B patří k nejčastěji využívanou formu 2D zobrazení v ultrasonografii. Je založen na jasové modulaci (Brightness Modulation). Obraz je složen z odstínů šedé. Jas závisí na amplitudě a intenzitě odraženého echa [25].

#### **1.5.3. Mód M**

Mód M, nebo-li Motion Mode, je jednorozměrné zobrazení využívané k posouzení pohybujících se tkání. Nejčastější využití tohoto módu je v kardiologii. V reálném čase se zobrazují amplitudy echo signálů [25].

#### **1.5.4. 3D**

Tato metoda patří mezi pokročilejší. Sonda se během snímání pohybuje (lineárně, naklápěním nebo rotací). Tímto se daná tkáň naskenuje v různých rovinách, získané snímky jsou počítačem matematicky zpracovány a výsledkem je zrekonstruovaný objekt. Lze použít speciální 3D sondy, nebo klasickou 2D sondu a manipulovat s ní ručně [25].

![](_page_24_Figure_7.jpeg)

**Obr. 2.2: Formy 3D snímání: a), b) pomocí účelových sond, c) z volné ruky. Podle [25].**

#### **1.5.5. 4D**

U 3D zobrazení se nejprve daný objekt naskenuje ve více rovinách a následně jej počítač zrekonstruuje. 4D mód zobrazuje prostorový objekt v reálném čase.

#### **1.5.6. Harmonické zobrazení**

Pomocí přirozeného harmonického zobrazení lze dosáhnout zvýšení kvality obrazu a kontrastu ultrazvukového snímku bez aplikace kontrastních látek. To je vhodné u 20 % pacientů, kteří jsou obtížně vyšetřitelní bežným ultrazvukovým zobrazením. Je zvýšen akustický výkon ultrazvukových vln [25].

Pripcipem tohoto zobrazení je vyslání intenzivního ultrazvukového impulsu s frekvencí f do tkáně. Přijímač následně zachycuje

harmonické kmity s frekvencí 2f (2. harmonická). Energie těchto kmitů je však v porovnání s energii vyslaného impulsu velmi malá, pro vznik ultrazvukového obrazu je zapotřebí velký dynamický rozsah zesílení, dokonalé potlačení odrazů základní vysílané frekvence f a použití širokopásmových měničů s citlivostí v oblasti 2. harmonické [25].

![](_page_25_Figure_1.jpeg)

**Obr. 2.3: Přirozené harmonické zobrazení.**

Přínosem přirozeného harmonického zobrazení je: [25]

1. možnost dokonalého vyšetření pacientů obtížně vyšetřitelných konvečním ultrazvukovým zobrazením

2. zkrácení doby vyšetření těchto pacientů 3. zvýšení kontrastu při zachování laterální rozlišovací schopnosti u běžných pacientů

# **1.5.7. Panoramatické zobrazení**

Tato doplňková metoda umožňuje souvislé sejmutí obrazu tkáně v požadovaném směru a převedení do paměti přístroje. Lze tak zobrazit širokoúhly pohled vyšetřované oblasti [25].

### **1.6. Digitální zpracování obrazu**

V moderních ultrasonografech probíhá zpracování obrazu digitálně. Jedinou částí, která zpracovává analogově je převod mechanické energie na elektrickou v piezoměničích (v sondě) během přijímání odraženého echa. Dále následuje analogově digitální převodník.

# **1.7. Šíření ultrazvuku v tkání a odrazivost tkání**

#### **1.8. Ultrazvukový diagnostický přístroj**

Ultrazvukový diagnostický přístroj nebo-li ultrasonograf / echograf využívá ultrazvukové vlnění k vytvoření obrazu tkání. Základem je různá odrazivost vlnění na rozhraní dvou prostředí. Informaci o hloubce objektu získává analýzou zpoždění odrazu, informaci o odrazivosti objektu naopak analýzou amplitudy odraženého signálu [25].

#### **1.8.1. Hlavní části ultrasonografu**

Ultrasonograf se skládá z těchto částí: [25, 27]

- vyšetřovací sondy
- centrální elektronická část pro buzení piezoměničů a zpracování obrazu
- zobrazovací jednotky
- záznamové jednotky

#### **1.8.2. Vyšetřovací sondy**

Ultrazvukové sondy se dělí podle počtu měničů, typu použití a geometrického tvaru vytvořeného obrazu. Nejstarší a nejjednodušším typem je jednoměničová sonda, ta pro vysílání ultrazvuku i příjem odražených vln používá pouze jeden měnič. Dalším typem jsou dvouměničové sondy, které využívají jeden měnič pro vysílání a druhý pro příjem. Sondy víceměničové, používané v dnešních přístrojích, mají pro vysílání i příjem více měničů (8, 16, 32, 64 až 256). Sondy s vyšší frekvencí mají menší hloubku průniku, ale lepší rozlišení. Sondy s nižší frekvencí proniknou do větší hloubky, avšak jejich rozlišovací schopnost je menší.

Dnešní typy sond jsou jak mechanické, u nichž je vlnění generováno oscilacemi nebo rotací, tak elektronické, pracující na piezoelektrickém principu.

![](_page_26_Figure_0.jpeg)

**Obr. 2.4: Typy sond: a), b) mechanické, c) piezoelektrická. Podle [].**

### **Piezoelektircký jev**

Mechanickou deformací piezoelektrického krystalu vzniká na jeho povrchu elektrický náboj. Tento princip funguje i zpětně. Přivedeli se na piezoelektrický krystal napětí, dochází u něj ke změně tvaru. Tohoto jevu se využívá v ultrasonografii.

![](_page_26_Figure_4.jpeg)

Obr. 2.5: Piezoelektrický jev: a) přeměna napětí na deformaci krystalu, b) přeměna deformace krystalu na napětí. Podle [22].

Piezoelektrické měniče jsou umístěny v ultrazvukové sondě. Přivedením elektrického vysokofrekvenčního napětí (ultrazvuk) na tyto měniče, vzniká mechanická energie, která je přenášena ze sondy přes sonogel do tkání. Ultrazvukové vlnění se v tkáních odráží, rozptyluje, lomí, ohýbá a absorbuje. Odražená část vlnění se vrací zpět k sondě, dochází k mechanickým deformacím piezoměničů a vzniká elektrický náboj. Ten je dále zpracováván centrální elektronickou částí sonografu na výsledný obraz.

![](_page_26_Figure_7.jpeg)

**Obr. 2.6: Fyzikální princip: a) vysílání akustické vlny, b) příjem akustické vlny. Podle [22].**

![](_page_27_Figure_0.jpeg)

**Obr. 2.7: Princip ultrazvukové sondy: přepínání sondy mezi vysíláním a přijímáním vln. Podle [22].**

Rozdělení vyšetřovacích sond: [25]

• povrchové - lineární, sektorová, konvexní

• dutinové - vaginální/rektální, esofageální, laparoskopická

Rozdělení vyšetřovacích sond podle vzniklého obrazu: [21][25]

• lineární - je tvořena řadou rovnoběžných měničů, obraz je ve tvaru obdélníku, frekvence 5–50 MHz

- sektorová UVZ paprsek je postupně vychylován, obraz je tvaru široké kruhové výseče, frekvence 2–3 MHz
- konvexní tvořena řadou konvexních měničů, obraz je ve tvaru kruhové výseče, frekvence 2,5–5 MHz
- ostatní 3D sondy, endosondy, dopplerovské sondy

![](_page_27_Figure_10.jpeg)

**Obr. 2.8: Typy sond: a) lineární, b) konvexní, c) sektorová. Podle [25].**

# **Lineární sonda**

Sonda je tvořena více piezoměniči (až několik set), které jsou uspořádány v řadě (přímce). Obraz vzniká postupným zapojováním měničů. Výhodou výsledného pravoúhlého obrazu je zachycení větší oblasti těla a jeho přehlednost. Nevýhovou je špatná proveditelnost interktostálního vyšetření (pod žebrami nebo nad symfýzou).

#### **Sektorová sonda**

Její výhodou je možnost vyšetřovat danou oblast z poměrně malé plochy, přes tzv. akustické okno. Toho se využívá při vyšetření tkání z mezižeberních prostorů (srdce, játra). [25]

#### **Konvexní sonda**

Představuje kombinaci obou výše uvedených typů sond. Uspořádání měničů je stejné jako u lineární, ale tvar plochy s měniči je konvexní a obraz se blíží sektorovému [25].

![](_page_28_Figure_0.jpeg)

**Obr. 2.10: Uspořádání měničů. Podle [32].**

### **1.8.3. Ovládací panel**

Rozložení ovládacích prvků se liší v závislosti na výrobci a typu ultrasonografu. Ovládací prvky jsou v podobě tlačítek, klávesnice, otočných a posuvných prvků. Dalším důležitým prvkem je kulový ovládač (trackball), sloužící k pohybu po obrazovce (změna polohy a velikosti sektoru, pohyb značkami kaliper, pohyb vzorkovacího objemu pulsního dopplera). Klávesnice slouží k zadávání údajů o pacientech a k popisu obrazu [25].

#### **1.8.4. Rozlišení přístroje**

Schopnost ultrazvukového přístroje rozlišit dva objekty, které jsou od sebe navzájem vzdáleny o délku jejich průměru, se označuje jako rozlišovací schopnost [12].

#### Rozlišovací schopnost:

• axiální (osové, ve směru šíření vlny) prostorové rozlišení – "určeno nejkratší vzdáleností dvou rozlišitelných struktur ležících v ose svazku, je závislé na frekvenci (pro 3,5 MHZ je cca 0,5 mm)" [30], [12]

• laterální (stranové, ve směru kolmém na směr šíření vlny) rozlišení – "určeno nejkratší vzdáleností dvou rozlišitelných struktur kolmou k ose svazku, je závislé na šířce svazku" [30, 12]

• elevace – "schopnost rozlišit dvě roviny (řezy) ležící pod nebo nad zobrazenou tomografickou rovinou, je závislá na frekvenci i geometrii svazku)"[30, 12]

#### **Axiální rozlišovací schopnost**

Pokud se ve směru šíření ultrazvukového vlnění vyskytují dvě akustická rozhraní, vznikají dva odrazy. Obě rozhraní lze rozlišit jen tehdy, je-li časový interval mezi odrazy delší, než je doba trvání impulsu. V opačném případě obě rozhraní splynou. Axiální rozlišení lze zvětšit zvýšením frekvence ultrazvukového vlnění (čím vyšší je frekvence, tím kratší je vysílaný impuls) [12].

### **Laterální rozlišovací schopnost**

Laterální rozlišení přístroje určuje šířka svazku vysílaných ultrazvukových vln. Fokusací svazku jej lze zvýšit. Typická hodnota laterálního rozlišení odpovídá 2–3 vlnovým délkám [12].

#### **1.8.5. Obrazový záznam a vyhodnocení**

# **1.8.6. Obrazové artefakty**

Artefakty jsou obrazové změny, které neodpovídají skutečnému stavu objektu. Při ultrasonografickém vyšetření docháí k několika druhům artefaktů. Je potřeba je umět rozeznat od skutečného obrazu zkoumaného orgánu, neboť mohou simulovat patologický stav.

#### **Odraz**

Vzniká na silně odrazných objektech, např. kostech, vzduchu apod. [12].

![](_page_29_Figure_4.jpeg)

**Obr. 2.11: Odraz na silně odrazných objektech. Podle [12].**

![](_page_29_Figure_6.jpeg)

**Obr. 2.12: Odraz na skloněné ploše. Podle [12].**

### **Zesílení odrazu**

Při průchou oblastí s menším útlumem dochází k falešnému zesílení [12].

![](_page_29_Figure_10.jpeg)

**Obr. 2.13: Zesílení. Podle [12].**

# **Okrajové zkreslení**

Dochází k němu při úplném odrazu okrajových paprsků [12].

![](_page_30_Figure_0.jpeg)

**Obr. 2.14: Okrajové zkreslení. Podle [12].**

# **Ozvěna**

Při průchodu vlny přes dvojité rozhraní, vzniká na nich opakovaný odraz [12].

![](_page_30_Figure_4.jpeg)

**Obr. 2.15: Ozvěna. Podle [12].**

**Zrcadlení**

 $[25]$ 

![](_page_30_Figure_8.jpeg)

**Obr. 2.16: Zrcadlení. Podle [12].**

# **Vibrace tkání**

K vibracím tkání může docházet při turbulentním proudění krve za zúžením cév [12].

![](_page_31_Figure_0.jpeg)

**Obr. 2.17: Vibrace tkání. Podle [12].**

#### **Změna snímacího úhlu**

"reverse-flow a "flow acceleration" artefakt [12]

![](_page_31_Figure_4.jpeg)

**Obr. 2.18: Změna snímacího úhlu. Podle [12].**

# **Stíny**

V dopplerovských módech může dojít ke vzniku stínů, což má za následek vznik několika zdánlivě spolu nesouvisejících obrazů [12].

![](_page_31_Figure_8.jpeg)

**Obr. 2.19: Stíny v dopplerovských módech. Podle [12].**

# **1.8.7. Negativní vliv, rizikové faktory**

# **Možná rizika: [25]**

- ohřev tkáně během vyšetření (tkáň dospělé osoby nad 41° C, tkáň embryonální nad 39,5° C)
- ultrazvuková kavitace (vznik bublin, aplikace echokontrastních látek riziko zvyšuje)
- chybné provedení a interpretace obrazu (artefakty)

# **1.8.8. Minimalizace rizik**

- zvolení vhodného typu sondy
- nastavení akustického výkonu na nejnižší možnou hodnotu (nepřekračovat limity tepelného indexu TI a mechanického indexu MI)
- úprava hloubkového zesílení (TGC)
- nastavení zóny fokusace do oblasti záznamu
- nastavení zesílení na optimální hodnotu, případně i na maximální [25]

# 2. Dopplerometrie

Dopplerometrie je metoda, která využívá dopplerova jevu k detekci pohybu a rychlosti proudící krve. Jestliže se ultrazvukové vlnění odráží od objektu (erytrocyty v krvi) jeho frekvence se změní (frekvence odražené vlny je jiná, než frekvence vyslané vlny). Amplituda odražené vlny je přímo úměrná druhé mocnině celkového počtu erytrocytů [25]. Rozdíl frekvencí f<sub>d</sub> vyslané a odražené vlny je popsán rovnicí Dopplerova posuvu:

$$
f_d = \frac{2f_v \cdot v \cdot \cos \alpha}{c}
$$

• f<sub>d</sub> rozdíl frekvencí

- f<sub>v</sub> frekvence vyslané uvz vlny
- **v** rychlost proudění krve
- **c** rychlost šíření ultrazvukových vln v daném prostředí (1540 m/s v krvi)

• **α** dopplerovský úhel

Dopplerovský úhel je úhel, který svírá směr šíření dopplerova signálu se směrem toku krve [25].

![](_page_32_Figure_14.jpeg)

**Obr. 2.20: Dopplerovský úhel.**

# **2.1. Typy měřičů**

Rozlišujeme dva typy měřičů podle způsobu vysílání a přijímání ultrazvukových vln: [25]

- systémy s nemodulovanou nosnou vlnou (CW continuous wave)
- systémy s impulsně modulovanou nosnou vlnou (PW pulse wave)

![](_page_32_Figure_20.jpeg)

#### **Systémy s nemodulovanou vlnou (CW)**

Tyto dopplerovské systémy mají dva měniče stejné frekvence (tvar i počet může být různý), jeden slouží jako vysílač, druhý jako přijímač. Měniče spolu svírají velmi tupý úhel, díky čemuž se vysílaný i přijímaný svazek překrývají v tzv. citlivé oblasti (dlouhá i několik cm). Signály toku jsou zachycovány z různých hloubek a procházi-li citlivou oblastí dvě a více cév, je obtížné rozlišit rychlosti toku v jednotlivých cévách - "chybí axiální rozlišení a v důsledku toho nelze určit hloubka, ze které signál přichází" [29]. Vzhledem k této nevýhodě jsou systémy s nemodulovanou vlnou konstruovány jen jako směrové a jsou určeny k detekci a měření toku v povrchových cévách. Směr toku k sondě je označován jako dopředný, směr od sondy jako zpětný [25].

#### **Systémy s impulsně modulovanou vlnou (PW)**

Ultrazvukový signál je vysílán v krátkých impulsech. Jeden elektroakustický měnič střídavě přepíná mezi vysíláním a přijímáním vln [28]. Rytmus vysílání vln, označený jako opakovací frekvence, je v horní oblasti frekvencí omezen dobou potřebnou k návratu odraženého signálu. Doba mezu vysláním a příjmem impulzu je přímo úměrná vzdálenosti cévy od sondy [29].

#### **2.2. Duplexní a triplexní metody**

#### **Duplexní metody**

Duplexní systémy jsou založeny na kombinaci dvojrozměrného dynamického zobrazení (B mód) s impulsním dopplerovským měřením průtoku. Využití je především v echokardiografii [25].

#### **Triplexní metody**

Založeny na kombinaci B módu se spektrální křivkou a barevným dopplerovým zobrazením [29].

#### **2.3. Typy barevného kódování**

Barevné dopplerovské zobrazení se skládá z barev a odstínů šedé. Šedá část zobrazení informuje o odrazivosti a struktuře prostředí (tkání). Barvy určují pohyb vyšetřovaných oblastí, jsou závislé na rychlosti toku [30].

#### Kódování:

- modrá barva tok krve od sondy
- červená barva tok krve k sondě
- jas barev úměrný rychlosti
- zelené skvrny zobrazení turbulencí

pravidlo BART -  $BA = blue$  away,  $RT = red$  towards

#### **2.4. Technologie dynamického toku**

### **2.5. Energetický doppler**

Energetický doppler (Power Doppler) využívá celou energii dopplerovského signálu. Pouhá detekce toku krve je málo závislá na dopplerovském úhlu. Zobrazuje i velmi pomalé toky, jako např. perfuze tkání a orgánů. Nezobrazuje směr toku [30].

# **2.6. Výhody dopplerometrie**

# 3. Echokontrastní látky

#### Přejít na kapitolu.

# 4. Ultrazvuková diagnostika

#### **4.1. Vyšetření orgánů**

#### Přejít na kapitolu.

- **4.2. Echokardiografie srdce**
- **4.3. Intrakraniální ultrazvuk**
- **4.4. Transkraniální ultrazvuk**
- **4.5. Endosonografie**
- **4.6. Vysokofrekvenční ultrasonografie**

#### **4.7. Ultrazvuková densitometrie**

# 5. Ultrazvuková terapie

Ultrazvuková energie přímo vyvolává mechanické účinky v tkáních, toho se využívá v ultrazvukové terapii a chirurgii [27].

Biologické účinky: [31]

- tepelné účinky
- kavitace
- mechanické
- chemické apod.

Mechanické a chemické účinky: [31]

- "mikromasáž" zvýšení propustnosti permeabilních membrán
- urychlení difúze mezi buňkami a tkáněmi, prokrvení tkání a látkové výměny
- poškození buněk při vyšších intenzitách je nevratné, využití v ultrazvukové chirurgii, u erytrocytů dochází k meholýze

Biochemické účinky: [31]

- změna specifické aktivity enzymů, nukleových kyselin, protilátek a imunokoplexů
- změna vazeb na prostředí, elektrochemické vlastnosti stimulace a inhibice tkání
- oxido-redukční reakce, polymerizační reakce a intramolekulární přestavba

#### Bezpečnost: [31]

- posouzení intenzity ultrazvuku
- v uzv diagnostice frekvence 1–20 MHz
- $\bullet$  intenzita (prostorově špičková, časově průměrná) do 720 mW.cm<sup>-2</sup>, v očním lékařství do 50 mW.cm<sup>-2</sup>
- expoziční čas 1–500 s, max. expozice 15 min.
- maximální MI do 1,9, v očním lékařství maximální MI 0,23 a TI 1

#### **5.1. Termální efekt**

Průchodem ultrazvuku tkání se část energie absorbuje, kinetická energie molekul tkání se zvětší a dojde ke zvýšení teploty [27]. Na rozhraní dvou prostředí s různou akustickou impedancí dochází ke vzniku teplotního rozdílu, ten má analgetický účinek a využívá se ve fyzioterapii [31].

Absorpce ultrazvuku v tkáních závisí na: [31]

- frekvenci
- kinetické vizkozitě
- termoregulačním mechanismu kůže zajištění přenosu tepla do dalších tkání

#### **5.2. Kavitace**

Šířením ultrazvuku prostředím dochází k rozkmitání jeho molekul a tím k rychlým změnám tlaku. Vlivem rychlého střídání lokálního tlaku dochází k tzv. kavitaci (vznik bublinky, které rychle kolabují)[27]. Ke kavitaci dochází v kapalinách, způsobuje urychlení chemických reakcí a změny vlastností biomakromolekul [31].

V chirurgii se kavitace využívá k poruše a zániku buněk [31].

Kavitační práh - hodnota akustického tlaku nebo intenzity, při kterých dojde ke kavitaci [31].

#### **5.3. Ultrazvuková fyzioterapie**

Ve fyzioterapii se využívá analgetického účinku ultrazvuku, který vzniká teplotním rozdílem na rozhraní dvou prostředí s různou akustickou impedancí.

#### **5.4. Ultrazvuková chirurgie**

V chirurgii se využívá kavitačních a tepelných účínků ultrazvuku. Využívá se především k výkonům na oku, k odstraňování zubního kamene, osteosyntéze, drcení ledvinových kamenů, léčbě tumorů pomocí hypertermie, v kardiovaskulární chirurgii k odstraňování aterosklerotických plátů, v urologii (nádory prostaty), v gynekologiie (zákroky na vaječnících), chirurgii plic a jater (resekce tkáně s nádorem), plastické chirurgii (odstranění tukové ktáně) [31].

- užitá intenzita 10 W.cm-2, v ohnisku až 20 kW.cm-2
- doba aplikace 1–20 s, podle druhu chirurgického výkonu
- pracovní frekvence 20–40 kHZ, 1–7 MHz [31]

# **Chirurgie oka**

Ultrazvukovým vybuzením břitů chirurgických nástrojů zvýší jejich řeznou schopnost. Okraje rány jsou rovné, dochází k minimalizaci traumatizace okolní tkáně, po srůstu rány je zjizvení minimální [31].

Operační výkony: [31]

- lensektomie při implantaci umělé čočky je potřeba roztříštění (fragmentace) odsátí (aspirace) původní oční čočky
- extrakce katarakty (šedý zákal) odstranění povrchových vrstev rohovky
- plastické operace očních víček, skléry (bělmo oka)
- pracovní frekvence: 40 kHz
- intenzita: 12 W.cm<sup>-2</sup>
- doba aplikace: 2–20 s [31]

### **Odstranění zubního kamene**

Využívá se kavitace, vznikající ve vodě stékající po kmitajícím nástroji [31].

- pracovní frekvence: 24–42 kHz
- intenzita: větší než 10 W.cm-2
- napětí pro buzení měničů: 400–500 V [31]

#### **Litotrypse**

Ultrazvukové drcení ledvinových, žlučníkových kamenů a kamenů močového měchýře, provádí se s rázovou vlnou. Jedním ze způsobu drcení je využití sonotrody. Daný konkrement je zaměřen pomocí rtg nebo ultrazvukem. Zavede se nefroskop se sonotrodou. Sonotroda je v přímém kontaktu s konkrementem, dochází k jeho drcení [31]. Častějším způsobem je využití externího zdroje UZV litotryptoru.

- pracovní frekvence: 23–28 kHz
- výkon pro buzení měničů: 50–100 W
- amplituda kmitů: 20–70 µm [31]

#### **5.5. Hypertermie HIFU a ablace**

#### **Hypertermie**

Princip je podobný mikrovlnné hypertermii. Její využití je v léčbě tumorů, alternativa k radioterapii. Ultrazvukový svazek musí být fokusován do ložiska tumoru tak, aby nedocházelo k poškození okolní tkáně. Nádorová tkáň se zahřívá na teplotu 41–43° C, doba aplikace je 20 min. V rameni portálu je zafixováno 6 fokusovaných měničů o průměru 70 mm a pracující na frekvenci 1 MHz. Každý z měničů je buzen generátorem o výkonu 80 W. Zařízení je možno nastavit v 5-ti stupních volnosti (osy x, y, z, rotace, náklon) krokovými motorky s přesností na +- 1mm a +- 0,25°. Teplota je kontrolována termočlánky s přesností +- 0,1° C [31].

#### **5.6. Kosmetické aplikace**

# 6. Speciální zobrazovací techniky

- **6.1. Elastografie**
- **6.2. Impediografie**
- **6.3. Ultrazvukový tomograf**
- **6.4. Spekle tracking imaging**

Test č. 2

# 1. Jaké intenzity ultrazvuku se využívají v diagnostice?

 $\bigcap$  do 0,1 W/cm<sup>2</sup>

 $0,8-3$  W/cm<sup>2</sup>

 $\bigcap$  3–6 W/cm<sup>2</sup>

 $\bigcap$  nad 6 W/cm<sup>2</sup>

2. Jaký druh zobrazení využije lékař k vyšetření biometrie oka?
- mód A
- mód B
- mód M
- $\bigcap$  3D

### 3. Jaké intenzity ultrazvuku se využívají v terapii?

- $\bigcap$  do 0,1 W/cm<sup>2</sup>
- $\bigcap$  0,7–3 W/cm<sup>2</sup>
- $\bigcirc$  3–6 W/cm<sup>2</sup>
- $\bigcap$  nad 6 W/cm<sup>2</sup>

### 4. Co představuje červená barva v Dopplerometrii?

- okysličenou krev (tepny)
- neokysličenou krev (žíly)
- krev pohybující se k sondě
- $\bigcap$  krev pohybující se od sondy

### 5. Jak závisí hloubka průniku na frekvenci sondy?

- hloubka průniku je přímo úměrná frekvenci
- hloubka průniku je nepřímo úměrná frekvenci
- hloubka průniku není závislá na frekvenci
- ∩ hloubka průniku je násobkem frekvence

### 6. Frekvence používaných sond při ultrazvukovém vyšetření je:

- $\bigcap$  1–10 Hz
- ◯ 100-150 GHz
- $\bigcirc$  2–15 MHz
- $\bigcap$  2–15 Hz

### 7. Jaká sonda se zejména používá při vyšetřování břicha?

- $\bigcap$  konvexní
- $\bigcap$  lineární
- fázově řízená
- sektorová

### 8. Základní schéma ultrazvukového přístroje je:

- uzv měnič (sonda), vyhodnocovací zařízení, výstupní tiskárna
- ultrazvukový katetr, vyhodnocovací zařízení
- výstupní a vstupní zařízení
- uzv měnič (sonda), vyhodnocovací zařízení

### 9. Čím lze ovlivnit výsledný obraz při vyšetřování ultrazvukem?

 $\bigcirc$  vhodným nastavením frekvence ultrazuvkové sondy a vhodným nastavením hloubky vyšetřování

- nastavením zesílení zvukových odrazů vyšetřovaných orgánů
- nastavení nelze měnit, jsou již továrensky nastavená a další úprava je tudíž nevhodná
- použitím dopplerova zobrazení

### 10. Co je dopplerovský úhel?

- úhel mezi svazkem ultrazvuku a vyšetřovanou cévou
- úhel mezi sondou a tělem pacienta
- $\bigcap$  úhel mezi polohou pacienta a vyšetřovacím stolem
- úhel mezi svazkem ultrazvuku a kůží pacienta

### 11. Od jaké goniometrické funkce je dopplerovský úhel přímo závislý?

- $\bigcap$  cos
- $\bigcirc$  tg
- $\bigcap$  sin
- $\bigcirc$  cotg

### 12. Co je B mód v ultrazvukové diagnostice?

- dvourozměrné zobrazení snímaných struktur se stranovou a hloubkovou orientací podle odrazených vln od vyšetřovaného prostření
- dvourozměrné zobrazení snímaných struktur, které není závislé svou orintací od odrazených vln od vyšetřovaného prostření
- dvourozměrné zobrazení snímaných struktur se stranovou avšak bez hloubkové orientace podle odrazených vln od vyšetřovaného prostření
- v ultrazvukové diagnostice se nevyužívá

### 13. Jaké jsou hlavní vyšetřovací módy v ultrazvukové diagnostice?

A, B a M mód

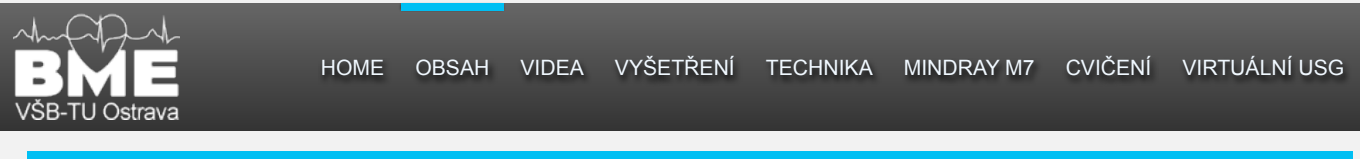

### 14. Co je to dopplerovský posuv?

- změna amplitudy vysílaného vlnění při dopadu na nepohybující se strukturu
- změna tepelné energie vysílaného vlnění při odrazu od pohybující se struktury
- změna frekvence vysílaného vlnění při dopadu na nepohybující se strukturu
- změna frekvence vysílaného vlnění při odrazu od pohybující se struktury

### 15. Jakou barvou je kódován směr toku v céve orientovaný směrem k vysílači vlnění?

- červenou
- $\bigcap$  modrou
- žlutou
- $\bigcap$  zelenou

### 16. Jaké jsou vlastnosti laminárního toku krvi v cévě?

- laminární proudění je fyziologické a hlavní směr toku je orientován kolmo na směr cévy
- laminární proudění je patologické a hlavní směr toku je orientován podélně v směru cévy

laminární proudění je fyziologické a hlavní směr toku je orientován podélně v směru cévy

laminární proudění je patologické a hlavní směr toku je orientován kolmo na směr cévy

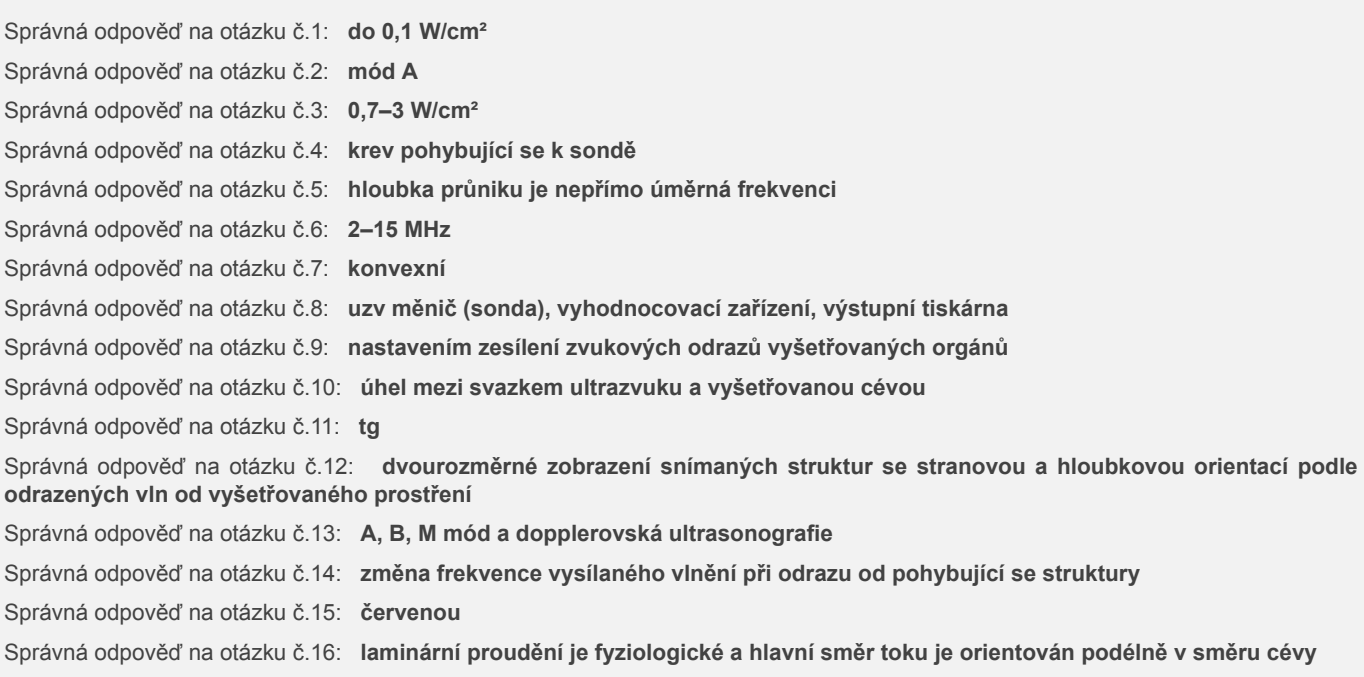

# **Skóré: 0/16 Velmi špatné!**

« zpět

další »

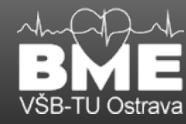

# VYŠETŘENÍ – POSTUPY VYŠETŘENÍ JEDNOTLIVÝCH ORGÁNŮ

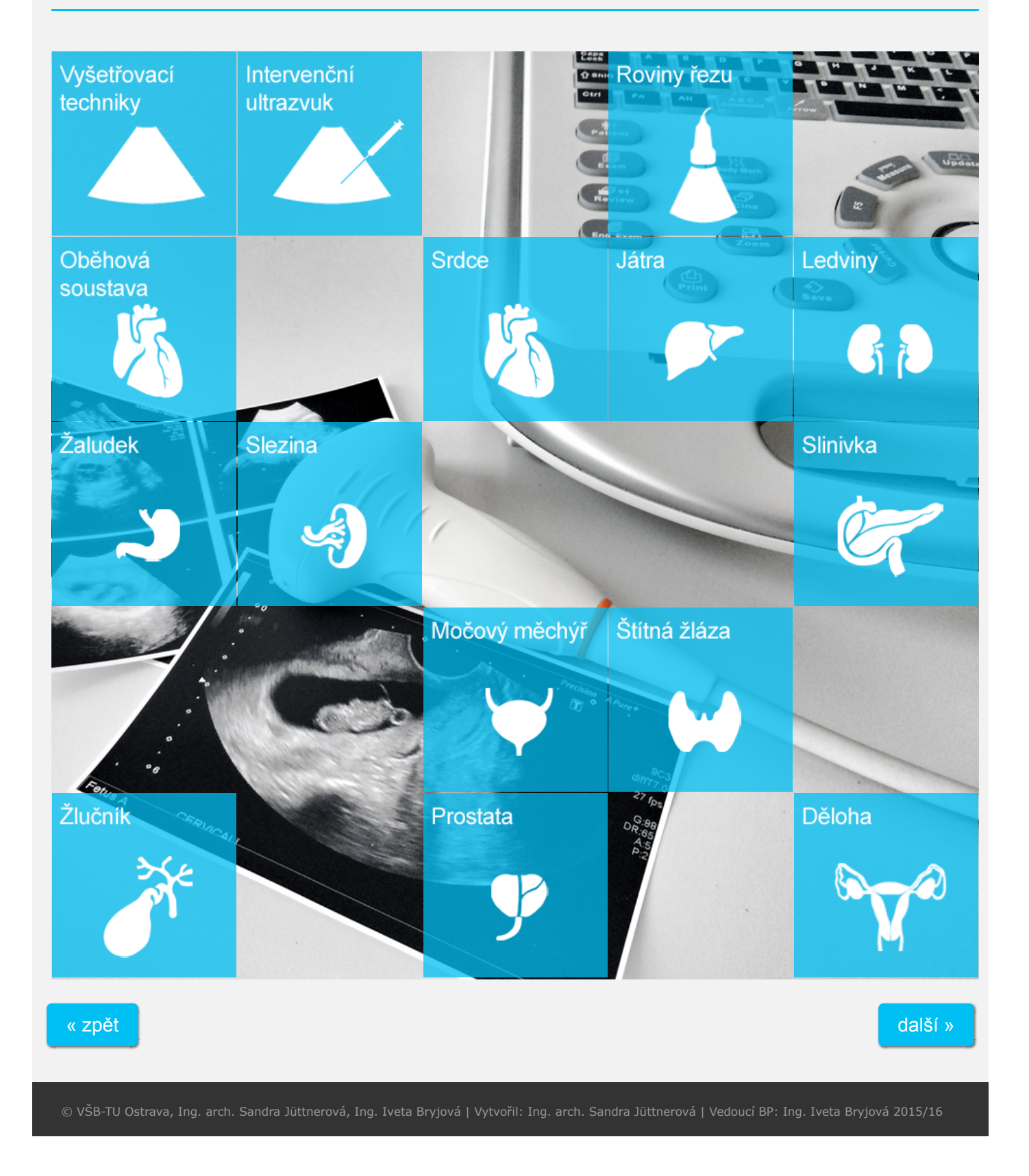

# VYŠETŘOVACÍ TECHNIKY

Ultrasonografie je pro pacienta bezriziková a pohodlná metoda vyšetření. Ultrazvuk je vhodný pro kontrolu chronických onemocnění a diagnostiku. Nejdůležitější součásti ultrasonografu je vyšetřovací sonda, která vysílá zvukový signál a následně přijímá jeho odraženou část energie. Tato energie je zpracována a zobrazena na monitoru pomocí stupňů šedi, vzniká tedy ultrazvukový obraz.

### **K nejběžnějším ultrazvukovým vyšetřením patří:**

- krk: štítná žláza, příštitná tělíska, cévy, lymfatické uzliny
- hrudník: srdce, pleura, plíce, nádory mediastina
- břicho: gastrointestinální trakt, cévy, lymfatické uzliny, retroperitoneum, parenchyma, malá pánev, orgány obsahující tekutiny, ostatní břišní orgány, nádory, abnormální hromadění tekutin
- končetiny: klouby a kloubní struktury, svaly, pojivová tkáň, cévy
- cévy: tepenné a žilní řečiště

#### **Hlavní indikace k vyšetření pomocí B módu:**

- výskyt, pozice, velikost a tvar orgánu
- městnání, zhutnění a dysfunkce dutých orgánů a struktur
- diagnostika nádorů, diferenciace fokálních lézí
- zánětlivá onemocnění
- metabolická onemocnění způsobující makroskopické změny orgánů
- abnormální hromadění tekutiny v tělních dutinách nebo orgánů
- vyhodnocení transplantací
- diagnostika vrozených defektů a malformací

#### **Hlavní části ultrasonografu:**

- vyšetřovací sondy
- elektrické obvody pro buzení piezoelektrických částí sondy a pro zpracování přijatého signálu
- monitor
- záznamové jednotky

#### **Možná rizika:**

- ohřev tkáně během vyšetření (tkáň dospělé osoby nad 41° C, tkáň embryonální nad 39,5° C)
- ultrazvuková kavitace (vznik bublin, aplikace echokontrastních látek riziko zvyšuje)
- chybné provedení a interpretace obrazu (artefakty)

#### **Minimalizace možných rizik:**

- zvolení vhodného typu sondy
- nastavení akustického výkonu na nejnižší možnou hodnotu (nepřekračovat limity tepelného indexu TI a mechanického indexu MI)
- úprava hloubkového zesílení (TGC)
- nastavení zóny fokusace do oblasti záznamu
- nastavení zesílení na optimální hodnotu, případně i na maximální

#### **Příprava:**

- vhodný typ sondy
- vodivý gel
- papírové ubrousky
- případně osobní ochranné pomůcky

### **Ultrazvukový kontaktní gel:**

- impedance gelu je podobná lidskému tělu
- nanést na kůži vyšetřované osoby v oblasti použití sondy
- používat vždy gel určený k ultrasonografickému vyšetření (neobsahuje bubliny)

#### **Zacházení s vyšetřovací sondou:**

Před zahájením je nutno se ujistit, že je sonda správně orientovaná. Na kůži vyšetřované osoby se nanese v dostatečném množství vodivý gel a přiloží sonda. Pro získání stabilního obrazu je nutno držet sondu za tělo, ultrazvuk bude pronikat tkání bez ohledu tlaku sondy na místo aplikace. Nejprve se snímač umístí kolmo k pokožce, potom s ním může být manipulováno tak, aby ultrazvukový obraz byl optimální.

**Se sondou lze manipulovat pěti způsoby:**

- posouváním
- naklápěním
- kýváním
- rotací
- tlakem

#### **Posouvání**

Posouváním sondy nalézáme nejlepší pozici pro snímání nebo se přesouváme do jiné časti těla.

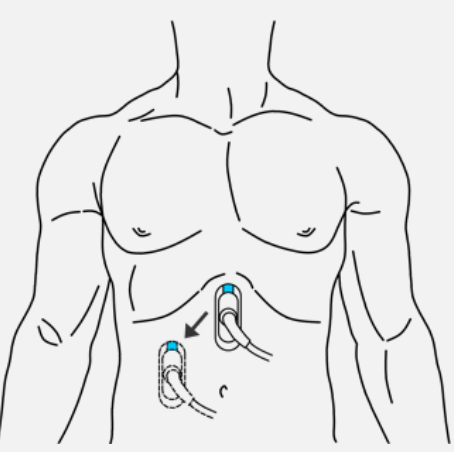

**Obr. 3.1: Pohyb sondy - vnější posun. Podle [20].**

### **Naklápění**

Naklápění sondy ze strany na stranu umožňuje prozkoumat další roviny v dané ose skenovaného orgánu bez nutnosti posunu sondy po těle.

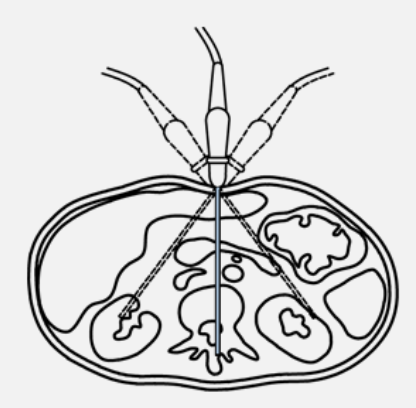

**Obr. 3.2: Pohyb sondy - vnější naklápění. Podle [20].**

### **Kývání**

Kývacím pohybem sondy od centra do všech směrů umožňuje prozkoumat širší část skenované oblasti.

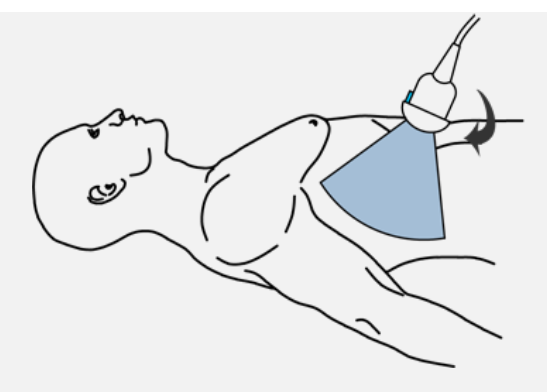

**Obr. 3.3: Pohyb sondy - vnější kývání. Podle [20].**

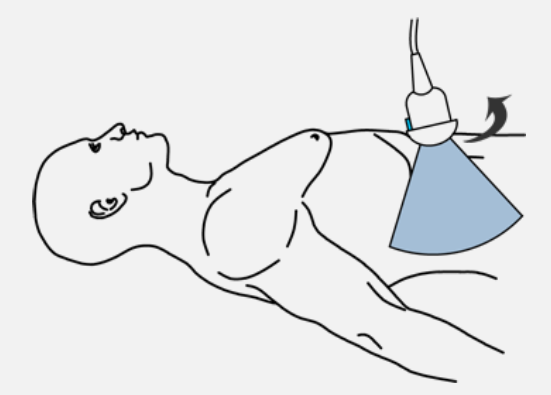

**Obr. 3.4: Pohyb sondy - vnější kývání. Podle [20].**

### **Rotace**

Rotací o 90° zkoumáme objekt v jeho příčné a podélné ose. Ve většině případů lze rotací mezi 1–8 hodinou zobrazit skutečný průřez v osách objektu.

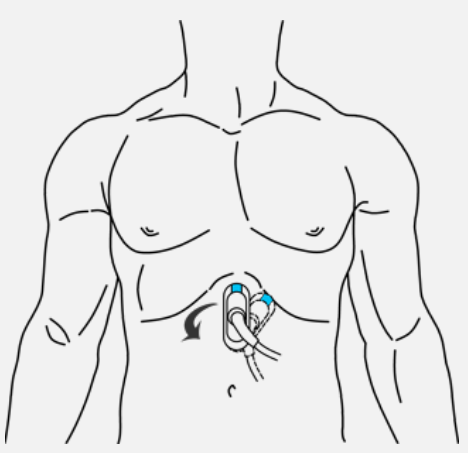

**Obr. 3.5: Pohyb sondy - vnější rotace. Podle [20].**

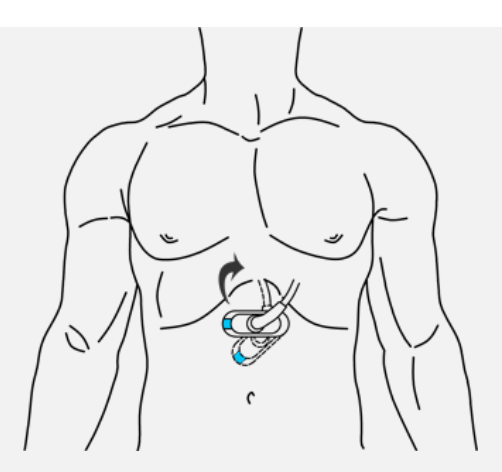

**Obr. 3.6: Pohyb sondy - vnější rotace. Podle [20].**

#### **Komprese**

Stlačením lze vyhodnotit prokrvení tkáně, oddělit struktury a uvolnit uvíznuté plyny nebo stlačit tukovou tkáň. Cévy a nervy jsou díky stlačení mnohem lépe zkoumatelné.

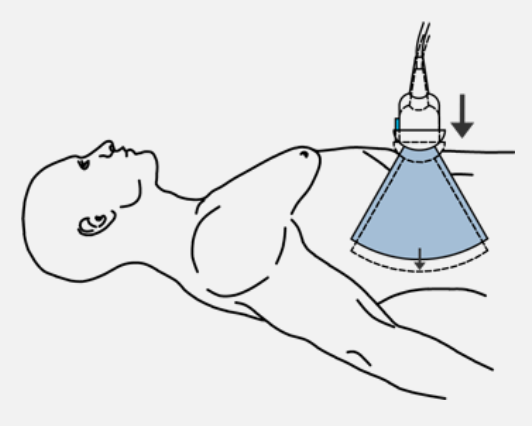

**Obr. 3.7: Pohyb sondy - komprese. Podle [20].**

### **ENDOVAGINÁLNÍ**

**Zasouvání**

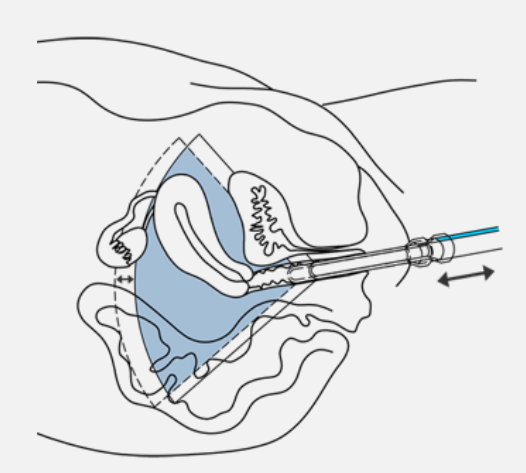

**Obr. 3.8: Pohyb sondy - endovaginální zasouvání. Podle [20].**

### **Kývání**

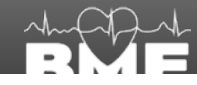

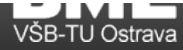

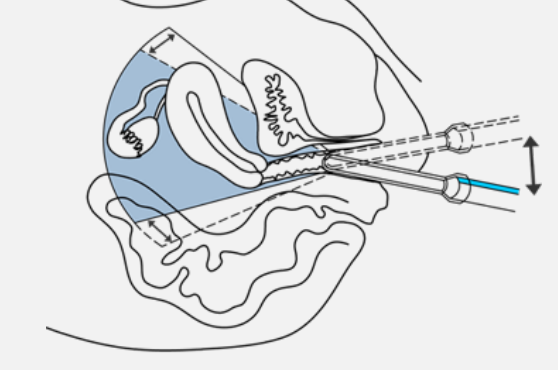

**Obr. 3.9: Pohyb sondy - endovaginální kývání. Podle [20].**

**Naklápění**

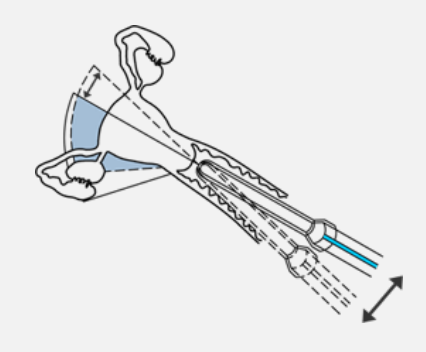

**Obr. 3.10: Pohyb sondy - endovaginální naklápění. Podle [20].**

**Rotace**

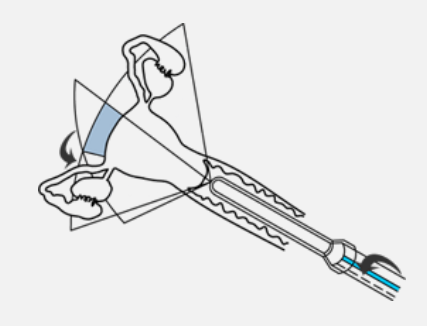

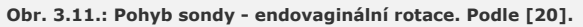

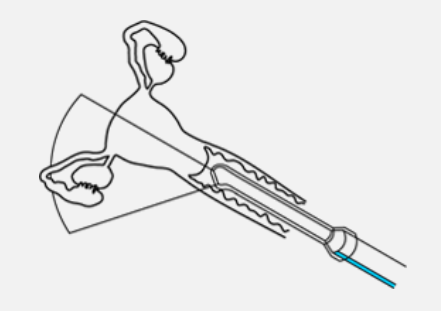

**Obr. 3.12: Pohyb sondy - endovaginální rotace. Podle [20].**

**Rotace a kývání**

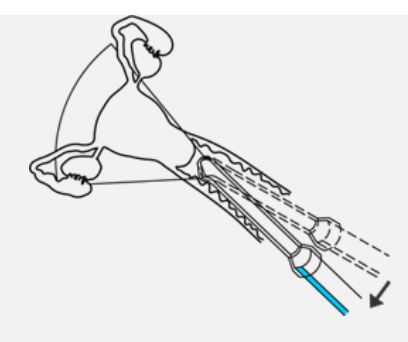

**Obr. 3.13: Pohyb sondy - endovaginální rotace a kývání. Podle [20].**

### **ENDOREKTÁLNÍ**

**Zasouvání**

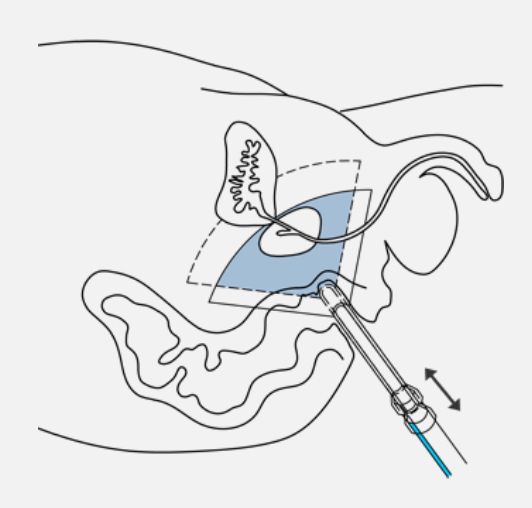

**Obr. 3.14: Pohyb sondy - endorektální zasouvání. Podle [20].**

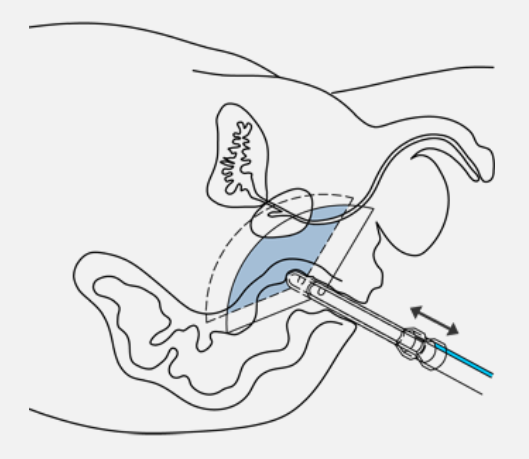

**Obr. 3.15: Pohyb sondy - endorektální zasouvání. Podle [20].**

**Kývání**

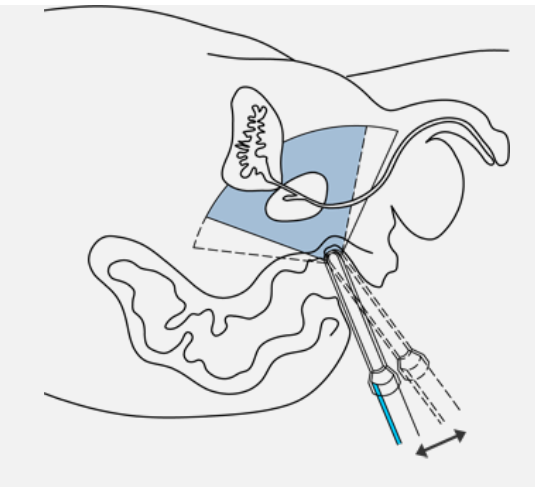

**Obr. 3.16: Pohyb sondy - endorektální kývání. Podle [20].**

**Naklápění**

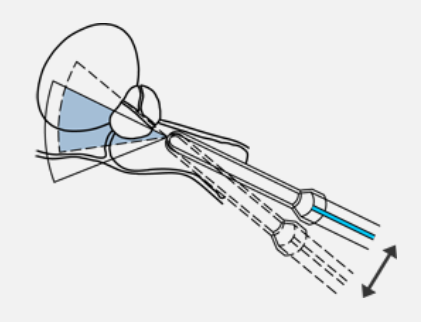

**Obr. 3.17: Pohyb sondy - endorektální naklápění. Podle [20].**

**Rotace**

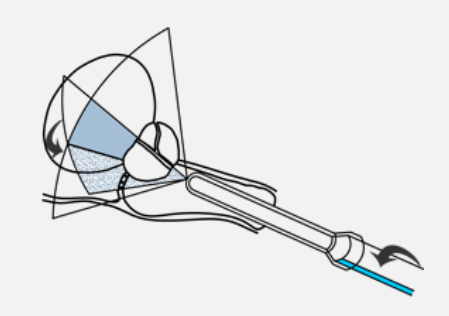

**Obr. 3.18.: Pohyb sondy - endorektální rotace. Podle [20].**

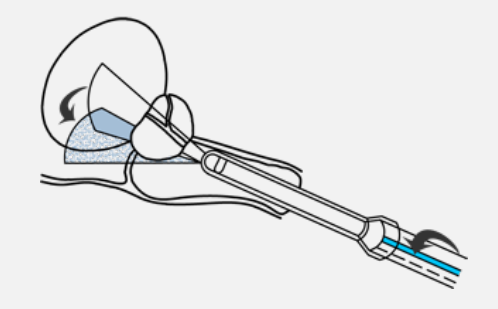

**Obr. 3.19: Pohyb sondy - endorektální rotace. Podle [20].**

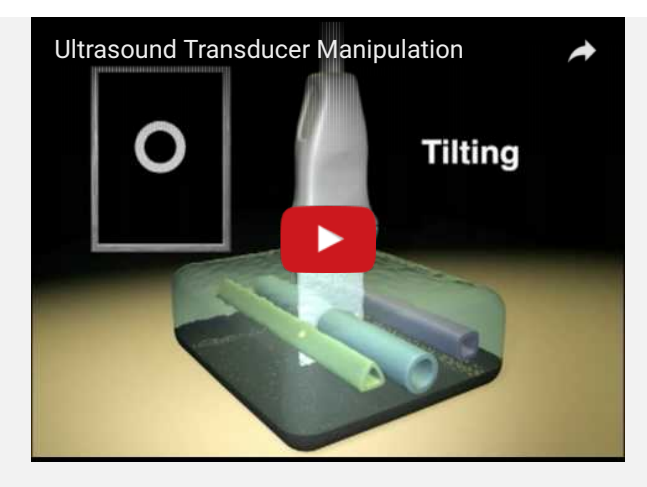

**Video 3.1: Manipulace se sondou. [zdroj http://www.youtube.com]**

### **Příprava**

#### **Popis snímků**

- stručný popis celkového typu
- jasný popis jakékoliv změny
- závěr

#### **Závěrečná zpráva**

- Závěrečná zpráva by měla zahrnovat:
- jméno pacienta a další identifikační údaje
- zdravotní pojišťovna pacienta
- kontaktní údaje vyšetřujícího lékaře
- relevantní klinické informace včetně indikací k vyšetření a kód diagnózy MKN
- datum vyšetření
- specifikace provedeného ultrazvukového vyšetření
- použití vhodné terminologie a dalsi doplnit

### Test č. 3

### . Jaké jsou kontraindikace k vyšetření ultrazvukem?

kontraindikace nejsou vyjma dopplerovského módu v 1. trimestru těhotenství

těhotenství a laktace

- v 3. trimestru těhotenství
- utrazvukové vyšetření nemá kontraindikace

### 2. Jaká ultrazvuková sonda se používá při vyšetření měkkých tkání?

- konvexní s co nejnižší frekvencí
- konvexní s co nejvyšším polem zájmu
- lineární s co možná nejvyšší frekvencí
- sektorová s co možná nejvyšší frekvencí

### 3. Na co slouží ultrazvukový gel?

- $\bigcirc$  odstraní artefakt vzniklý mezi sondou a povrchem těla pacienta způsobený vrstvou vzduchu mezi sondou a tělem
- ovlivní hydrataci kůže a lépe pak sonda lne k vyšetřovanému orgánu
- nepoužívá se, protože v moderní diagnostice již není potřebný

### 4. Co je to hyperechogenní struktura?

- má nižší hustotu než okolní tkáně a dochází na ní k výraznému odražení vlny
- má nižší hustotu než okolní tkáně a dochází na ní k výraznému pohlcení vlny
- má vyšší hustotu než okolní tkáně a dochází na ní k výraznému odražení vlny
- má vyšší hustotu než okolní tkáně a dochází na ní k výraznému pohlcení vlny

### Vyhodnotit test

### « zpět

další »

© VŠB-TU Ostrava, Ing. arch. Sandra Jüttnerová, Ing. Iveta Bryjová | Vytvořil: Ing. arch. Sandra Jüttnerová | Vedoucí BP: Ing. Iveta Bryjová 2015/16

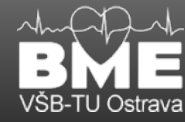

# NEJDŮLEŽITĚJŠÍ ROVINY ŘEZU

### **Sagitální řez epigastriem vlevo paramediálně (AO)**

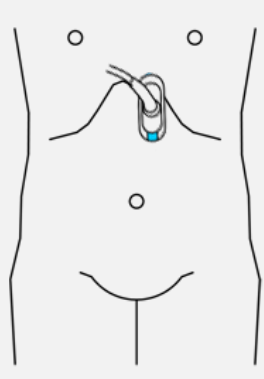

uzv snímek

**Obr. 5.1: Sagitální řez AO. Podle [33].**

### **Sagitální řez epigastriem vpravo paramediálně (VCI)**

uzv snímek

uzv snímek

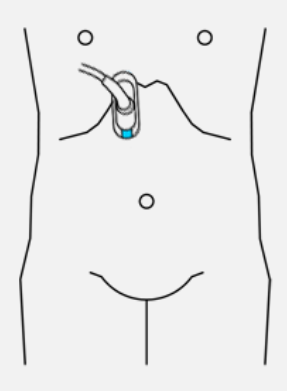

**Obr. 5.2: Sagitální řez VCI. Podle [33].**

### **Parailikální šikmý řez hypogastriem**

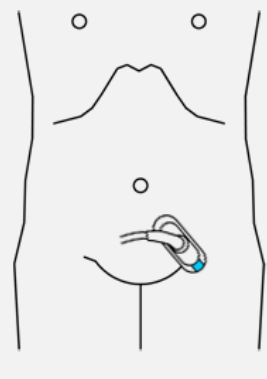

**Obr. 5.3: Parailikální řez. Podle [33].**

**Transverzální řez epigastriem (truncus)**

uzv snímek

#### **Zobrazované orgány/cévy:**

- játra
- žaludek slinivka břišní
- 
- jícen bránice
- 
- tělo obratle renální žíla levá
- aorta
- truncus coeliacus a.mesenterica superior
- soutok v.portae
- 

### **Zobrazované orgány/cévy:**

- 
- játra lobus caudatus
- žaludek slinivka břišní
- bránice
- tělo obratle
- pravá renální arterie
- v.cava inferior (VCI) jaterní žíla
- větvení v.portae
- a.hepatica
- žlučovod

#### **Zobrazované orgány/cévy:**

- tenké střevo
- tračník • ilické cévy
- 
- 
- m.psoas vaječníky močový měchýř tělo obratle
- promontorium

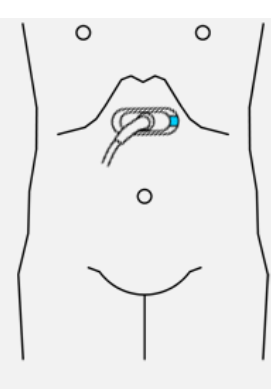

**Obr. 5.4: Transverzální řez. Podle [33].**

### **Transverzální řez epigastriem (křížení renálních žil)**

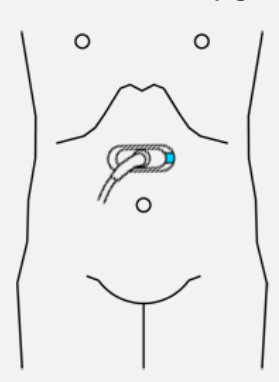

**Obr. 5.5: Transverzální řez. Podle [33].**

### **Šikmý řez epigastriem vpravo (jaterní hilus)**

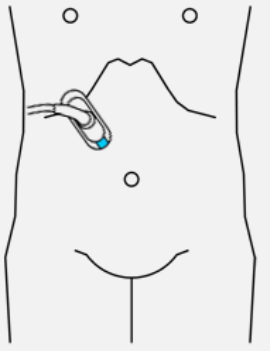

uzv snímek

uzv snímek

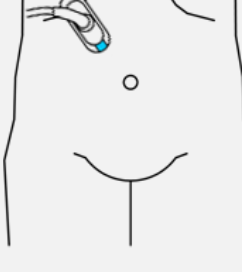

**Obr. 5.6: Šikmý řez. Podle [33].**

### **Subkostální šikmý řez vpravo (jaterní hilus)**

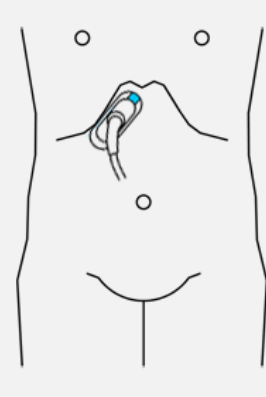

uzv snímek

### **Zobrazované orgány/cévy:**

- m.rectus
- linea alba
- lig. teres/falciforme hepatis játra žaludek
- 
- dvanáctník slinivka břišní
- 
- truncus coeliacus a.hepatica
- a.lienalis
- v.lienalis
- v.portae v.cava inferior
- aorta
- bránice
- tělo obratle

#### **Zobrazované orgány/cévy:**

- m.rectus
- linea alba
- lig. teres/falciforme hepatis játra
- žaludek
- dvanáctník
- slinivka břišní • v.lienalis
- 
- soutok v.portae a.mesenterica superior
- levá v.lienalis
- v.cava inferior • aorta
- 
- aa.renales bránice
- tělo obratle

#### **Zobrazované orgány/cévy:**

- m.rectus
- 
- linea alba<br>• lig. teres/falciforme hepatis
- játra žaludek
- dvanáctník slinivka břišní
- 
- a.hepatica • žlučovod
- v.portae
- 
- v.lienalis v.cava inferior pravá aa.renalis
- aorta
- bránice
- tělo obratle

### **Zobrazované orgány/cévy:**

- m.rectus/šikmé břišní svaly
- játra bránice
- plíce
- 
- jaterní žíly v.cava inferior
- srdce

### **Transhepatální podélný řez (pravá ledvina)**

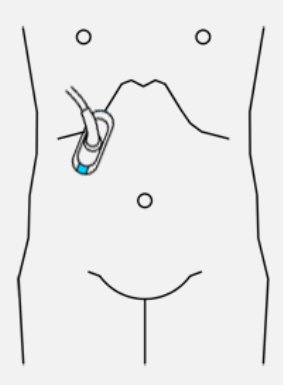

**Obr. 5.8: Transhepatalní řez. Podle [33].**

#### **Parailikální šikmý řez hypogastriem**

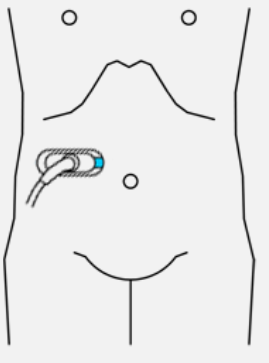

uzv snímek

uzv snímek

**Obr. 5.9: Parailikální šikmý řez. Podle [33].**

### **Vysoký boční řez vlevo (slezina)**

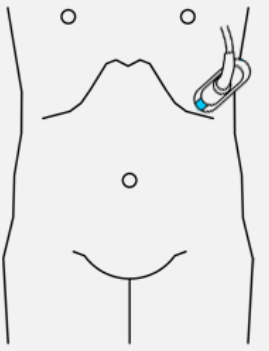

uzv snímek

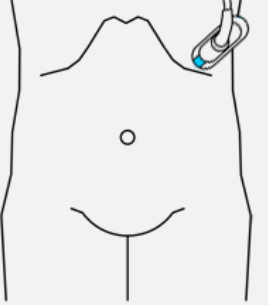

### **Zobrazované orgány/cévy:**

- šikmé břišní svaly
- játra bránice
- pravá ledvina/nadledvina
- 
- m.psoas tračník
- tenké střevo tělo obratle
- 

#### **Zobrazované orgány/cévy:**

- tenké střevo
- tračník
- ilické cévy • m.psoas
- 
- vaječníky močový měchýř tělo obratle
- 
- promontorium

### **Zobrazované orgány/cévy:**

- interkostální svaly
- plíce bránice
- 
- slezina kauda pankreatu
- tračník
- tenké střevo

**Obr. 5.10: Vysoký řez. Podle [33].**

### **Suprapubický sagitální řez mediálně (močový měchýř/uterus)**

uzv snímek

#### **Zobrazované orgány/cévy:**

- m.rectus
- linea alba tenké střevo
- močový měchýř
- 
- rectum děloha/prostata
- semenné váčky

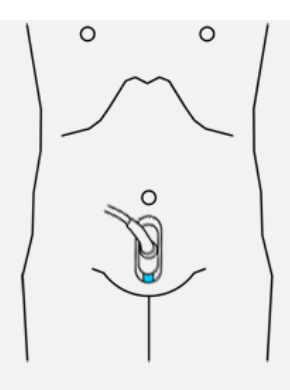

**Obr. 5.11: Suprapubický řez. Podle [33].**

### **Suprapubický transverzální řez (močový měchýř/uterus)**

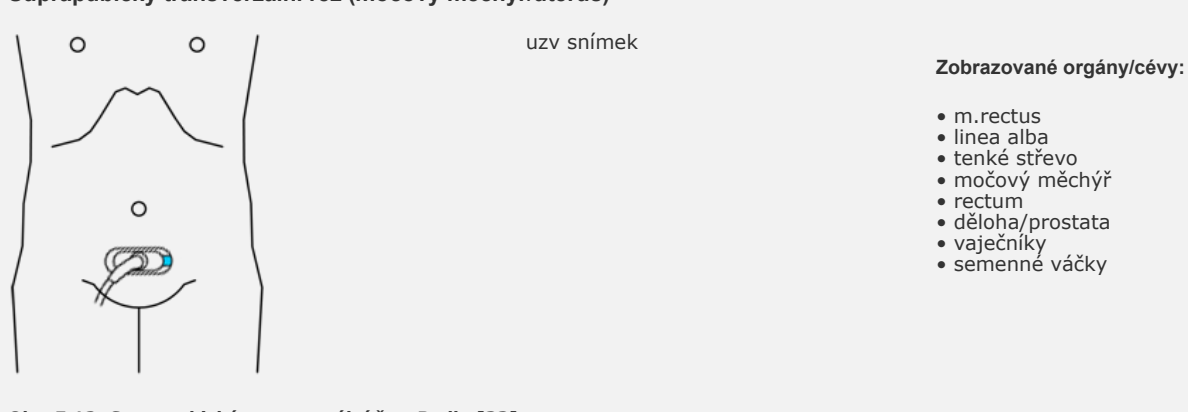

**Obr. 5.12: Suprapubický transverzální řez. Podle [33].**

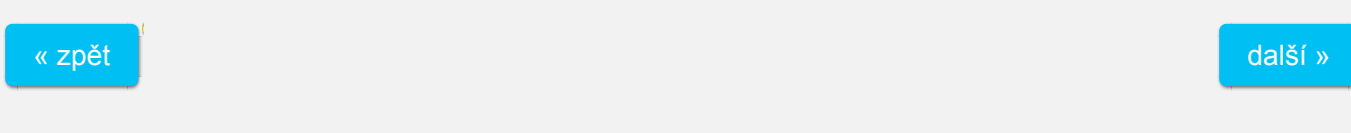

© VŠB-TU Ostrava, Ing. arch. Sandra Jüttnerová, Ing. Iveta Bryjová | Vytvořil: Ing. arch. Sandra Jüttnerová | Vedoucí BP: Ing. Iveta Bryjová 2015/16

# VYŠETŘENÍ JATER

#### **Indikace**

- zvětšení jater
- podezření na absces
- žloutenka
- břišní trauma
- břišní vodnatelnost
- podezření na metastáze v játrech
- bolest v pravé horní břišní oblasti
- screening na endemickou echinokokózu

### **Vyšetřovací techniky**

### **Vybavení**

- vysokofrekvenční sonda, obvyklá frekvence 3,5 MHz nebo 5,0 MHz
- dopplerovský záznam je nutný pro důkladnou analýzu oběhového systému jater

#### **Příprava**

- vyšetřovaná osoba by neměla 8 hodin před vyšetřením jíst, je dovoleno pít jen vodu
- v akutních případech lze provést vyšetření okamžitě
- kojenci, pokud to dovolí jejich stav, by neměli jíst 3 hodiny před vyšetřením

### **Pozicování pacienta**

- v leže na zádech
- v leže na levém boku

### **Zobrazovací techniky**

- sagitální zobrazení
- transverzální zobrazení
- šikmé zobrazení
- interkostální a subkostální řezy

### **Hodnotí se**

- velikost
- tvar
- obrysy a ultrazvuková charakteristika všech segmentů jaterních cév

#### **Anatomické rozměry**

• 25-30 x 19-21 x 6-9 cm

### **Zobrazení**

bude doplněno umístění sondy, snímek usg, popis usg snímku

### Test č. 7

### 1. Jaká je příprava pacienta před vyšetřením?

- není požadována žádná zvláštní příprava
- alespoň 3 hodiny před vyšetřením by neměl jíst

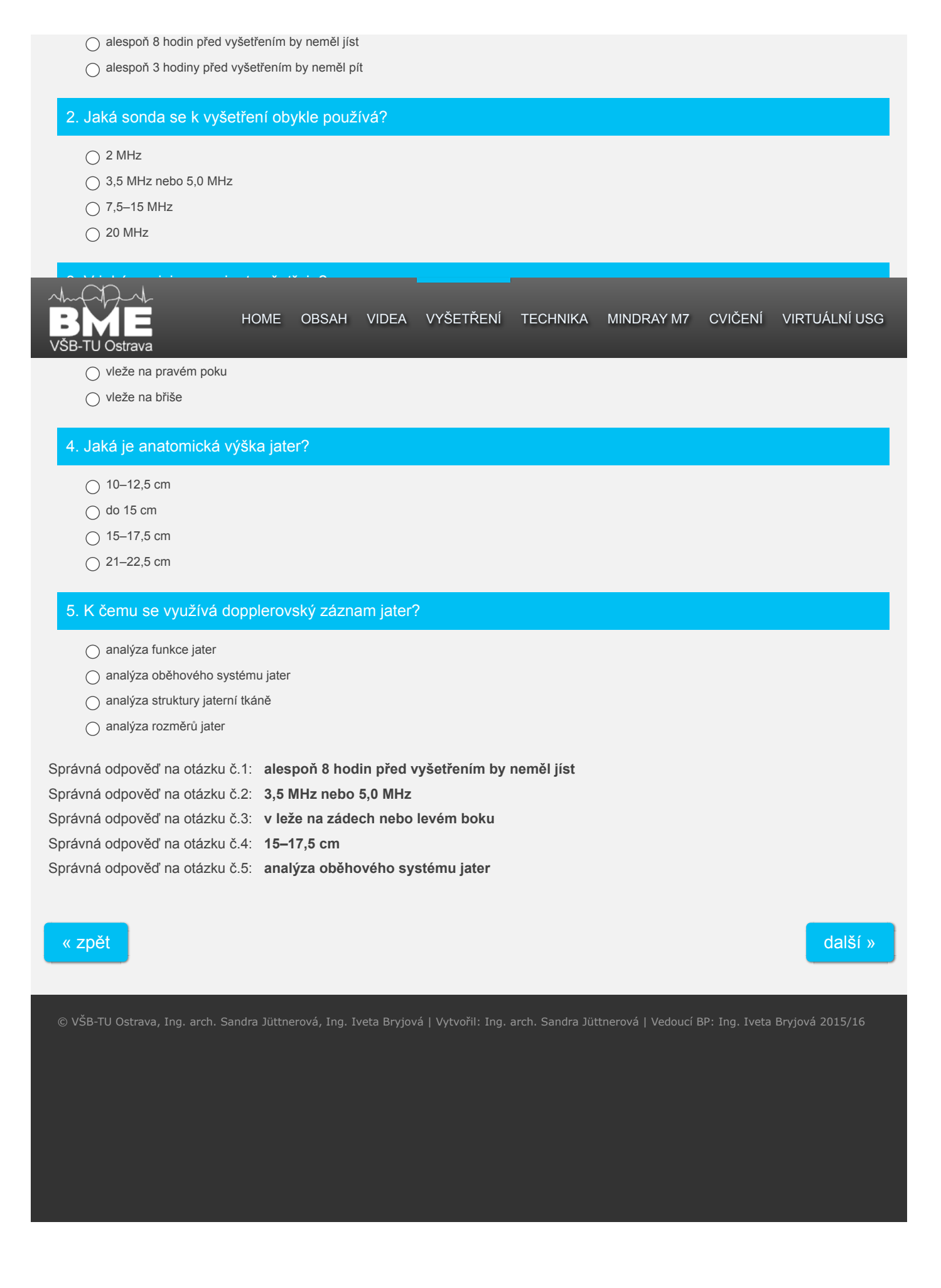

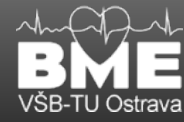

# VYŠETŘENÍ LEDVIN

### **Indikace**

- bolesti v zádech a/nebo v boku
- hematurie (přítomnost krve v moči)
- abnormální laboratorní hodnoty nebo nálezy při jiných vyšetřeních s podezřením na patologii ledvin
- sledování abnormalit v ledvinách
- konkrementy, cysty, nádory, poruchy drenáže moči
- podezření na vrozené vady
- břišní trauma
- transplantace ledvin
- plánování invazivní procedury

#### **Vyšetřovací techniky**

### **Vybavení**

- vysokofrekvenční konvexní sonda, obvyklá frekvence 2 MHz a 5 MHz
- dopplerovský záznam pro vyšetření cév

#### **Příprava**

• žádná specifická příprava vyšetřované osoby není nutná

#### **Pozicování pacienta**

- pravá ledvina: poloha na zádech, přes jaterní okno
- levá ledvina: poloha na pravém boku

### **Zobrazovací techniky - toto overit**

- sagitální zobrazení
- transverzální zobrazení
- šikmé zobrazení

#### **Hodnotí se**

- velikost
- tvar
- pozice a orientace
- obrysy a ultrazvuková charakteristika kortexu, meduly, sběrného systému, hlavních a intrarenálních cév

### **Anatomické rozmměry**

- ledvina: 3,5-4 x 5-6 x 10-12 cm
- nadledvina:  $0,5 \times 3 \times 4,5$  cm

### **Zobrazení**

bude doplněno umístění sondy, snímek usg, popis usg snímku

### Test č. 8

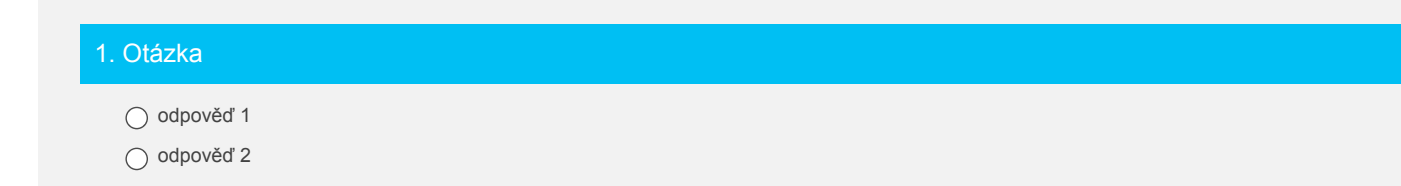

### ○ odpověď 3

○ odpověď 4

### 2. Otázka

- odpověď 1
- odpověď 2
- odpověď 3
- odpověď 4

### 3. Otázka

- odpověď 1
- odpověď 2
- odpověď 3
- odpověď 4

### 4. Otázka

- odpověď 1
- odpověď 2
- odpověď 3
- odpověď 4

### 5. Otázka

- odpověď 1
- odpověď 2
- odpověď 3
- odpověď 4

Vyhodnotit test

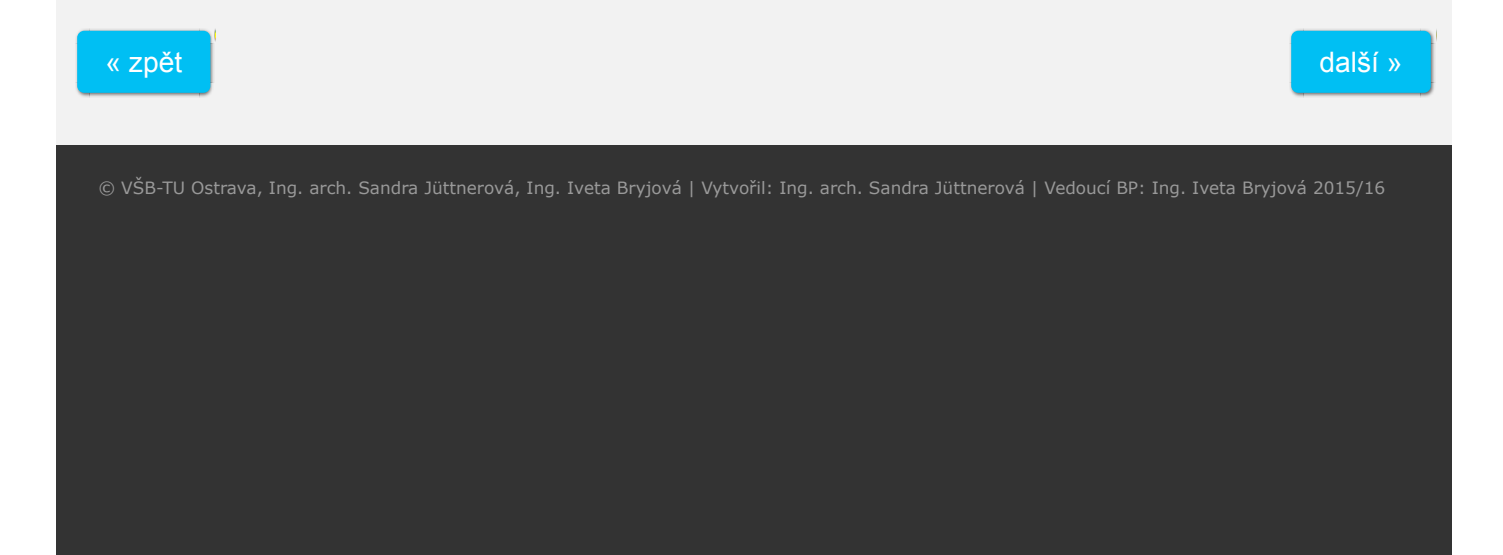

# VYŠETŘENÍ SLINIVKY

#### **Indikace**

- podezření na nádor
- pseudocysty
- pankreatitida
- změna tuku • aneurysma nebo kalcifikace pankreatické tepny
- cystická fibróza
- vrozené / získané cysty

#### **Vyšetřovací techniky**

#### **Vybavení**

- nejvyšší možná frekvence lineární sondy se zakřiveným polem měničů
- u většiny vyšetřovaných osob začít s 6 MHz a snižovat až ke 2 nebo 3 MHz

#### **Příprava**

• vyšetřovaná osoba by neměla jíst, pít a kouřit

• přednostně vyšetřovat v dopoledních hodinách pro snížení množství střevních plynů (znemožňují vyšetření) Častými problémy při vyšetření jsou střevní plyny překrývající slinivku břišní.

Opatření:

- hluboký nádech / výdech
- rozšíření břicha proti sondě (vytlačení břicha ven)
- podat pacientovi 2-3 sklenice vody, voda v žaludku a dvanáctníku slouží jako "okno"
- skenování pacienta ve vzpřímené poloze
- polohovat pacienta na bok v leže a skenovat koronálně přes "okno" tvořené ocasem slinivky

### **Pozicování pacienta**

- v leže na zádech
- ve vzpřímené poloze
- v leže na zboku

#### **Zobrazovací techniky**

- příčné zobrazení v epigastru
- použít dostatečný tlak na sondu k vytlačení střevních plynů
- nastavit hloubku obrazu tak, aby aorta byla v dolní částí obrazovky
- hlava pankreatu: příčná i sagitální rovina
- tělo pankreatu: příčná rovina
- ocas pankreatu:

#### **Hodnotí se**

- velikost
- tvar
- obrysy a ultrazvuková charakteristika všech segmentů jaterních cév

### **Anatomické rozměry**

Záleží na věku a historii pacienta.

- hlava: 35 mm předo-zadní
- krk: 10-15 mm
- ocas: 20 mm

### **Zobrazení**

budou doplněny umístění sondy, snímek usg, popis usg snímku

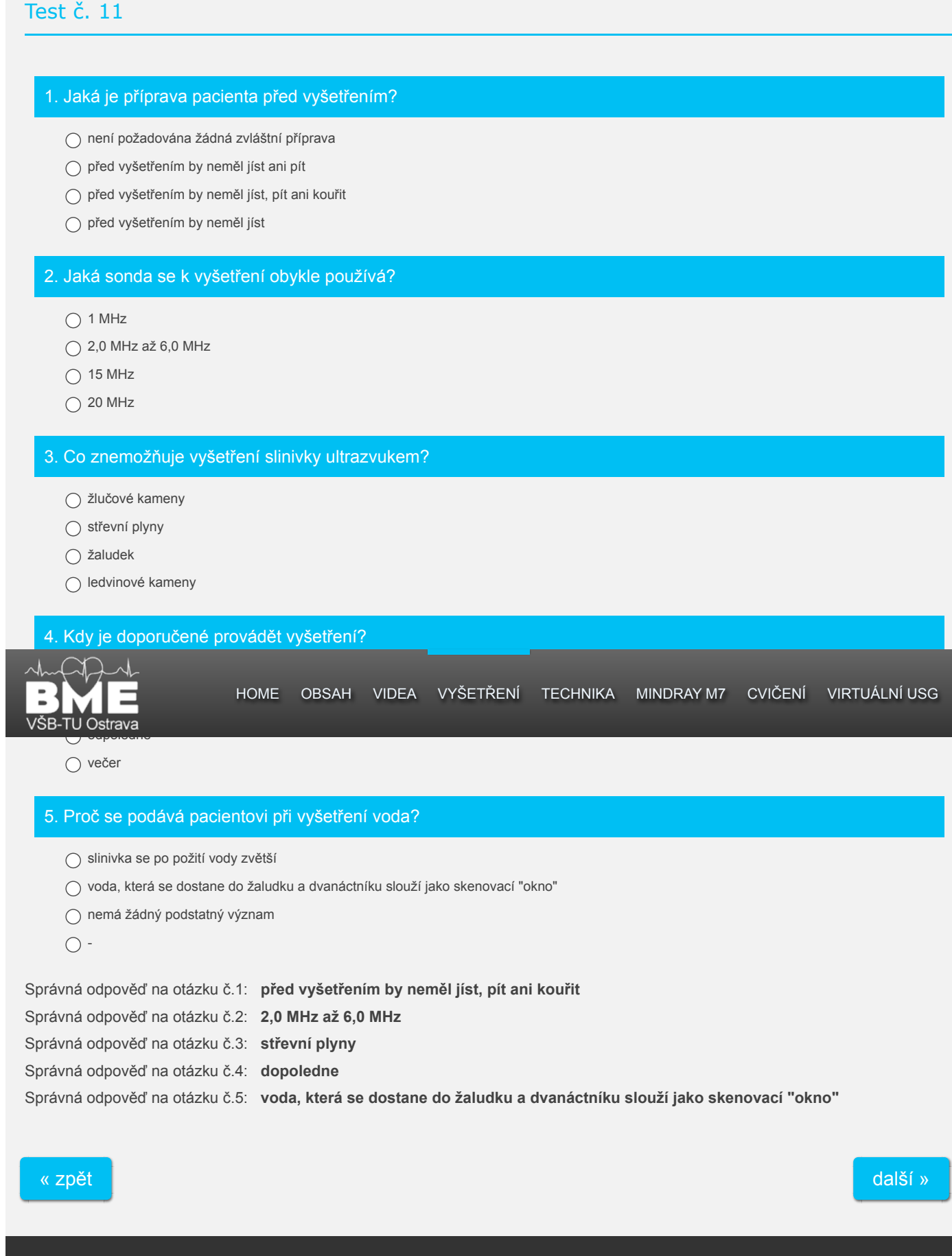

:36

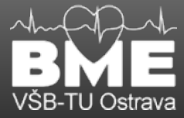

### VYŠETŘENÍ MOČOVÉHO MĚCHÝŘE

### **Indikace**

- bolesti v zádech a/nebo v boku
- hematurie
- abnormální laboratorní hodnoty nebo nálezy při jiných vyšetřeních s podezřením na patologii močového měchýře
- sledování abnormalit v močovém měchýři
- podezření na vrozené vady
- břišní trauma

### **Vyšetřovací techniky**

#### **Vybavení**

- vysokofrekvenční konvexní sonda, obvyklá frekvence 2 MHz a 5 MHz
- dopplerovský záznam pro vyšetření cév

#### **Příprava**

- žádná speciální příprava vyšetřované osoby není nutná
- močový měchýř by měl být pro lepší zobrazení plný

#### **Pozicování pacienta**

- pravá ledvina: poloha na zádech, přes jaterní okno
- levá ledvina: poloha na pravém boku

#### **Zobrazovací techniky - toto overit**

- sagitální zobrazení
- transverzální zobrazení
- šikmé zobrazení

### **Hodnotí se**

- velikost
- tvar
- pozice a orientace
- obrysy a ultrazvuková charakteristika kortexu, meduly, sběrného systému, hlavních a intrarenálních cév

#### **Zobrazení**

bude doplněno umístění sondy, snímek usg, popis usg snímku

### Test č. 12

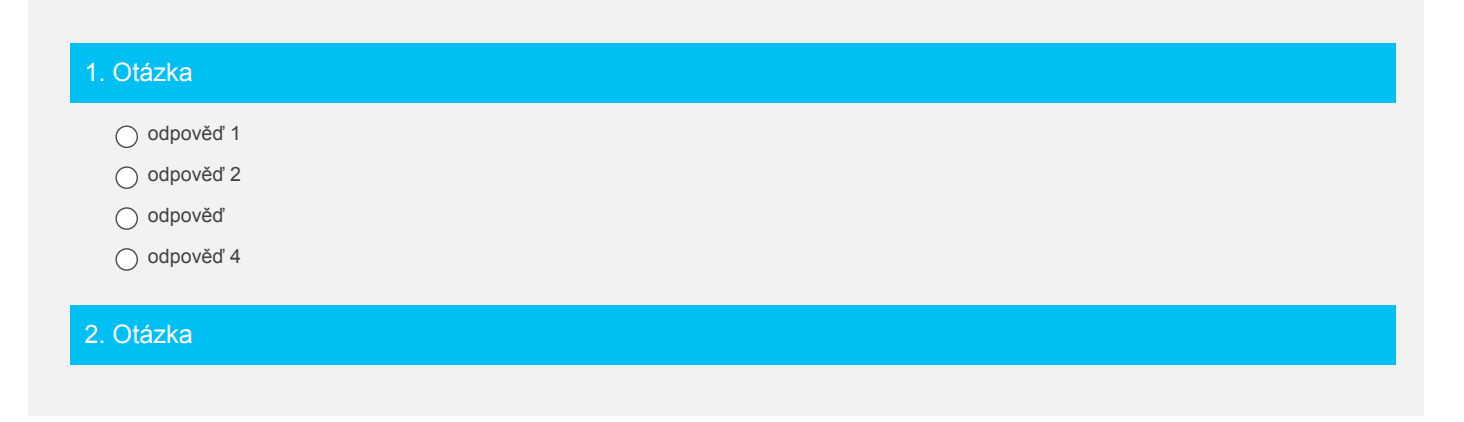

- odpověď 1
- odpověď 2
- odpověď 3
- odpověď 4

3. Otázka

- odpověď 1
- odpověď 2
- odpověď 3
- odpověď 4

### 4. Otázka

- odpověď 1
- odpověď 2
- odpověď 3
- odpověď 4

### 5. Otázka

- odpověď 1
- odpověď 2
- odpověď 3
- odpověď 4

Vyhodnotit test

« zpět

další »

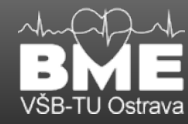

## VIDEA – OBSLUHA MINDRAY M7

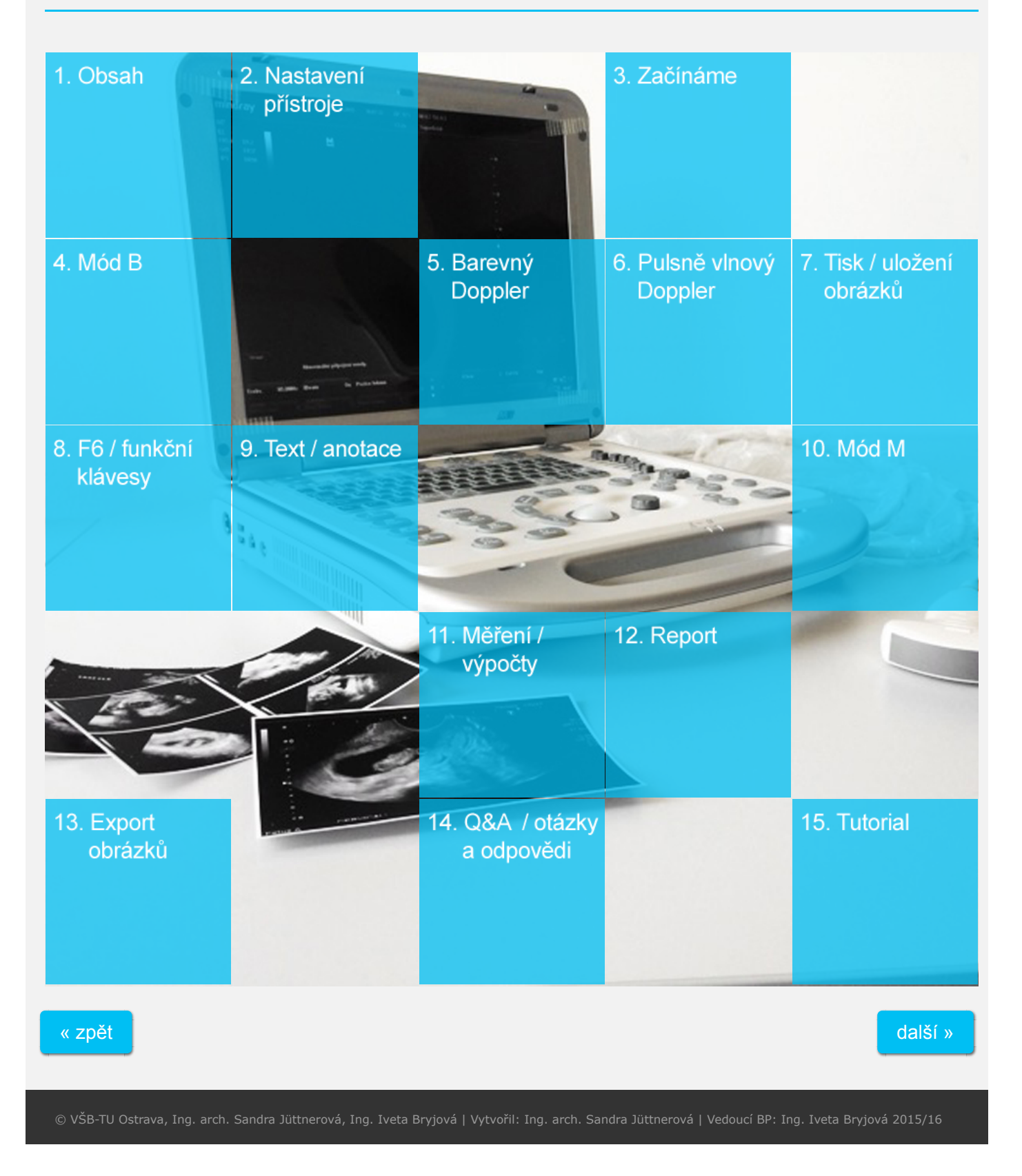

:36

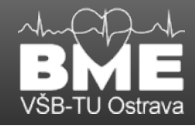

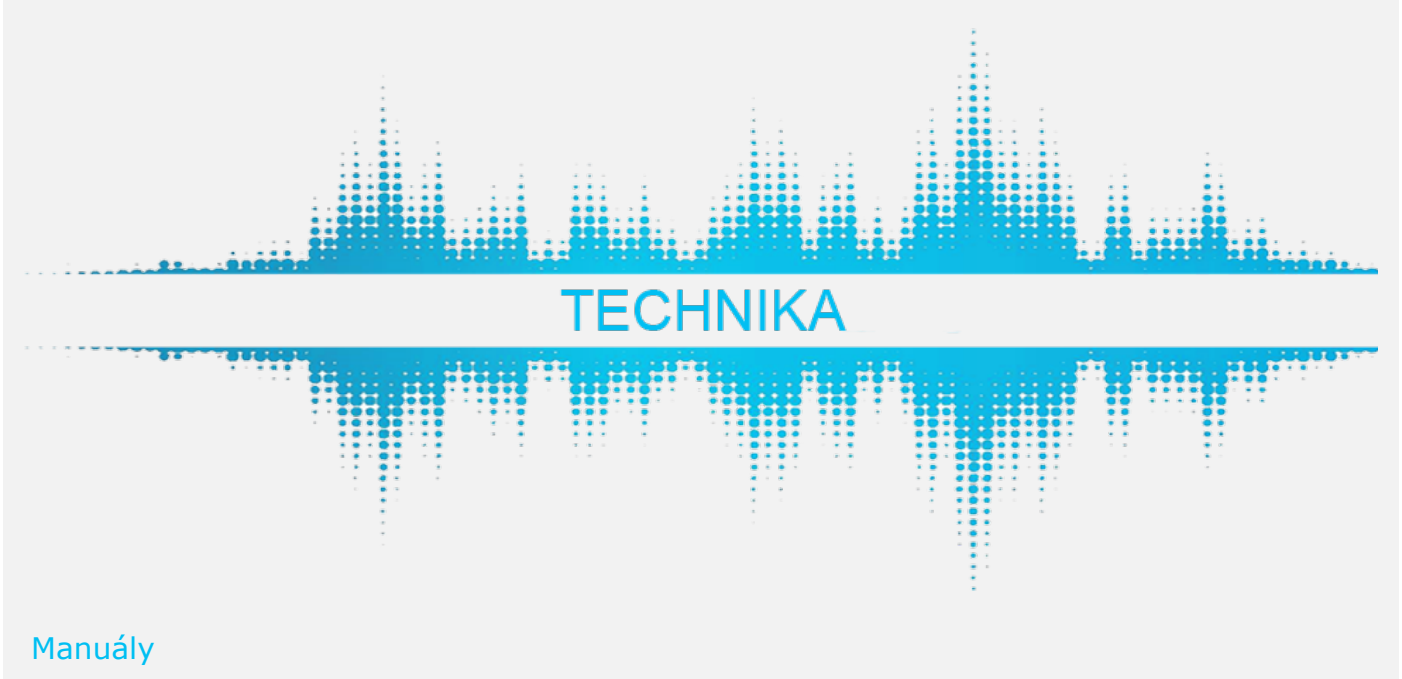

- 1. Testování ultrazvukových sond
- 2. Testování ultrazvukových přístrojů s vysokým rozlišením
- **2.1. Fantom s duálním zeslabením RMI 406 LE**
- 3. BTK lékařských ultrazvukových diagnostických a terapeutických přístrojů
- 4. Systémové parametry ultrazvukových systémů

# 5. Možnosti upgradu UZ systémů

## Test č. 3

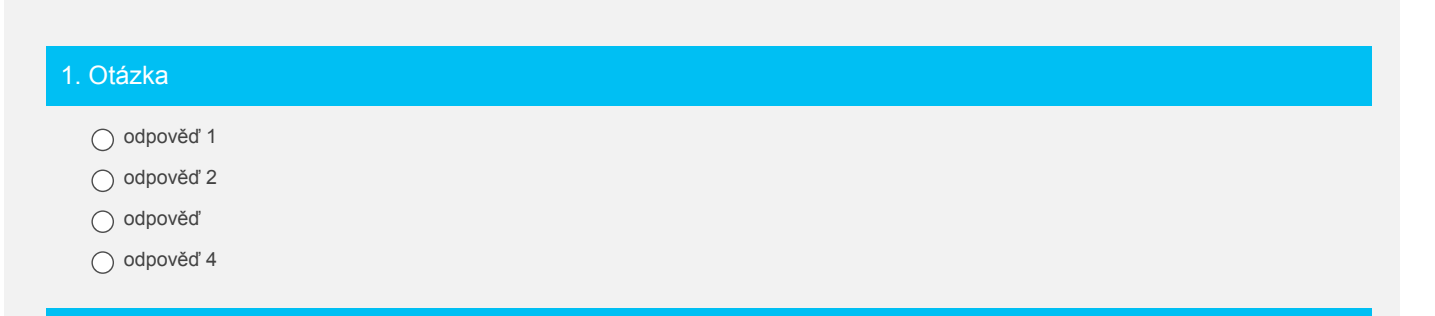

### 2. Otázka

- odpověď 1
- odpověď 2
- odpověď 3
- odpověď 4

## 3. Otázka

- odpověď 1
- odpověď 2
- odpověď 3
- odpověď 4

## 4. Otázka

- odpověď 1
- odpověď 2
- odpověď 3
- odpověď 4

### 5. Otázka

- odpověď 1
- odpověď 2
- odpověď 3
- odpověď 4

Vyhodnotit test

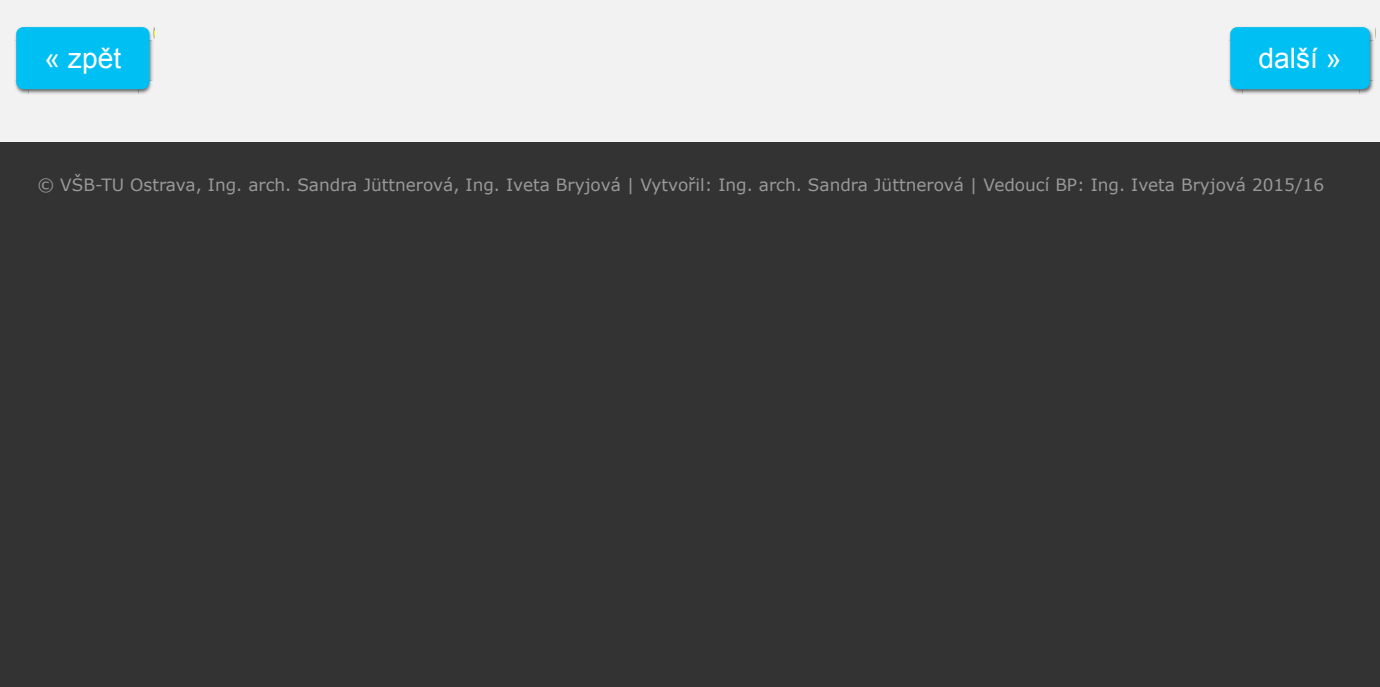

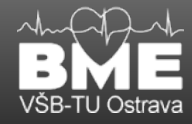

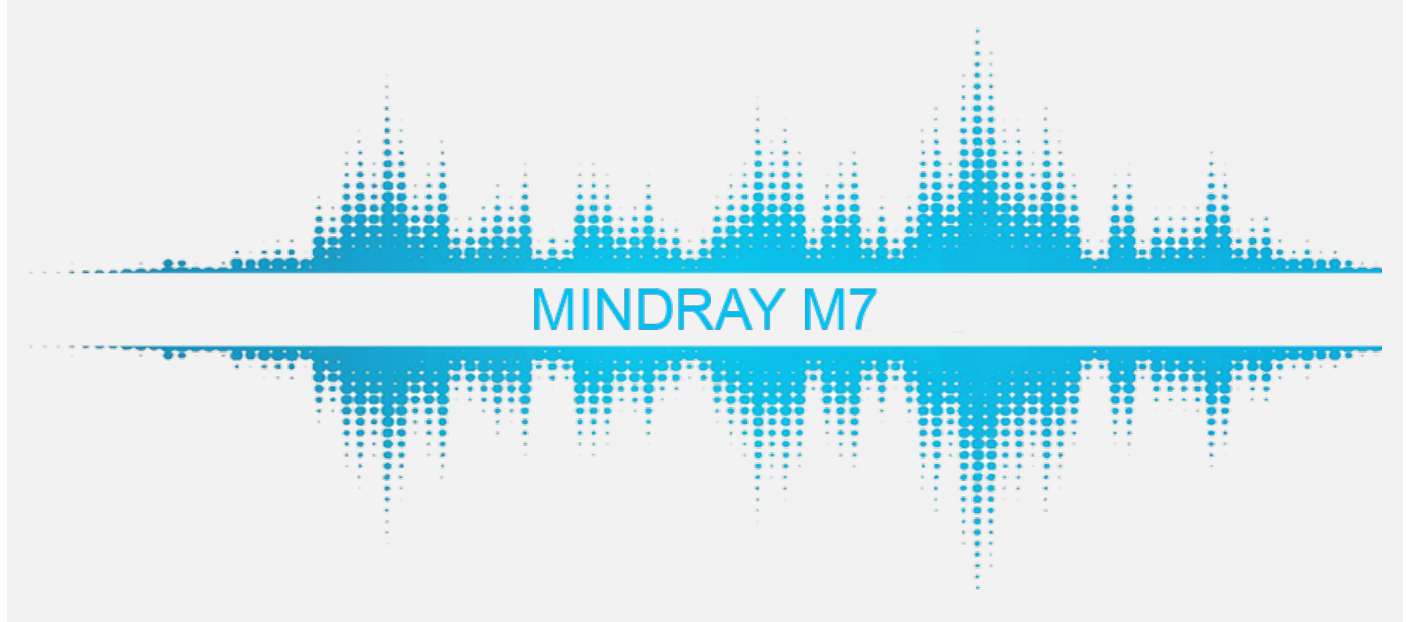

# ULTRAZVUKOVÝ DIAGNOSTICKÝ PŘÍSTROJ MINDRAY M7

### **1.1. Popis, funkce, hlavní části**

### **Využití:**

- v gynekologii
- v porodnictví
- vyšetření břicha
- v pediatrii a neonatologii
- vyšetření prsou
- vyšetření varlat
- vyšetření štítné žlázy
- vyšetření neonatální cefalie
- transkraniální vyšetření
- v kardiologii • vyšetření transvaginální
- vyšetření transrektální
- 
- v urologii
- vyšetření oběhové soustavy
- v ortopedii
- vyšetření měkkých tkání
- intraoperativní vyšetření
- transesofageální vyšetření v kardiologii

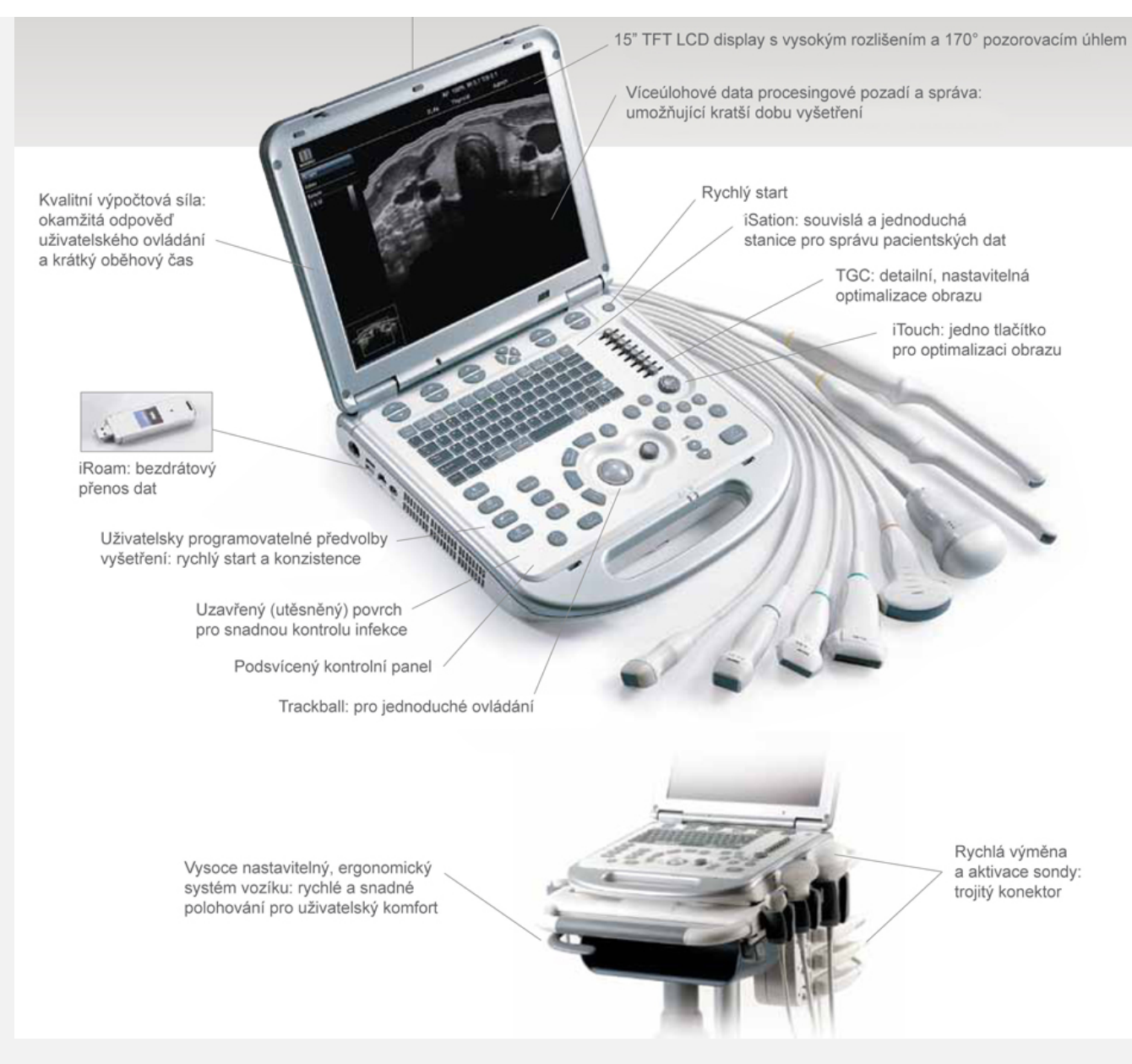

**Obr. 19.1: Mindray M7. [35]**

### **Kontraindikace**

• žádné

#### **Zobrazovací módy**

- B mód (B)
- M mód (M, anatomický M: Free Xros M a Free Xros CM, barevný CM)
- C mód (barevný, power / dirpower)
- D mód (PW doppler, CW doppler)
- speciální (smart 3D, statický 3D, 4D, iScape, TDI)

### **Rozměry**

• 361 mm (HL.) x 357 mm (Š.) x 75 mm (V.)

### • 6,5 kg

### **Popis**

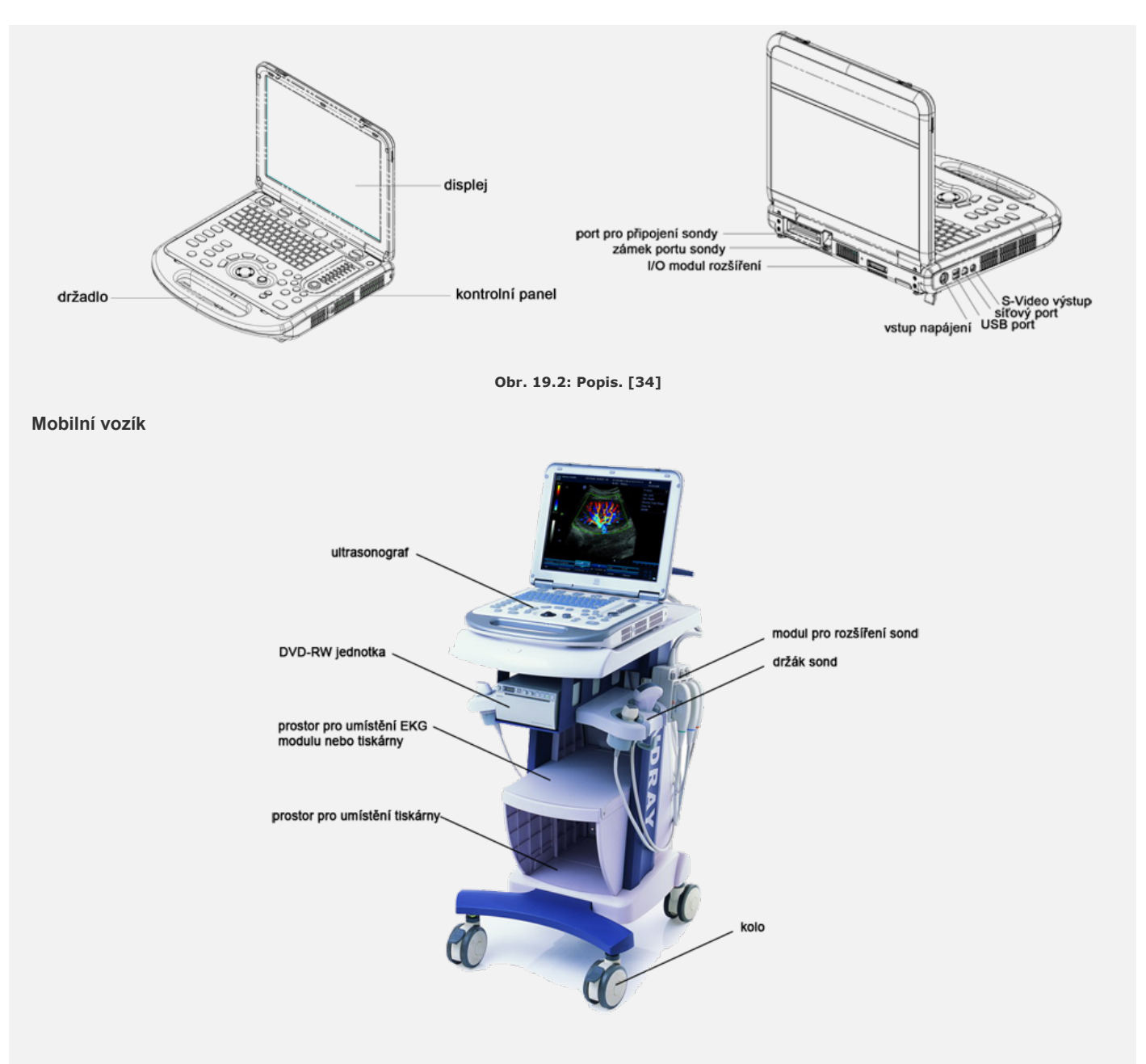

**Obr. 19.3: Mobilní vozík. [35]**

### **Modul rozšíření sondy**

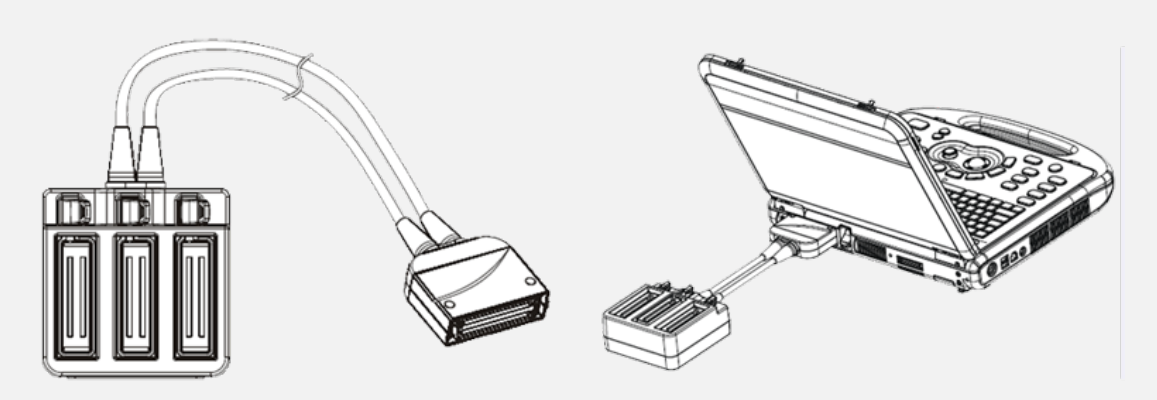

**Obr. 19.4: Modul rozšíření sondy. [34]**

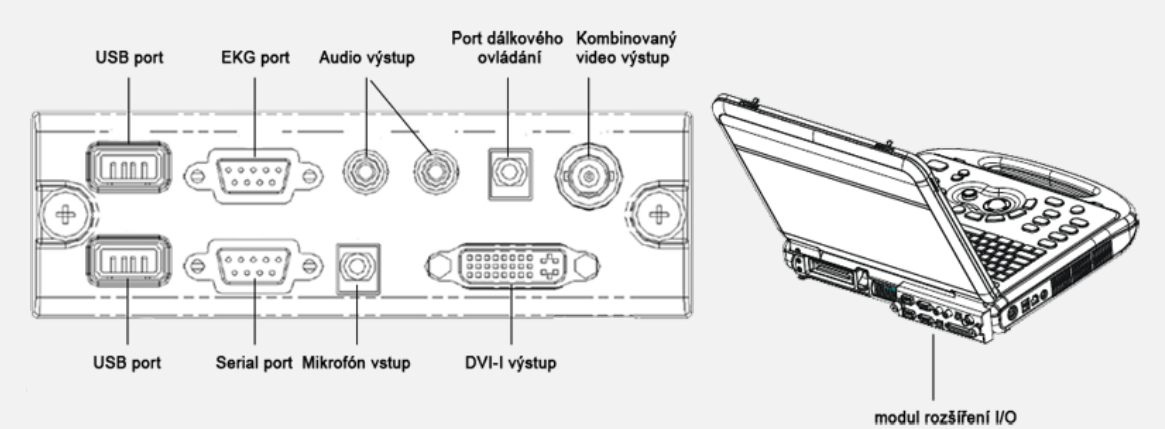

**Obr. 19.5: Modul rozšíření I/O. [34]**

### **Modul rozšíření V/A**

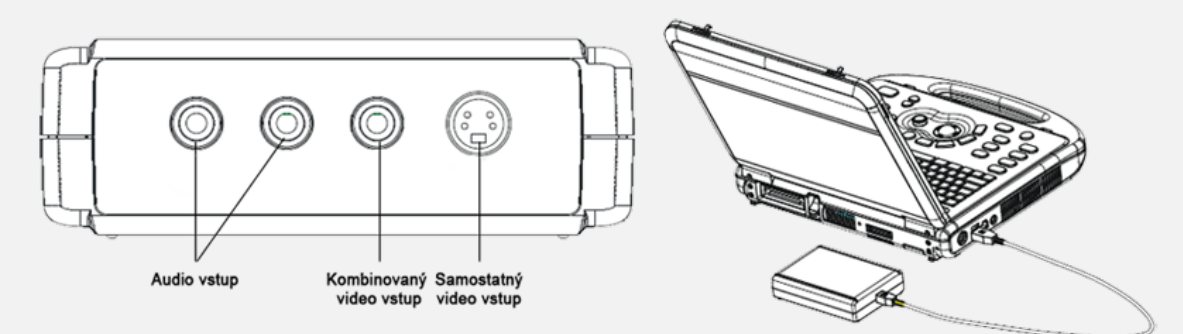

**Obr. 19.6: Modul rozšíření V/A. [34]**

### **EKG modul**

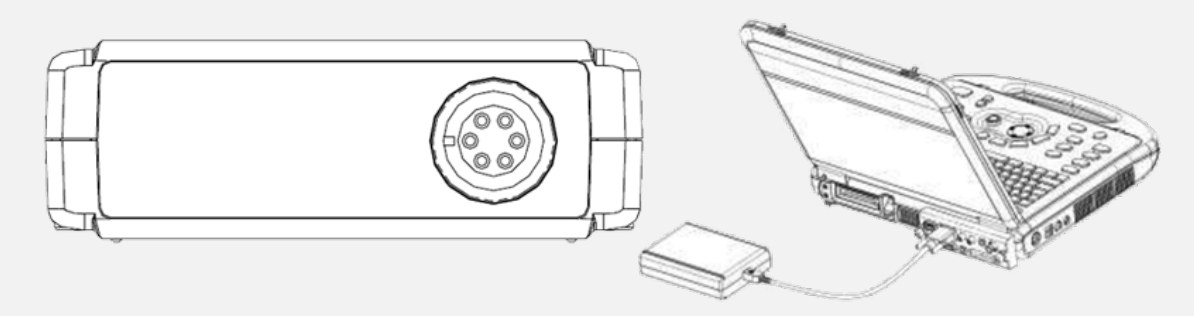

**Obr. 19.7: EKG modul. [34]**

### **1.2. Ovládací panel**

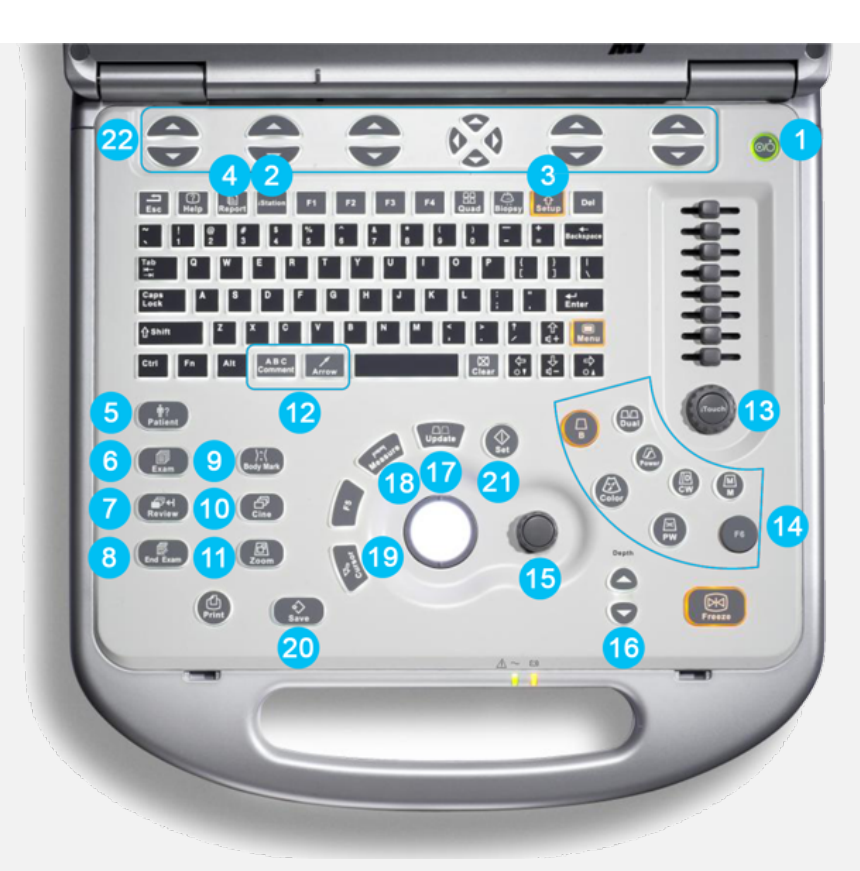

**Obr. 19.8: Ovládací panel. Podle [36]**

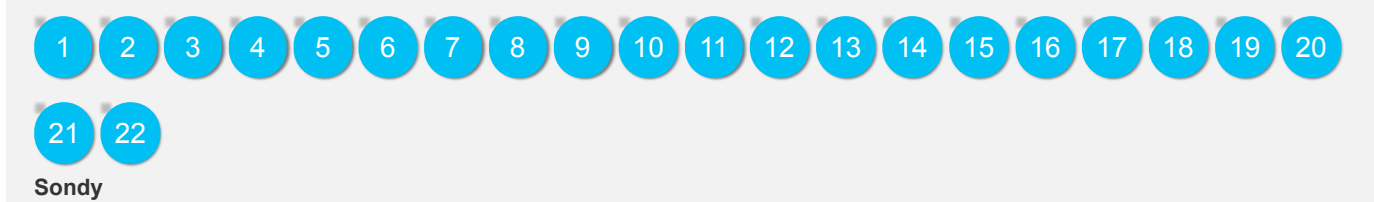

C5-2s: konvexní Gynekologie, porodnictví, pediatrie, cévní, břicho 7L4s: lineární Malé části, cévní, pediatrie, muskuloskeletální, břicho L7-3s: lineární Malé části, cévní, pediatrie, muskuloskeletální, břicho

#### **Model Využití Oblast aplikace**

Povrchová Povrchová Povrchová

# NASTAVENÍ ULTRASONOGRAFU MINDRAY M7

### **Hlavní měření**

- 2D (módy B, Color, Power, DirPower)
- M mód
- Doppler (módy PW, CW)

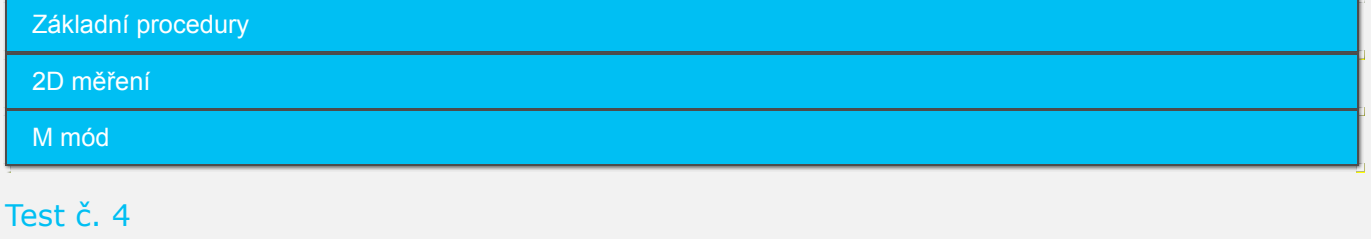
# 1. K čemu slouží tlačítko "Gain"?

- ke zvýšení nebo snížení obrazového zesílení
- k měření vzdáleností
- ke zvýšení nebo snížení obrazové hloubky
- k výběru sondy

# 2. K čemu se využívá CW Doppler?

- k měření objemového průtoku kapaliny
- k měření rychlosti průtoku
- k měření hloubky, ve které došlo k odrazu
- k měření rychlosti průtoku a hloubky, ve které došlo k odrazu

# 3. Otázka

- odpověď 1
- odpověď 2
- odpověď 3
- $\bigcap$  odpověď 4

#### 4. Otázka

- odpověď 1
- odpověď 2
- odpověď 3
- odpověď 4

### 5. Otázka

- odpověď 1
- odpověď 2
- odpověď 3
- odpověď 4

Vyhodnotit test

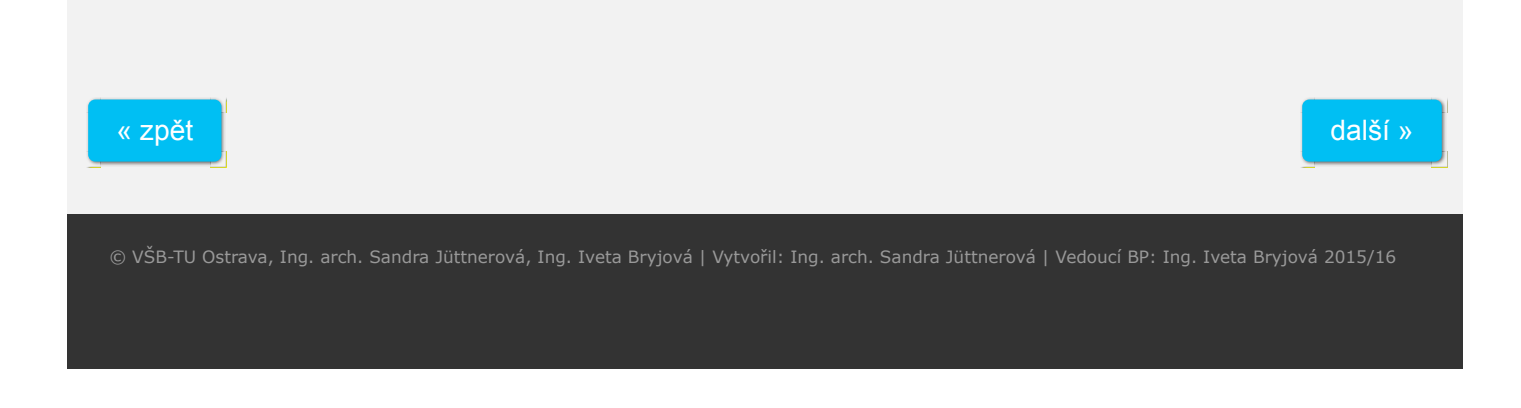

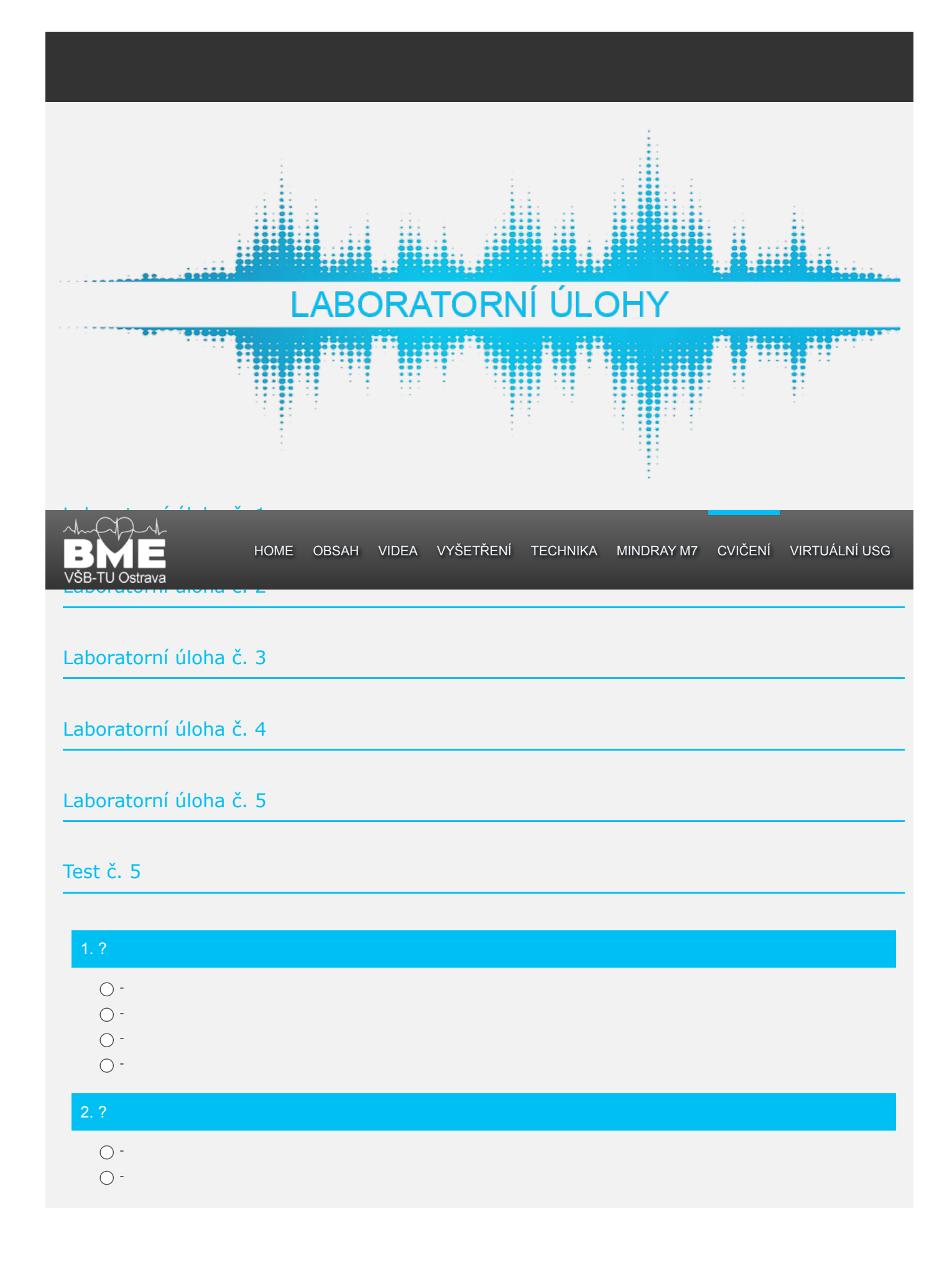

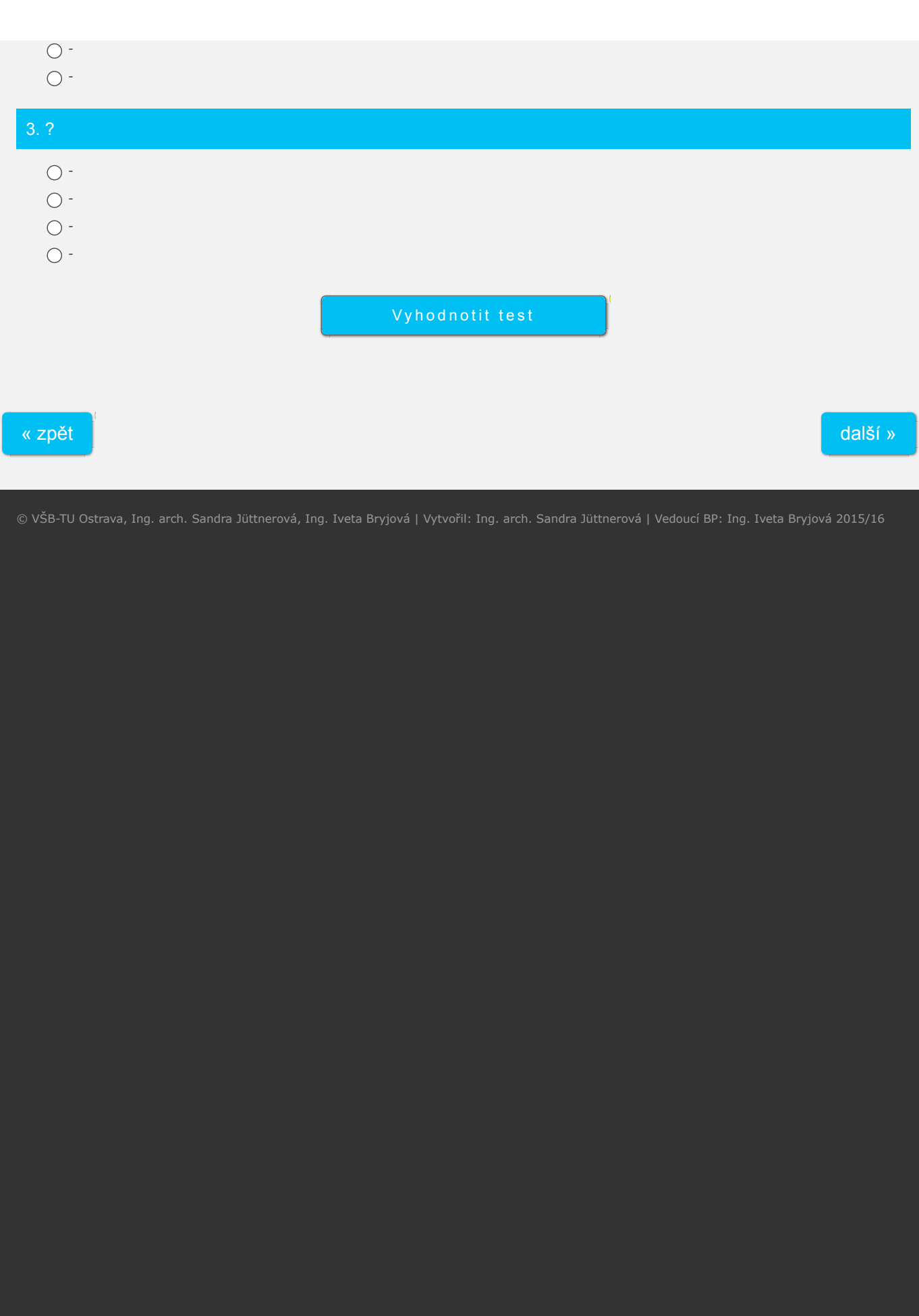

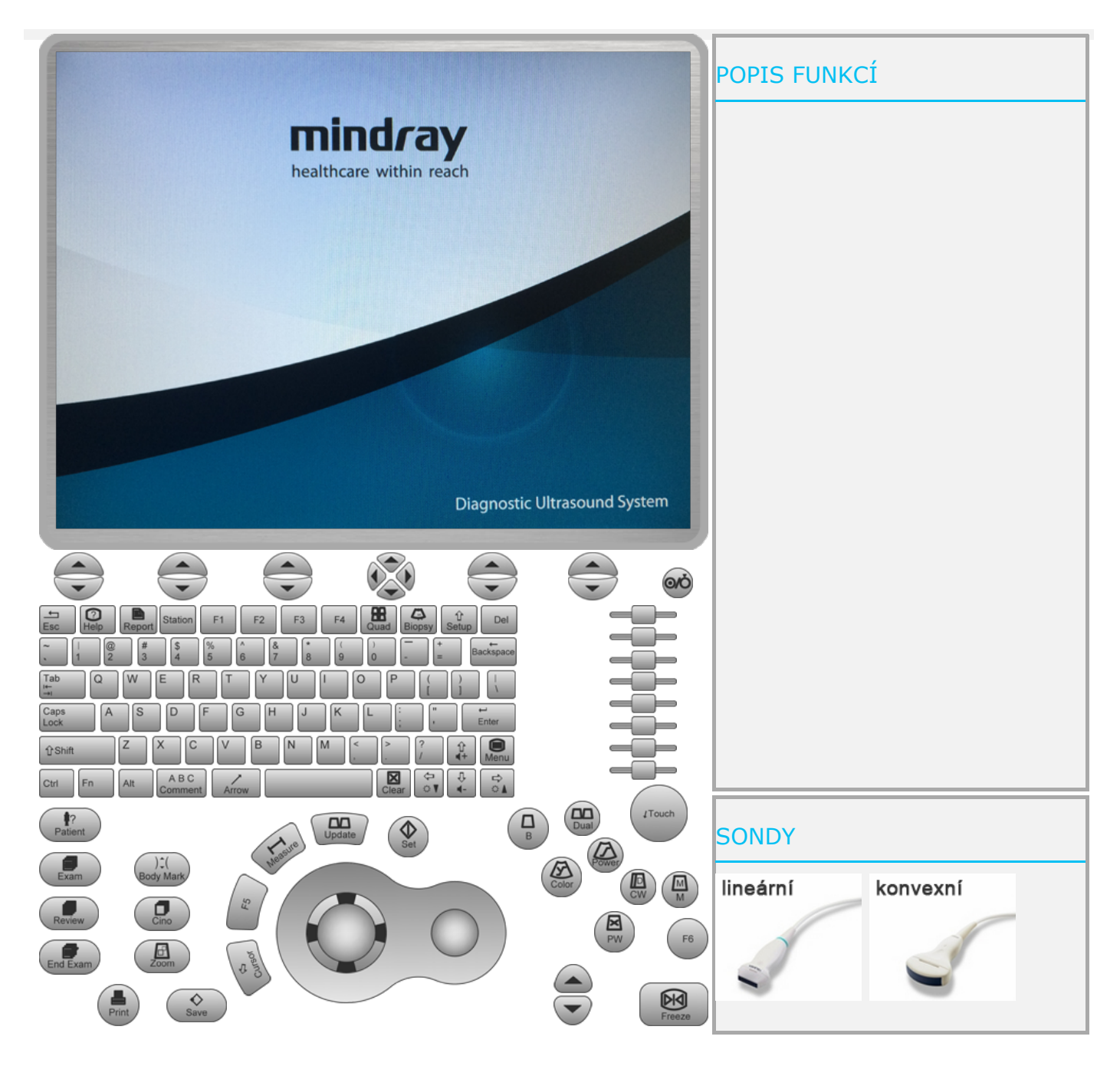

© VŠB-TU Ostrava, Ing. arch. Sandra Jüttnerová, Ing. Iveta Bryjová | Vytvořil: Ing. arch. Sandra Jüttnerová | Vedoucí BP: Ing. Iveta Bryjová 2015/16

# DOPORUČENÁ LITERATURA K VYPUŠTĚNÝM KAPITOLÁM

# Porodnictví a gynekologie

- 1. HÁJEK, ČECH, MARŠÁL, *Porodnictví*, 3. přepracované vydání, ISBN: 8024794276, 9788024794273
- 2. SMITH, *Ultrazvuk v porodnictví příručka*, ISBN: 8024711079, 9788024711072
- 3. DOLEŽAL, *Základy sonografie v porodnictví a gynekologii*, UPOL, ISBN: 8070678356, 9788070678350

# Fetální ultrazvuk

4. HATA, KURJAK, KOZUMA, *Current topics on fetal 3D-4D ultrasound*, ISBN: 160805019X, 9781608050192

**HOME OBSAH VIDEA VYŠETŘENÍ TECHNIKA MINDRAY M7 CVIČENÍ VIRTUÁLNÍ USG** 6. FATH, SINGH, BULAS, *Fundamental and advanced fetal imagining: ultrasound and MRI*, ISBN: 1469883570, 9781469883571

7. NICOLSON, FLEMING, *Imaging and imagining the fetus: the development of obstetric ultrasound*, ISBN: 1421407930, 9781421407937

- 8. STAUDACH, *Sectional fetal anatomy in ultrasound*, ISBN: 3642729169, 9783642729164
- 9. SINGH, *Ultrasound imaging of fetal anomalies*, ISBN: 8180619354, 9788180619359

# Pediatrie

10. ZUBAIRI, *Atlas of pediatric ultrasound*, ISBN: 9350905728, 9789350905722

- 11. SCHULZ, WILLI, *Atlas of pediatric ultrasound*, skripta, ISBN: 086577417x, 9780865774179
- 12. SIEGEL, *Pediatric sonography*, ISBN: 1451153228, 9781451153224
- 13. KALIFA, *Pediatric ultrasonography*
- 14. BRUYN, DARGE, *Pediatric ultrasound: how, why and when*, ISBN: 0080982484, 9780080982489

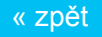

další »

© VŠB-TU Ostrava, Ing. arch. Sandra Jüttnerová, Ing. Iveta Bryjová | Vytvořil: Ing. arch. Sandra Jüttnerová | Vedoucí BP: Ing. Iveta Bryjová 2015/16

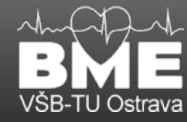

# POUŽITÉ ZDROJE A DOPORUČENÁ LITERATURA

### Literatura

[1] WORLD HEALTH ORGANIZATION, *Manual of Diagnostic Ultrasound*, 2. vydání, ISBN 978 92 4 154745 1

[2] COMWALL, J. Chair – ABARBANEL, H. – DALLY, W. – FLATTÉ, S. – WESTERVELT, R., *Ultrasound*, květen 1996

[3] HILL, C. R. – BAMBER, J. C. – HAAR, G. R., *PhysicalL Principles of Medical Ultrasonic*, 2. vydání John Wiley & Sons, Ltd, Physical Department, Institute of Cancor Research, Royal Marsden Hospitál Sutton, Surrey, UK, ISBN 0 471 97002 6

[4] ZEMP, R. J. – INSANA, M. F. – ABBEY, C. K. – QI, J., *Detection Theory in Ultrasound Imaging*, 2004

[5] REGAZZO, Richard – REGAZZOVÁ, Marcela, *Základy ultrazvuku*, 2015, Skripta pro ultrazvukové kurzy UT1, UT2, UT3 a studium základů ultrazvuku

[6] Prof. MUDr. HRAZDIRA, Ivo, DrSc., *Úvod do ultrasonografie v otázkách a odpovědích pro studenty Lékařské fakulty*, Brno, 2008, Klinika zobrazovacích metod LF MU, Fakultní nemocnice u Sv. Anny v Brně

[7] *Dopplerovské ultrazvukové metody*

[8] *Aplikace Dopplerova jevu v ultrazvukové diagnostice*

[9] *Radiologie pro studium a praxi*

[10] WU, T. Y. – GUO, N. – TEH, C. Y. – HAY, J. X. W., *Theory and Fundamentals of Ultrasound, In Advances in Ultrasound Technologi for Enviromental Remediation*, 2013, kapitola 2, s. 5-12, ISBN 978-94-007-5532-1

[11] WORLD HEALTH ORGANIZATION, *Training in Diagnostic Ultrasound: Essentials, Principles and Standards*, Ženeva, 1998, Report of a WHO Study Group, ISBN 92 4 120875 9, ISBN 0512-3054

[12] HAVLÍK, J., *Ultrazvukové diagnostické přístroje*, Katedra teorie obvodů, Fakulta elektrotechniky, ČVUT

[13] www.radiolodyinfo.org

[14] *Ultrasound*

[15] *Fyzikální principy echokardiografie*

[16] VOŽDA, M., *Úvod do ultrasonografie*, Laboratoře biomedicínckého inženýrství, Fakulta elektrotechniky a informatiky, VŠB Technická univerzita Ostrava

[17] KODAJ, M., *Ultrazvuková diagnostika*

[18] Mgr. VACHUTKA, Jaromír, *Jak měříme kvalitu zobrazení sonografu – přehled měřících metod*, Laboratoř pro výzkum medicínských aplikací ultrazvuku, Ústav lékařské biofyziky LF UP v Olomouci

[19] Mgr. OCELKOVÁ, Petra, Interaktivní učebnice ve výuce vzdělávací oblasti člověk a příroda, Studijní opora k akci č. 1.5 Interaktivní učebnice ve výuce vzdělávací oblasti Člověk a příroda v rámci projektu č. CZ.1.07/1.3.05/03.0030, Ostrava, duben 2012

[20] AMERICAN INSTITUTE OF ULTRASOUND IN MEDICINE, *AIM Technical Bulletin*, Ultrasound Med 18:169-175, 199

[21] KOVÁČ, Alexander a kolektiv, *Abdominálna ultrasonografia*, Vydavatelstvo Osveta

[22] AZHARI, Haim, *Basics of Biomedical Ultrasound for Engineers*, Wiley, IEEE PRESS, ISBN 978-0-470-46547-9

[23] SVOBODA, E. a kol., *Přehled středoškolské fyziky*, Prometheus, ISBN 80-7196-006-3

[24] KLUČKOVÁ, Z., *Kontrastní látky USG*, Bakalářská práce, Fakulta elektrotechniky a informatiky, VŠB Technická univerzita Ostrava

[25] Prof. MUDr. HRAZDIRA, Ivo, DrSc., *Biofyzikální základy ultrasonografie*, Olomouc 2011, Biofyzikální ústav Lékařské fakulty Masarykovy univerzity v Brně

[26] PENHAKER, Marek., imramovský, Martin., *Zdravotnické elektrické přístroje*, 1. vydání, Ostrava 2013, Katedra kybernetiky a biomedicínského inženýrství, Fakulta elektrotechniky a informatiky, VŠB Technická univerzita Ostrava, ISBN 978-80-248-3108-4

[27] PENHAKER, Marek., AUGUSTYNEK, Martin., *Zdravotnické elektrické přístroje 2*, 1. vydání, Ostrava, 2013, Katedra kybernetiky a biomedicínského inženýrství, Fakulta elektrotechniky a informatiky, VŠB Technická univerzita Ostrava, ISBN 978-80-248-3108-4

[28] http://slideplayer.com/slide/3958296/#, *Doppler Echocardiography-1 Basic Physics, Pulse Wave and Continuos Wave Doppler Dr. Pradeep Sreekumar*

[29] FOUKALl J., Nádeníček P., *Princip sonografie, techniky vyšetření*, Kurz UZ techniky - Ultrazvukový kongres 2012 - Čejkovice, Radiologická klinika FN Brno a LF MU

[30] MORNSTEIN, Vojtěch, HRAZDÍRA, Ivo, GREC, Pavel, *Ultrazvuková diagnostika*, Přednášky z lékařské biofyziky, Biofyzikální ústav Lékařské fakulty Masarykovy univerzity, Brno, 2012

[31] Doc. RNDr. KUBÍNEK, Roman, CSc., *Ultrazvuková terapie*, Lékařská přístrojová technika

[32] http://slideplayer.cz/slide/5968213, B i o c y b e r n e t i c s G r o u p Ultrazvuk (1)

[33] Block, Berthold, *Průvodce sonografií - Kapesní atlas*, 1. české vydání, 2004, Grada, ISBN 80-247-0835-3

[34] Mindray DS USA, INC, *Diangnostic Utrasound System M7 Series*, Service Manual, Revision 6.0, P/N: 046-000545-00 (V6.0)

[35] Mindray DS USA, INC, *Mindray M7 Hand-carried Diagnostic Ultrasound System*, P/N: 0002-08-40004 Rev A

[36] Mindray DS USA, INC, *M7 Quick Guide*

#### Obrázky

#### 1. Fyzika ultrazvuku:

- Obr. 1.1: Frekvenční pásma.
- Obr. 1.2: Popis vlnění.
- Obr. 1.3: Odraz vlnění.
- Obr. 1.4: Lom ke kolmici.
- Obr. 1.5: Lom od kolmice.
- Obr. 1.6: Absolutní odraz.
- Obr. 1.7: Útlum ultrazvuku.
- Obr. 1.8: Hloubka průniku.

Obr. 1.9: Dopplerův jev: a) zdroj i přijímač v klidu, b) zdroj v klidu, přijímač v pohybu, c) zdroj v pohybu, přijímač v klidu. Obr. 1.10: Systém mikrobublin.

2. Lékařské využití:

Obr. 2.1: Mód A.

Obr. 2.2: Formy 3D snímání: a), b) pomocí účelových sond, c) z volné ruky.

- Obr. 2.3: Přirozené harmonické zobrazení.
- Obr. 2.4: Typy sond: a), b) mechanické, c) piezoelektrická.
- Obr. 2.5: Piezoelektrický jev: a) přeměna napětí na deformaci krystalu, b) přeměna deformace krystalu na napětí.
- Obr. 2.6: Fyzikální princip: a) vysílání akustické vlny, b) příjem akustické vlny.
- Obr. 2.7: Princip ultrazvukové sondy: přepínání sondy mezi vysíláním a přijímáním vln.
- Obr. 2.8: Typy sond: a) lineární, b) konvexní, c) sektorová.
- Obr. 2.9: Uspořádání měničů.
- Obr. 2.10: Uspořádání měničů.
- Obr. 2.11: Odraz na silně odrazných objektech.
- Obr. 2.12: Odraz na skloněné ploše.
- Obr. 2.13: Zesílení.
- Obr. 2.14: Okrajové zkreslení.
- Obr. 2.15: Ozvěna.
- Obr. 2.16: Zrcadlení.
- Obr. 2.17: Vibrace tkání.
- Obr. 2.18: Změna snímacího úhlu. Obr. 2.19: Stíny v dopplerovských módech.
- 
- Obr. 2.20: Dopplerovský úhel.

Obr. 2.21: CW - kontinuální vlna, PW - impulsová vlna.

3. Vyšetřovací techniky:

Obr. 3.1: Pohyb sondy - vnější posun.

Obr. 3.2: Pohyb sondy - vnější naklápění.

Obr. 3.3: Pohyb sondy - vnější houpání.

Obr. 3.4: Pohyb sondy - vnější houpání. Obr. 3.5: Pohyb sondy - vnější rotace. Obr. 3.6: Pohyb sondy - vnější rotace. Obr. 3.7: Pohyb sondy - komprese. Obr. 3.8: Pohyb sondy - endovaginální zasouvání. Obr. 3.9: Pohyb sondy - endovaginální houpání. Obr. 3.10: Pohyb sondy - endovaginální naklápění. Obr. 3.11: Pohyb sondy - endovaginální rotace. Obr. 3.12: Pohyb sondy - endovaginální rotace. Obr. 3.13: Pohyb sondy - endovaginální rotace a houpání. Obr. 3.14: Pohyb sondy - endorektální zasouvání. Obr. 3.15: Pohyb sondy - endorektální zasouvání. Obr. 3.16: Pohyb sondy - endorektální houpání. Obr. 3.17: Pohyb sondy - endorektální naklápění. Obr. 3.18: Pohyb sondy - endorektální rotace. Obr. 3.19: Pohyb sondy - endorektální rotace. 4. Intervenční ultrazvuk: Obr. 4.1: 5. Roviny řezu: Obr. 5.1: Sagitální řez AO. Obr. 5.2: Sagitální řez VCI. Obr. 5.3: Parailikální řez. Obr. 5.4: Transverzální řez. Obr. 5.5: Transverzální řez. Obr. 5.6: Šikmý řez. Obr. 5.7: Subkostální řez. Obr. 5.8: Transhepatalní řez. Obr. 5.9: Parailikální šikmý řez. Obr. 5.10: Vysoký řez. Obr. 5.11: Suprapubický řez. Obr. 5.12: Suprapubický transverzální řez. 6. Oběhová soustava: Obr. 6.1: 7. Srdce: Obr. 7.1: 8. Játra: Obr. 8.1: 9. Ledviny: Obr. 9.1: 10. Žaludek: Obr. 10.1: 11. Slezina: Obr. 11.1: 12. Slinivka: Obr. 12.1: 13. Močový měchýř: Obr. 13.1: 14. Štítná žláza: Obr. 14.1: 15. Žlučník: Obr.  $15.1$ : 16. Prostata:

Obr. 16.1:

17. Děloha:

Obr. 17.1:

18. Technika:

Obr. 18.1:

19. Mindray M7:

Obr. 19.1: Mindray M7. Obr. 19.2: Popis. Obr. 19.3: Mobilní vozík. Obr. 19.4: Modul rozšíření sondy. Obr. 19.5: Modul rozšíření I/O. Obr. 19.6: Modul rozšíření V/A. Obr. 19.7: EKG modul. Obr. 19.8: Ovládací panel.

20. Laboratorní úlohy:

Obr. 20.1:

# **Tabulky**

1. Fyzika ultrazvuku:

Tab. 1.1: Vlnové délky ve vodě.

- Tab. 1.2: Rychlost šíření zvuku v materiálech.
- Tab. 1.3: Rychlost šíření zvuku v tkáních.
- Tab. 1.4: Akustická impedance.
- Tab. 1.5: Absorpce ultrazvukové vlny.
- Tab. 1.6: Velikost polotloušťky.
- Tab. 1.7: Doporučené dávkování SonoVue®.

# Videa

1. Fyzika ultrazvuku:

Video 1.1: Magnetostrikční a piezoelektrický měnič. Video 1.2: Vlnění podélné, postupné, příčné. Video 1.3: Princip ultrazvuku.

### Animace

1. Fyzika ultrazvuku:

Animace 1.1: Zvukové vlnění. Animace 1.2: Dopplerův jev. Animace. 1.3: Odraz ultrazvuku.

2. Videa:

Video 2.1: Obsah. Video 2.2: Nastavení přístroje. Video 2.3: Začínáme. Video 2.4: Mód B. Video 2.5: Barevný Doppler. Video 2.6: Pulsně vlnový Doppler. Video 2.7: Tisk/uložení obrázků. Video 2.8: F6/funkční klávesy. Video 2.9: Text/anotace. Video 2.10: Mód M. Video 2.11: Měření/výpočty.

Video 2.12: Report. Video 2.13: Export obrázků. Video 2.14: Q&A/otázky a odpovědi. Video 2.15: Tutorial.

3. Vyšetřovací techniky:

Video 3.1: Manipulace se sondou.

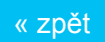